<span id="page-0-0"></span>**MP [attributes](#page-4-0) [backends](#page-7-0) [basexx](#page-9-0) [bit32](#page-10-0) [blobs](#page-11-0) [boolean](#page-12-0) buffers builders caches called [callbacks](#page-17-0) [catcodes](#page-18-0) [characters](#page-19-0) [chemistry](#page-21-0) commands [containers](#page-22-0) context [converters](#page-23-0) [coroutine](#page-25-0) [ctxrunner](#page-26-0) debug [dir](#page-28-0) [directives](#page-29-0) [document](#page-30-0) [documentdata](#page-31-0) [drivers](#page-32-0) [environment](#page-34-0) [experiments](#page-35-0) [figures](#page-36-0) [file](#page-38-0) [fio](#page-39-0) [floats](#page-40-0) [font](#page-41-0) [fonts](#page-42-0) [functions](#page-51-0) global [graphics](#page-52-0) [gzip](#page-53-0) [images](#page-54-0) [interactions](#page-55-0) [interfaces](#page-56-0) [io](#page-57-0) [job](#page-58-0) [lang](#page-60-0) [languages](#page-61-0) [layouts](#page-63-0) [lfs](#page-64-0) [libraries](#page-65-0) [lmx](#page-66-0) [logs](#page-67-0) [lpdf](#page-68-0) [lpeg](#page-71-0) [lua](#page-72-0) [luatex](#page-73-0) [lxml](#page-74-0) [math](#page-76-0) [mathematics](#page-77-0) [md5](#page-78-0) [metapost](#page-79-0) [mime](#page-82-0) moduledata modules [mp](#page-83-0) [mplib](#page-86-0) [noads](#page-87-0) [node](#page-88-0) [nodes](#page-91-0) [number](#page-100-0) [objects](#page-101-0) [optional](#page-102-0) [os](#page-103-0) [package](#page-104-0) [pagebuilders](#page-105-0) parametersets [pdf](#page-106-0) pdfdecode [pdfe](#page-107-0) [physics](#page-108-0) [pngdecode](#page-109-0) [publications](#page-110-0) [regimes](#page-114-0) [resolvers](#page-115-0) [sandbox](#page-118-0) [scripts](#page-119-0) [set](#page-120-0) [sha2](#page-121-0) [sio](#page-122-0) [socket](#page-123-0) [sorters](#page-125-0) [statistics](#page-126-0) [status](#page-127-0) [storage](#page-128-0) [streams](#page-129-0) [string](#page-130-0) [structures](#page-132-0) [table](#page-138-0) [tex](#page-139-0) texconditionals texconstants texifs texisdefined texmodes texsystemmodes thirddata [token](#page-143-0) [tokens](#page-144-0) [tracers](#page-149-0) [trackers](#page-150-0) [typesetters](#page-151-0) [updaters](#page-153-0) [url](#page-154-0) userdata [utf8](#page-155-0) [utilities](#page-156-0) [visualizers](#page-160-0) [xcomplex](#page-161-0) [xdecimal](#page-163-0) [xmath](#page-165-0) [xml](#page-166-0) [xzip](#page-170-0) [zip](#page-171-0) [zlib](#page-172-0)**

# **ConTEXt LMTX**

#### <span id="page-1-0"></span>global (alias: \_G)

**CONTEXTLMTXMODE** number **FFISUPPORTED** boolean **INITEXMODE** boolean **LUAMAJORVERSION** number **LUAMINORVERSION** number **LUATEXENGINE** string **LUATEXFORMATID** number **LUATEXFUNCTIONALITY** number **LUATEXVERSION** number **LUAVERSION** number **MP** function **arg** table **assert** function **[attributes](#page-4-0)** table **[backends](#page-7-0)** table **[basexx](#page-9-0)** table **[bit32](#page-10-0)** table **[blobs](#page-11-0)** table **blockrequire** function **[boolean](#page-12-0)** table **[buffers](#page-13-0)** table **[builders](#page-14-0)** table **[caches](#page-15-0)** table **[callback](#page-16-0)** table **[callbacks](#page-17-0)** table **[catcodes](#page-18-0)** table **[characters](#page-19-0)** table **checkimage** function **[chemistry](#page-21-0)** table **collectgarbage** function **commands** table **[containers](#page-22-0)** table **context** function **[converters](#page-23-0)** table **[coroutine](#page-25-0)** table **createmask** function **[ctxrunner](#page-26-0)** table **[data](#page-27-0)** table debug table **dimen** function **[dir](#page-28-0)** table

**[directives](#page-29-0)** table **[document](#page-30-0)** table **[documentdata](#page-31-0)** table **dofile** function **[drivers](#page-32-0)** table **[environment](#page-34-0)** table **error** function **[experiments](#page-35-0)** table **[figures](#page-36-0)** table **[file](#page-38-0)** table **[fio](#page-39-0)** table **[floats](#page-40-0)** table **flushfontchar** function **flushsimplerule** function **[font](#page-41-0)** table **[fonts](#page-42-0)** table **[functions](#page-51-0)** table **getmetatable** function **getrpos** function **[global](#page-0-0)** table **[graphics](#page-52-0)** table **gregorian\_to\_jalali** function **[gzip](#page-53-0)** table **[images](#page-54-0)** table **inspect** function **[interactions](#page-55-0)** table **[interfaces](#page-56-0)** table **[io](#page-57-0)** table **ipairs** function **jalali\_to\_gregorian** function **[job](#page-58-0)** table **[lang](#page-60-0)** table **[languages](#page-61-0)** table **[layouts](#page-63-0)** table **[lfs](#page-64-0)** table **[libraries](#page-65-0)** table **[lmx](#page-66-0)** table **load** function **loadfile** function **loadstring** function **[logs](#page-67-0)** table

<span id="page-2-0"></span>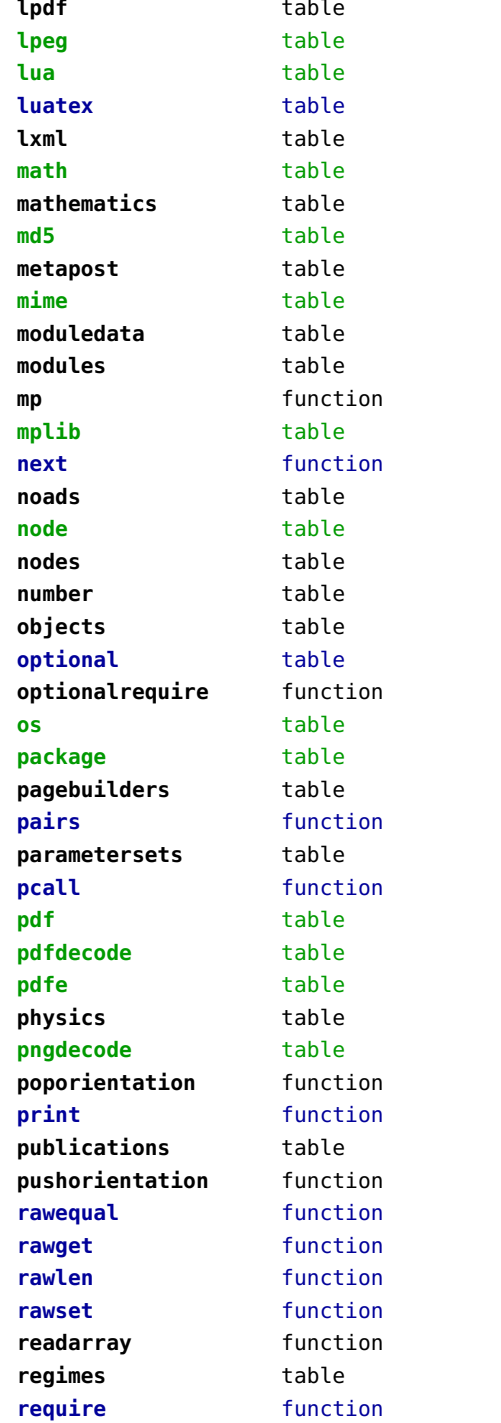

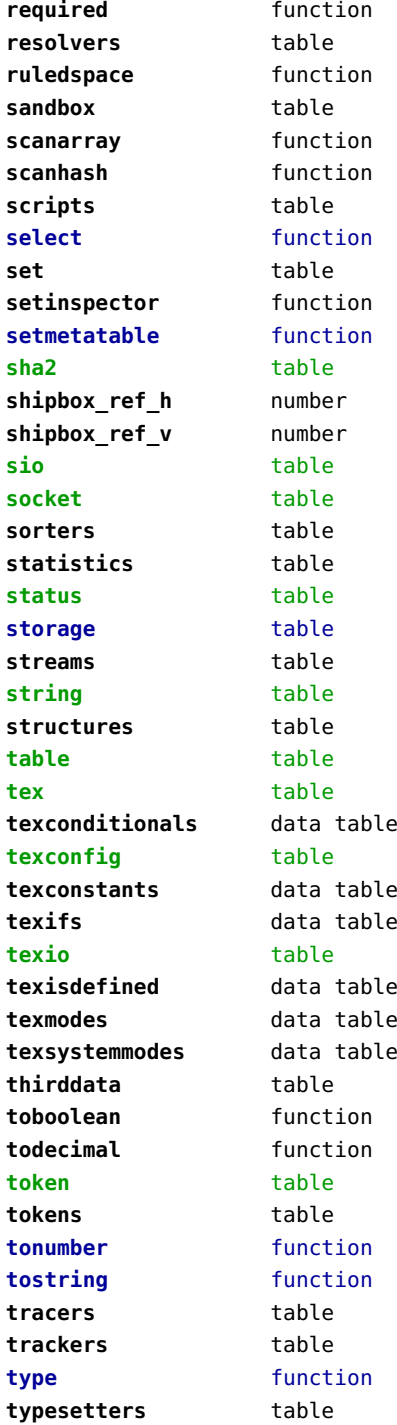

<span id="page-3-0"></span>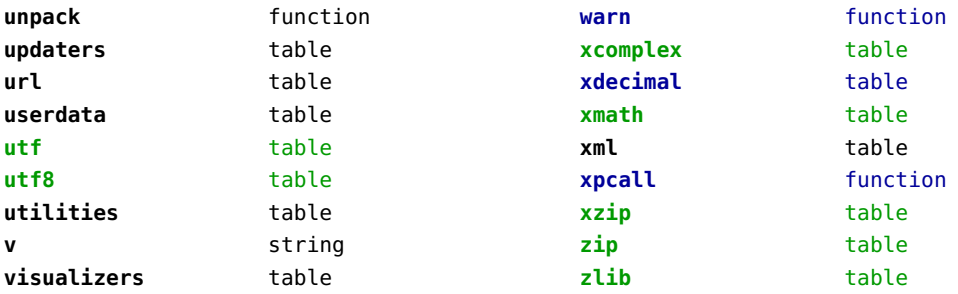

# <span id="page-4-0"></span>attributes (context)

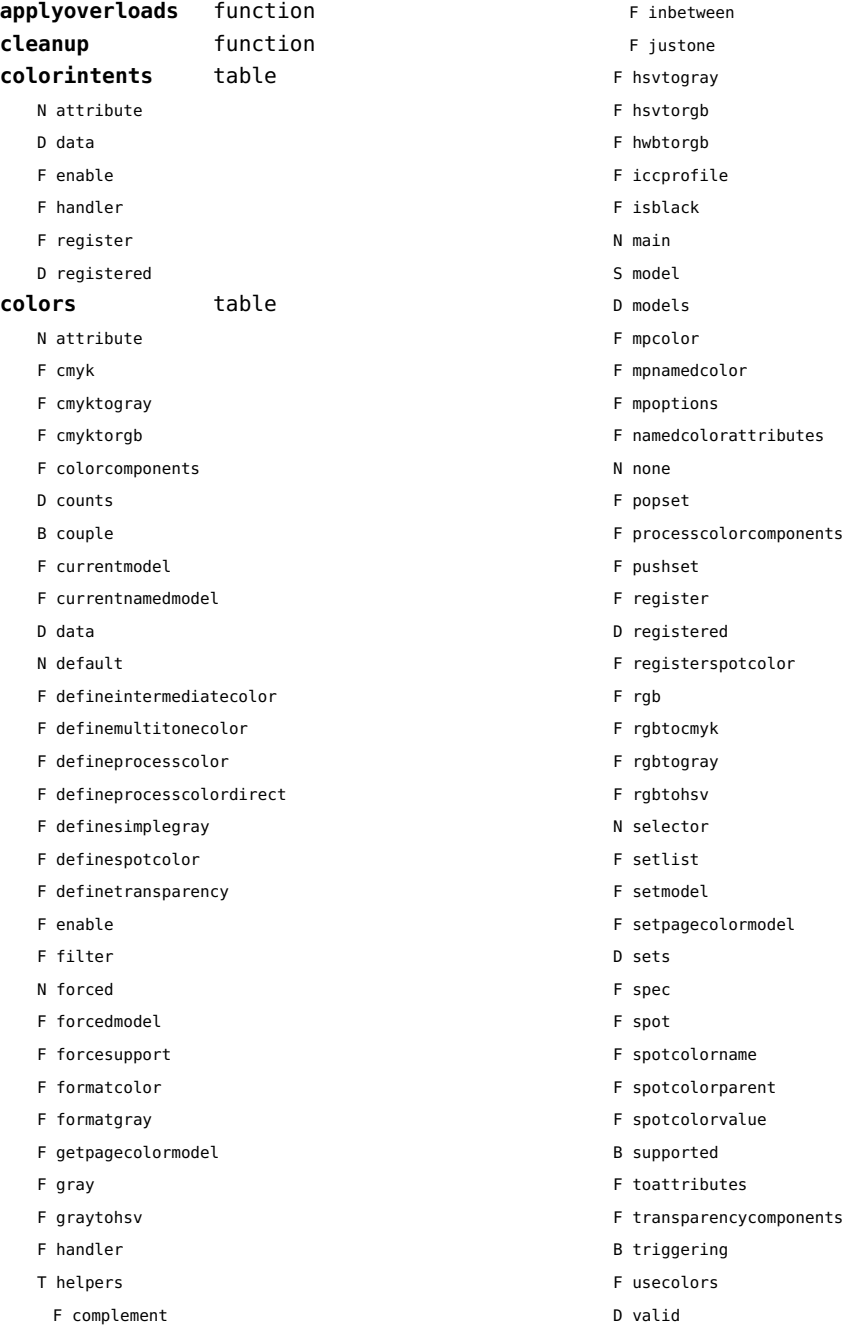

<span id="page-5-0"></span>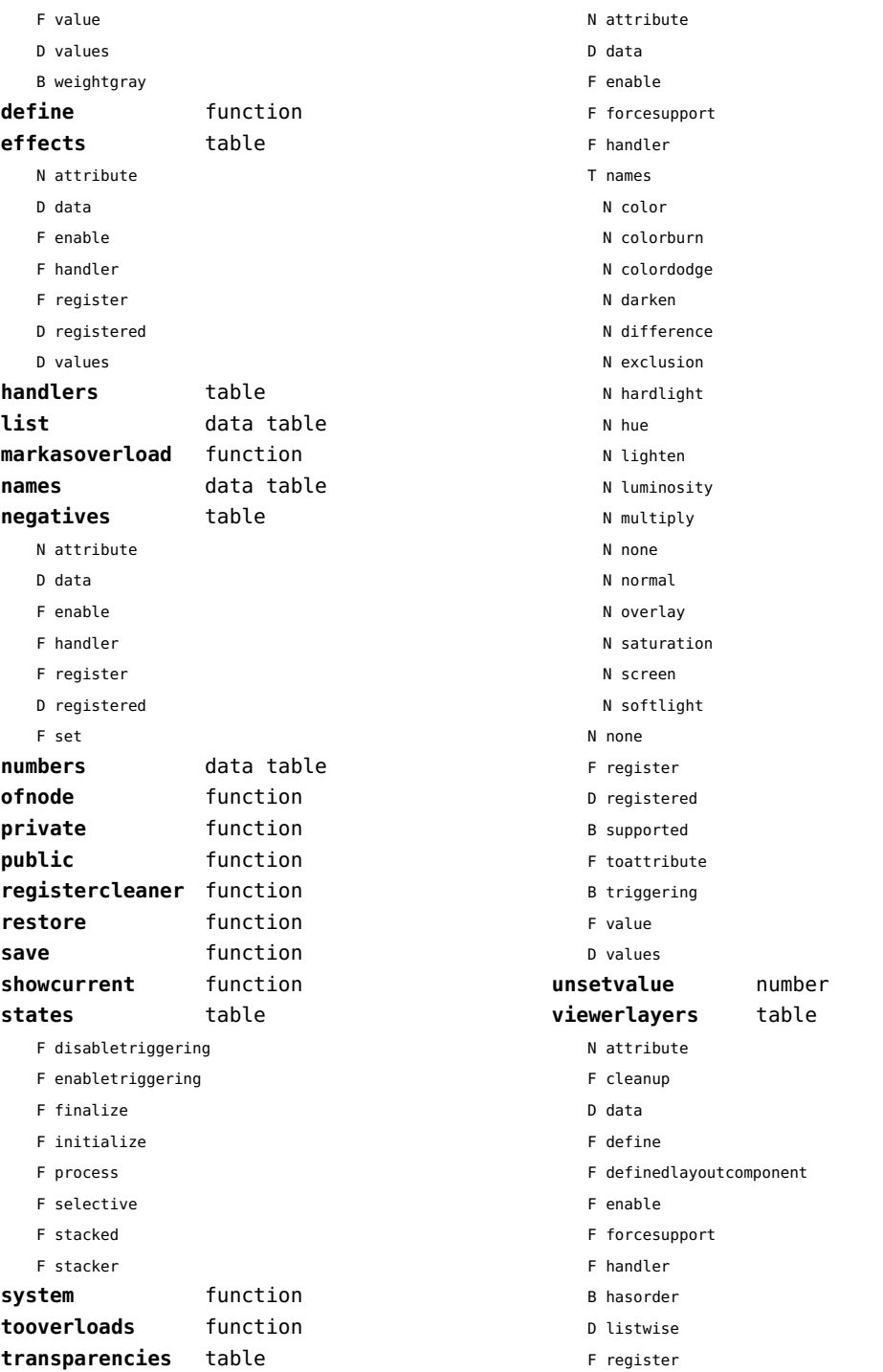

- <span id="page-6-0"></span>D registered
- F resolve begin
- F resolve end
- F resolve\_reset
- F resolve\_step
- D scopes
- F setfeatures
- F start
- F stop
- B supported
- D values

#### <span id="page-7-0"></span>backends (context)

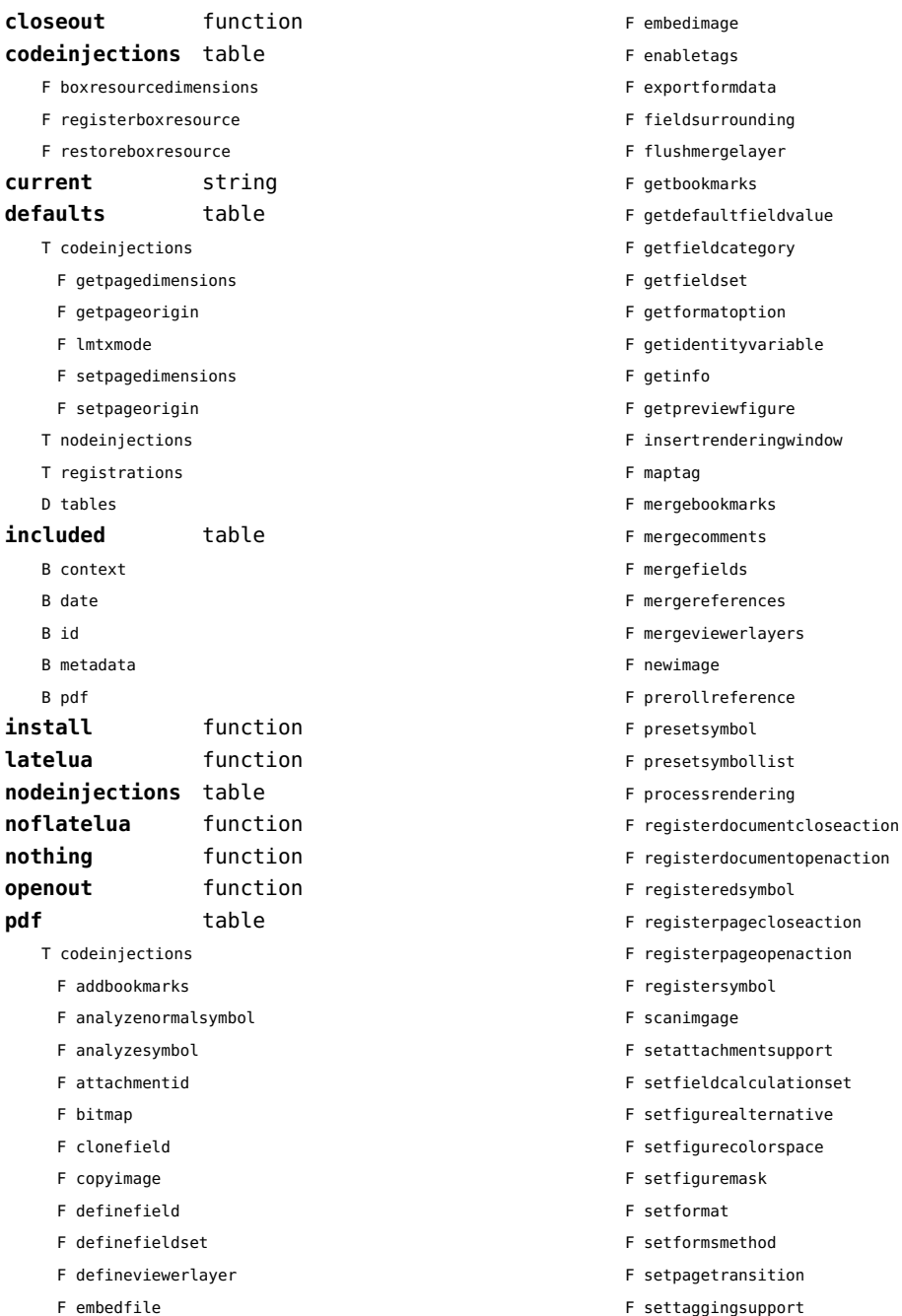

<span id="page-8-0"></span>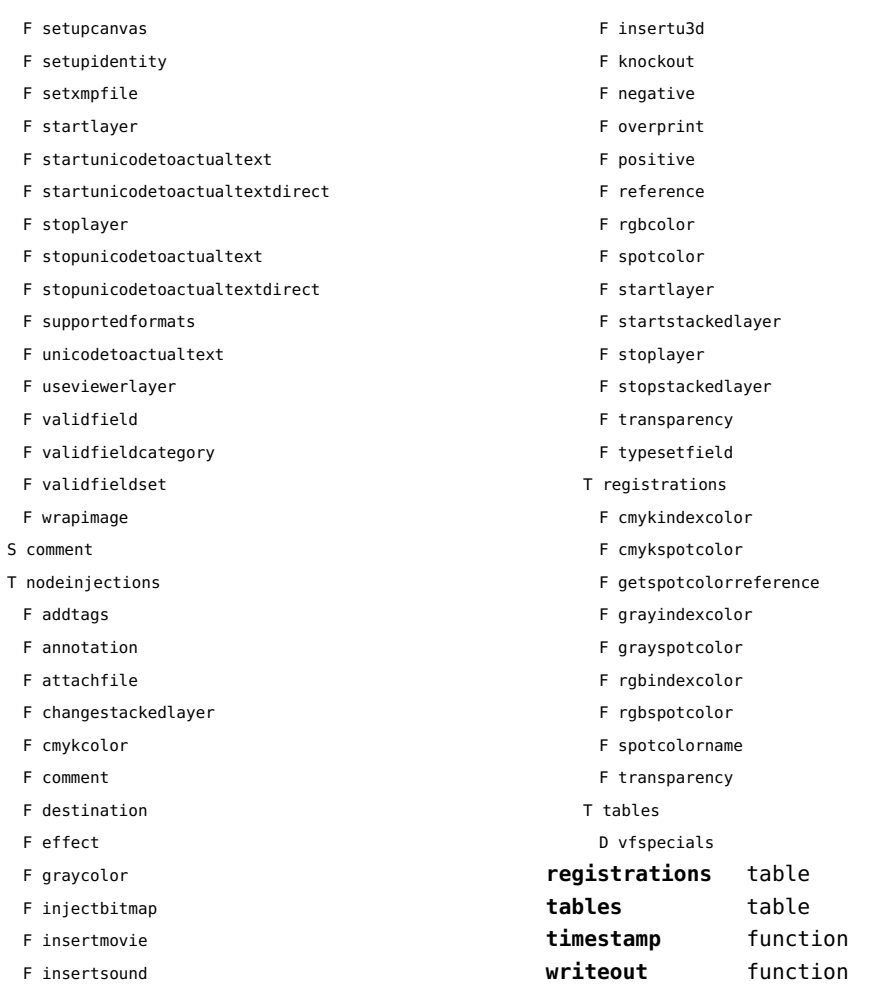

F insertswf

# <span id="page-9-0"></span>basexx (extra lua)

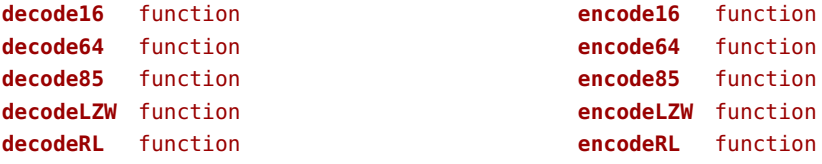

#### <span id="page-10-0"></span>bit32 (basic lua)

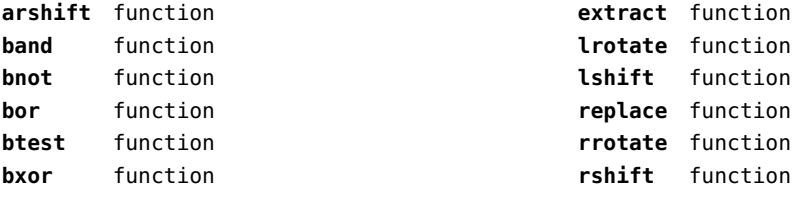

#### <span id="page-11-0"></span>blobs (context)

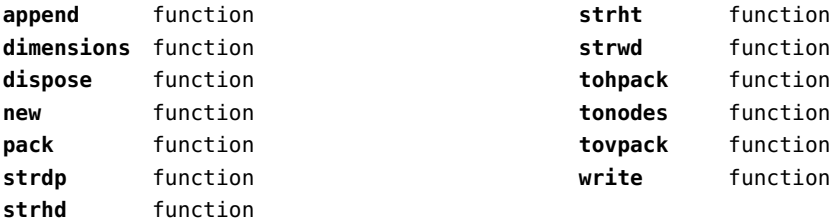

#### <span id="page-12-0"></span>boolean (context)

**tocontext** function **tonumber** function

#### <span id="page-13-0"></span>buffers (context)

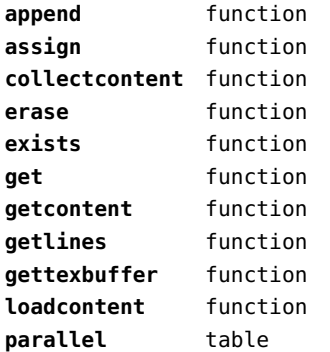

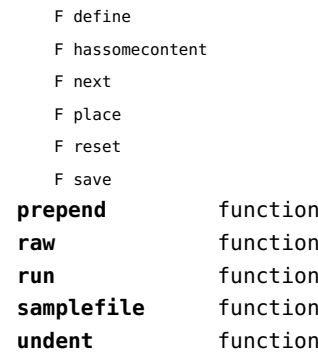

# <span id="page-14-0"></span>builders (context)

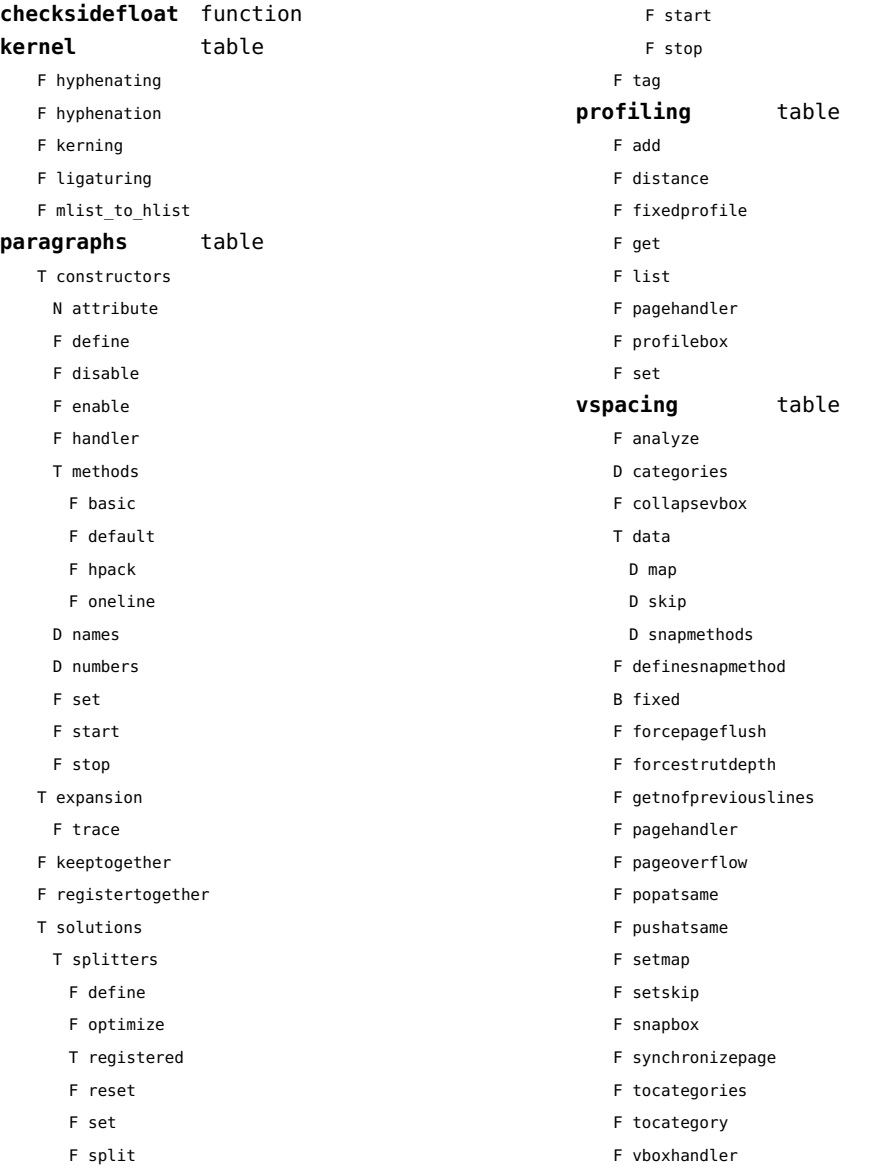

#### <span id="page-15-0"></span>caches (context)

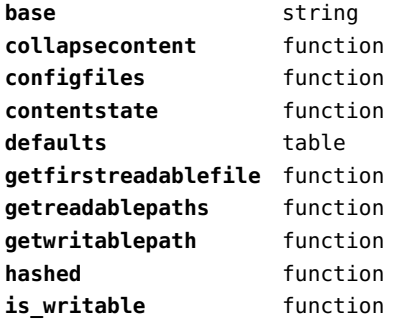

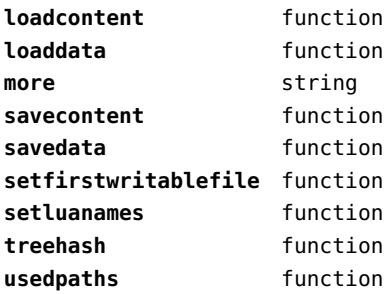

#### <span id="page-16-0"></span>callback (basic tex)

**find** function **known** function **list** function **register** overloaded function

#### <span id="page-17-0"></span>callbacks (context)

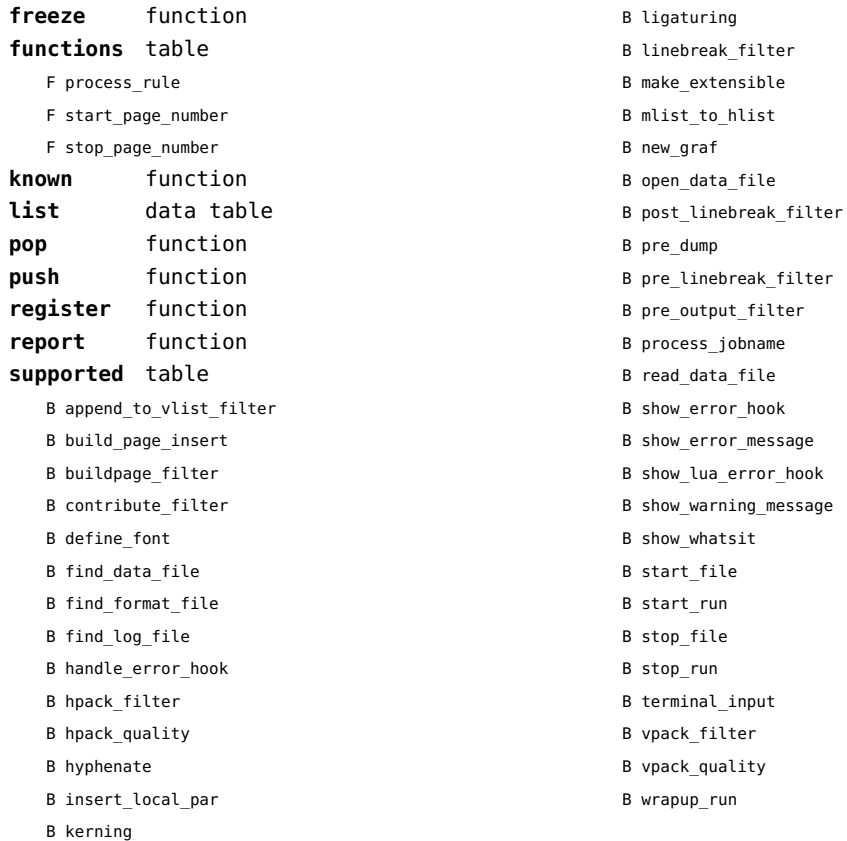

#### <span id="page-18-0"></span>catcodes (context)

**names** data table **numbers** data table

**register** function

#### <span id="page-19-0"></span>characters (context)

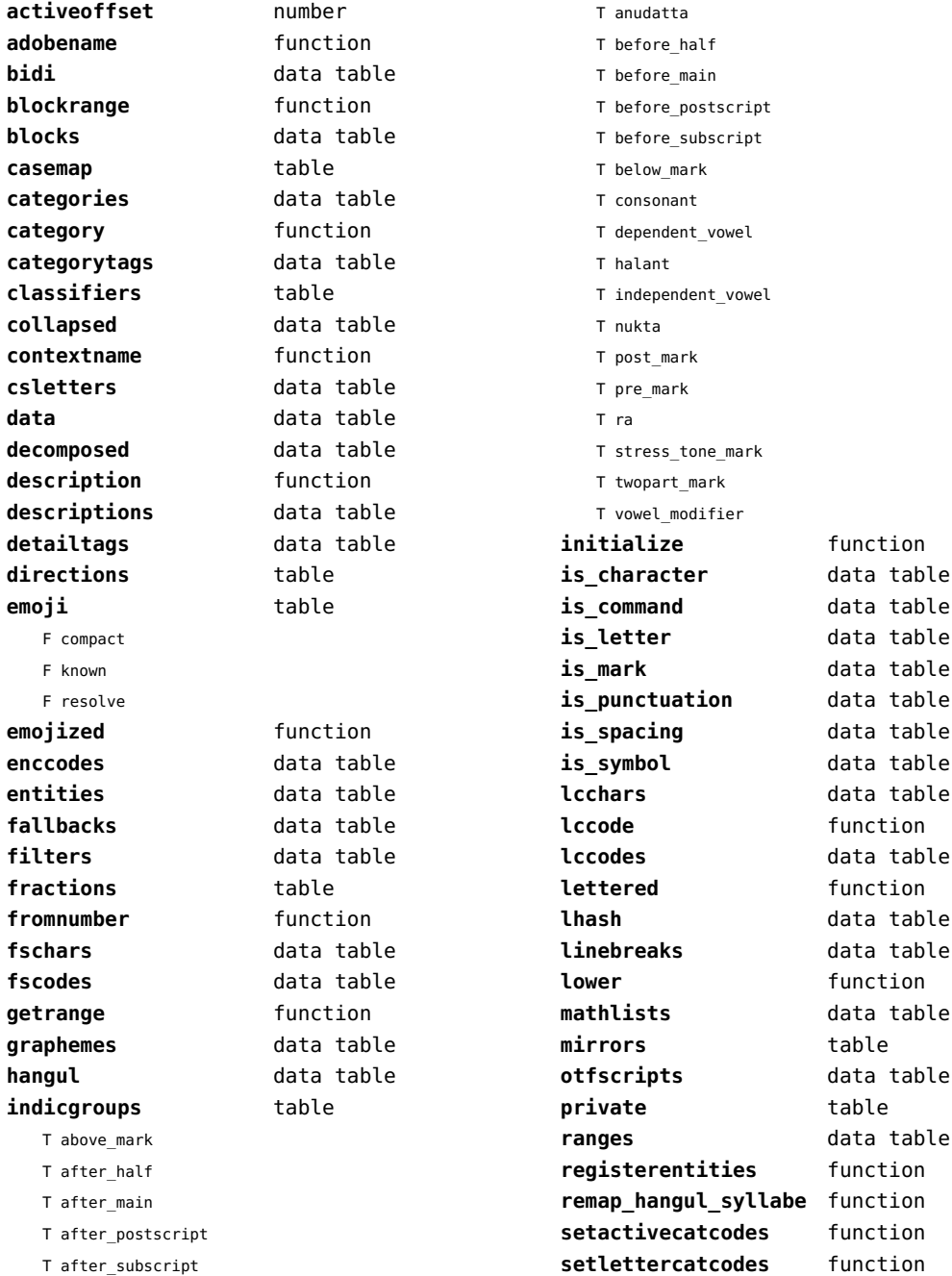

<span id="page-20-0"></span>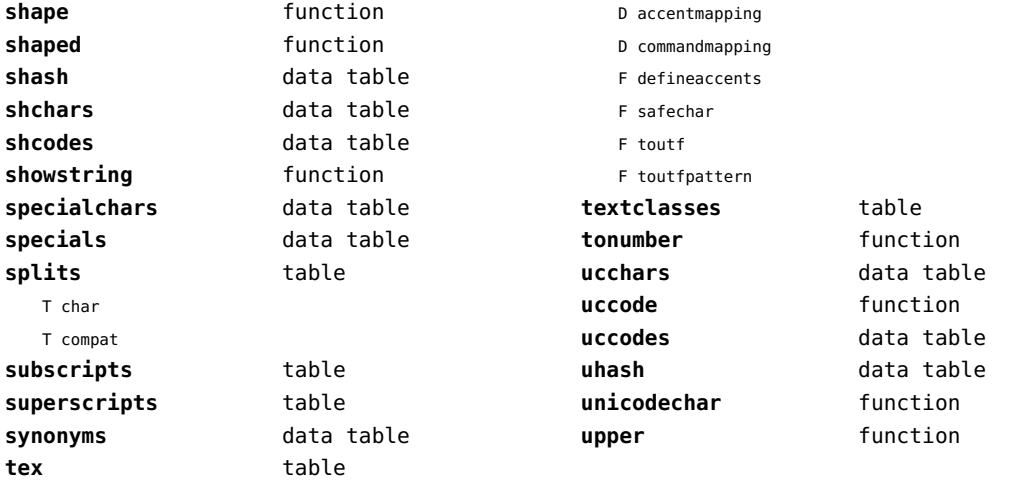

# <span id="page-21-0"></span>chemistry (context)

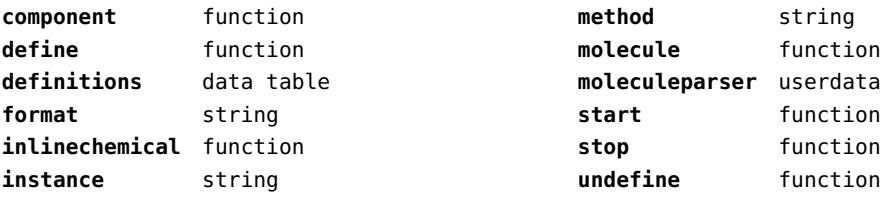

#### <span id="page-22-0"></span>containers (context)

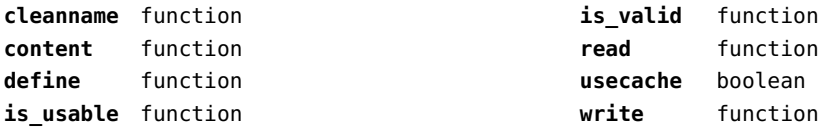

#### <span id="page-23-0"></span>converters (context)

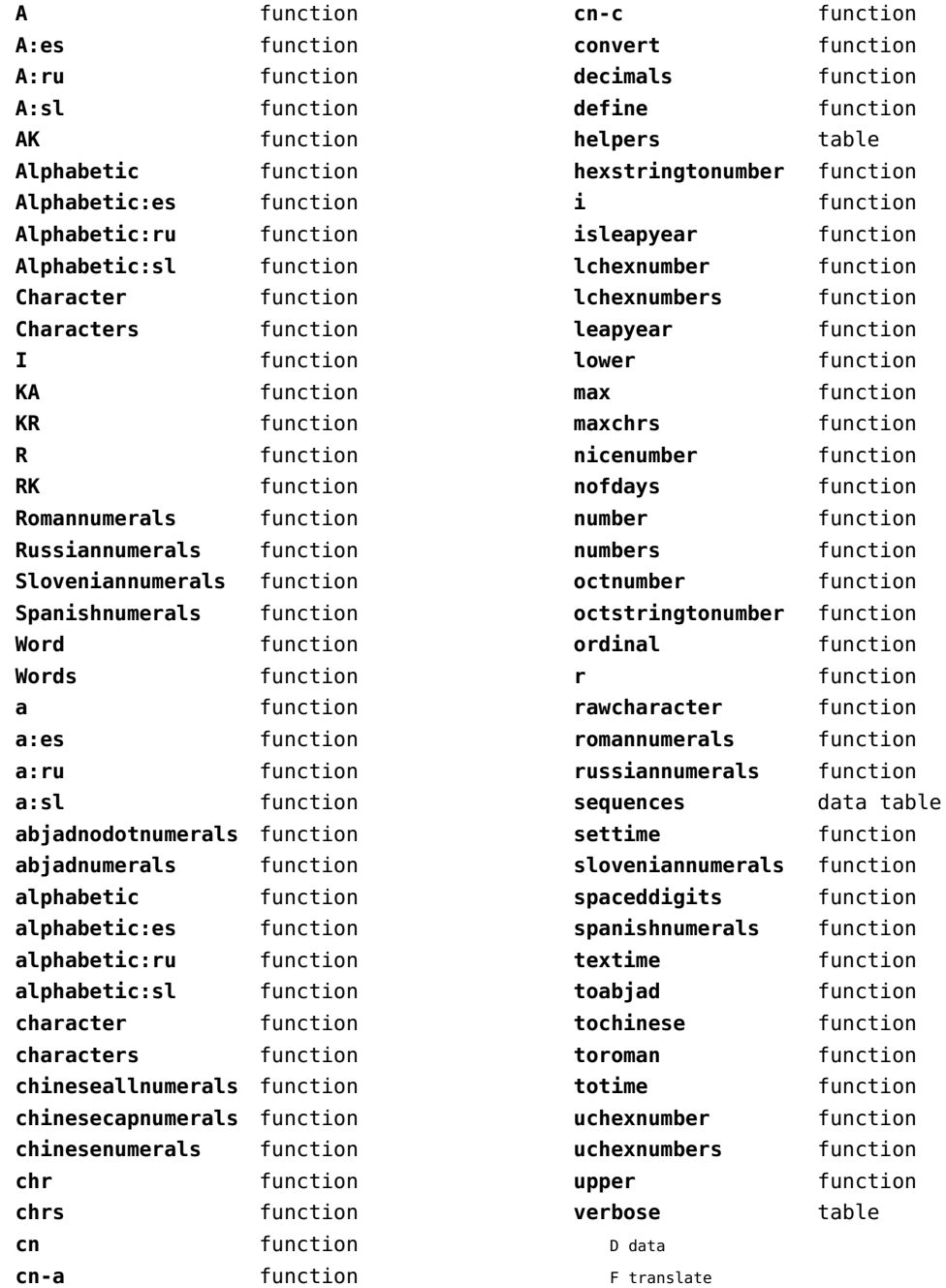

<span id="page-24-0"></span>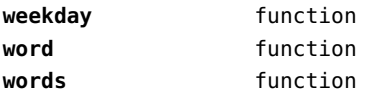

#### <span id="page-25-0"></span>coroutine (basic lua)

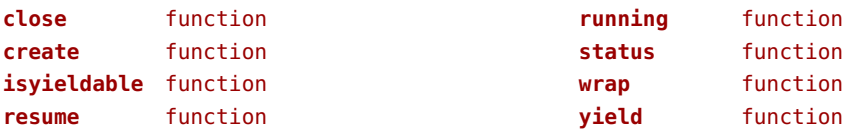

#### <span id="page-26-0"></span>ctxrunner (context)

**load** function **preparedfile** function

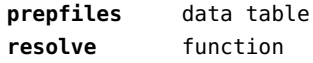

#### <span id="page-27-0"></span>data (context)

**action** function **depth** number **height** number

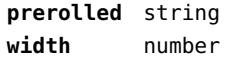

# <span id="page-28-0"></span>dir (context)

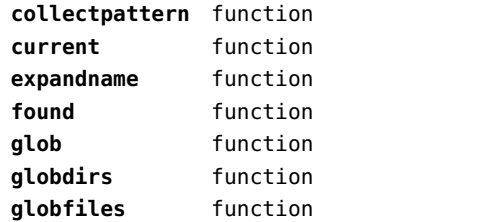

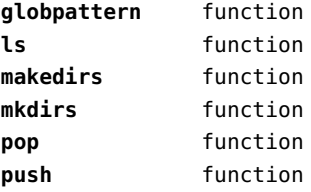

#### <span id="page-29-0"></span>directives (context)

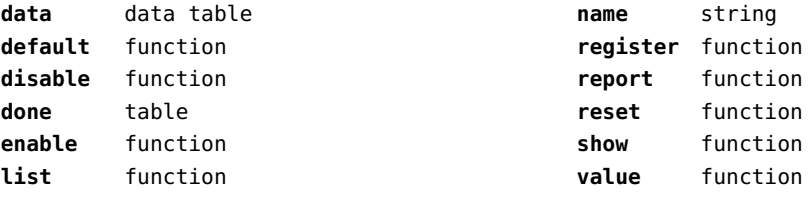

# <span id="page-30-0"></span>document (context)

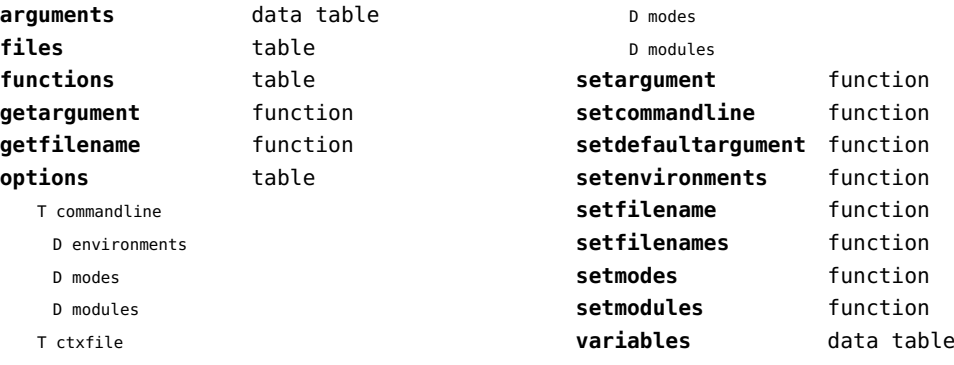

D environments

#### <span id="page-31-0"></span>documentdata (context)

**variable** function

#### <span id="page-32-0"></span>drivers (context)

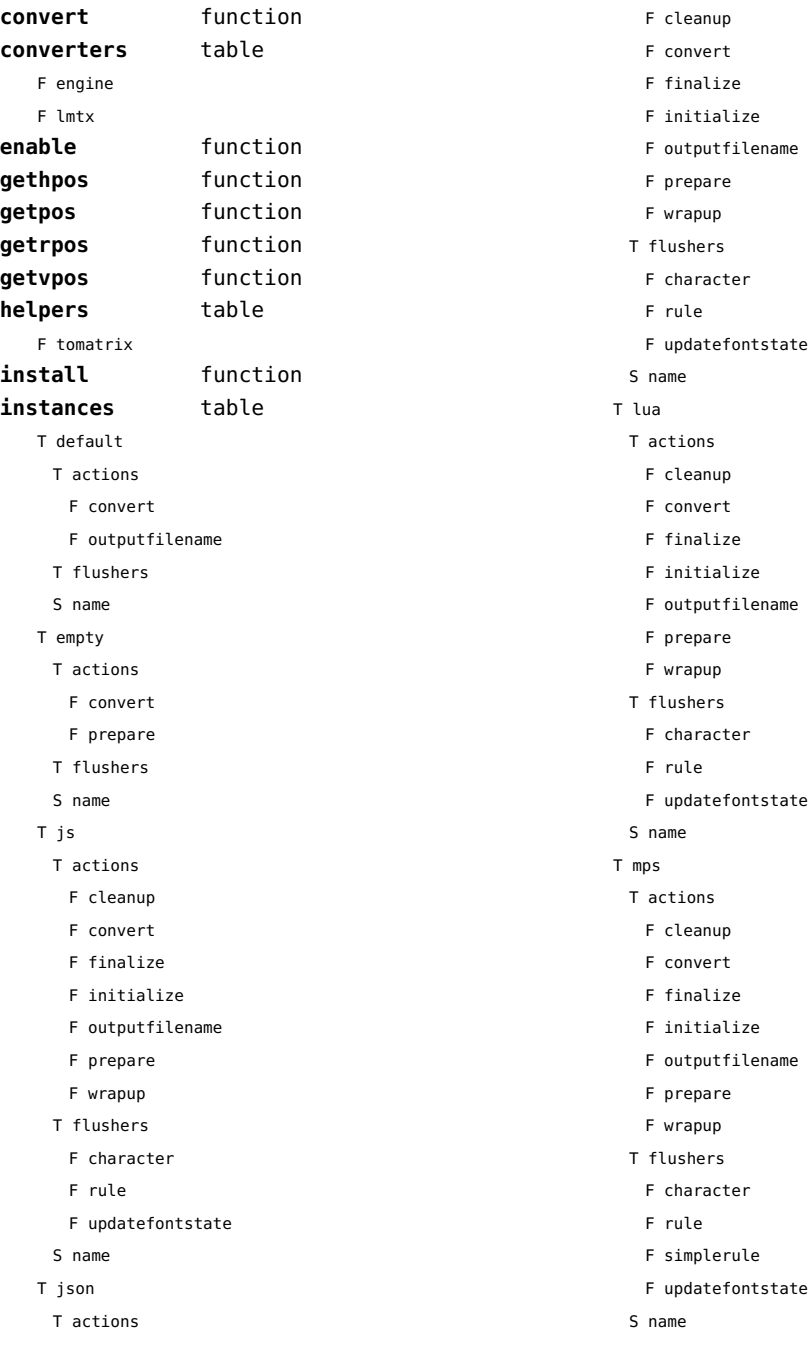

#### <span id="page-33-0"></span>T none

- T actions
- T flushers
- S name

#### T pdf

- T actions
	- F cleanup
	- F convert
	- F finalize
	- F initialize
	- F outputfilename
	- F prepare
	- F wrapup
- T flushers
	- F character
	- F fontchar
- F group
- F image
- F literal
- F poporientation
- F pushorientation
- F restore
- F rule
- F save
- F setmatrix
- F simplerule
- F updatefontstate
- S name

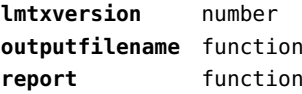

#### <span id="page-34-0"></span>environment (context)

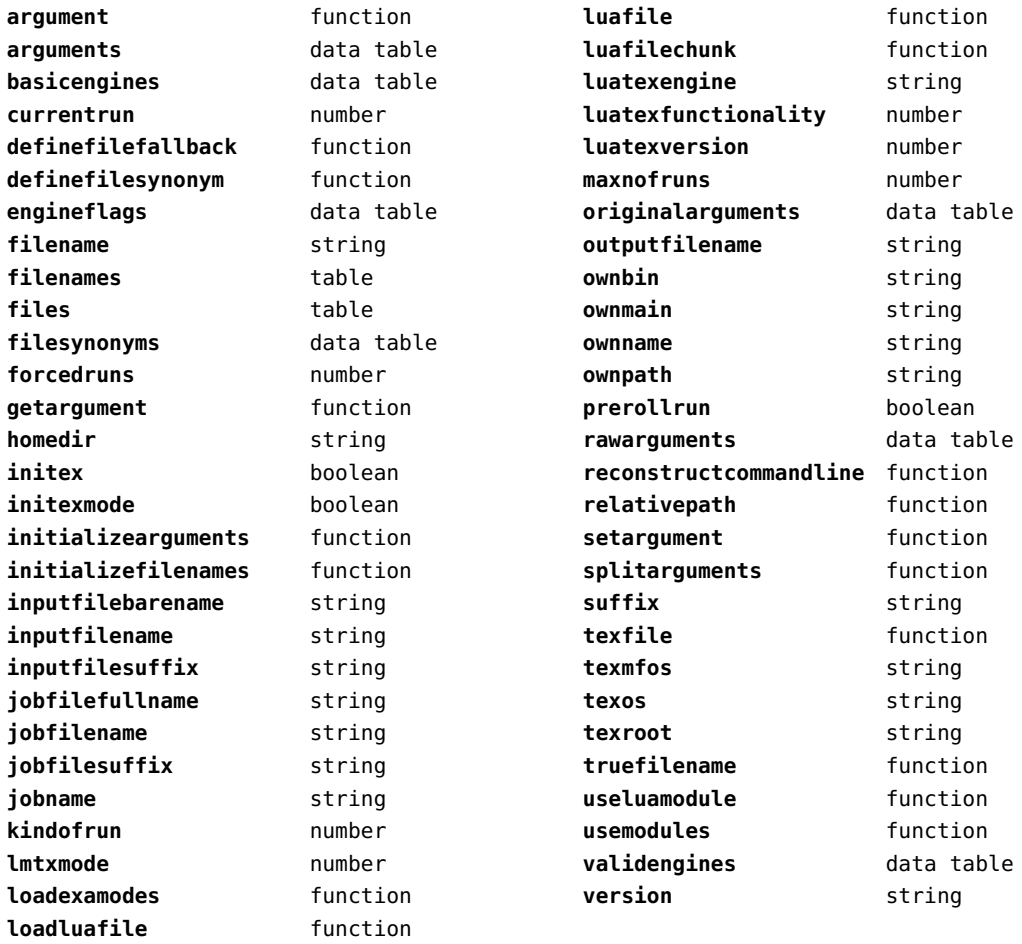

# <span id="page-35-0"></span>experiments (context)

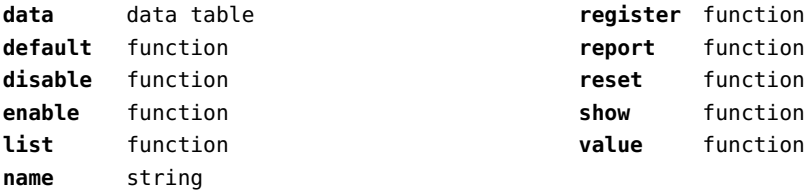
#### <span id="page-36-0"></span>figures (context)

**applyratio** function **badname** function **bases** data table **bitmapimage** function **boxnumber** number **cachepaths** data table **check** function **checkers** data table **converters** data table **current** function **defaultdepth** number **defaultheight** number **defaultsearch** boolean **defaultwidth** number **done** function **dummy** function **existers** data table **exists** function **formats** data table **found** data table **get** function **getinfo** function **getpdfinfo** function **getrealpage** function **guess** function **guessfromstring** function **hash** function **identifiers** data table **identify** function **images** table F check F checksize F copy F create F embed T keys F print F scan F serialize T sizes B art B bleed B crop B media B none B trim F totable T types N jbig2 N jp2 N jpg N memstream N none N pdf N png N stream F wrap **include** function **includers** data table **initialize** function **loaded** data table **localpaths** data table **magics** data table **mergegoodies** function **nofmissing** number **nofprocessed** number **order** data table **paths** data table **patterns** data table **pop** function **preferquality** boolean **programs** data table **push** function **registerpattern** function **registerresource** function **registersuffix** function **remappers** data table **resources** data table **scale** function **set** function **setlookups** function **setmemstream** function

<span id="page-37-0"></span>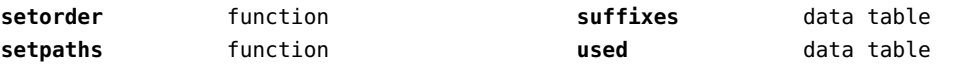

# <span id="page-38-0"></span>file (basic lua)

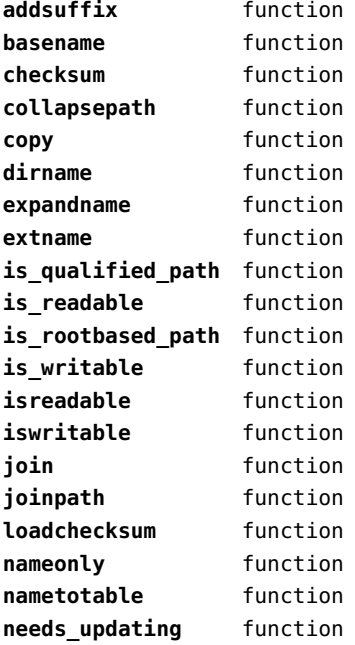

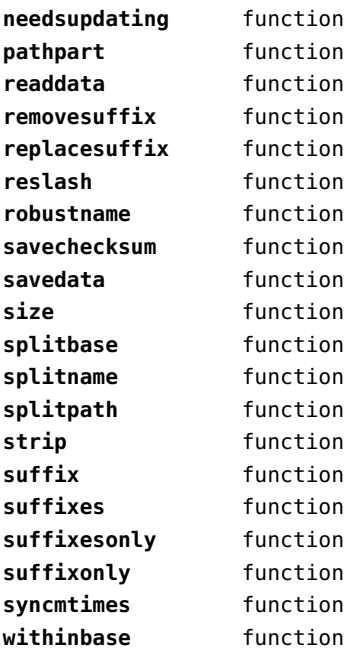

# <span id="page-39-0"></span>fio (extra lua)

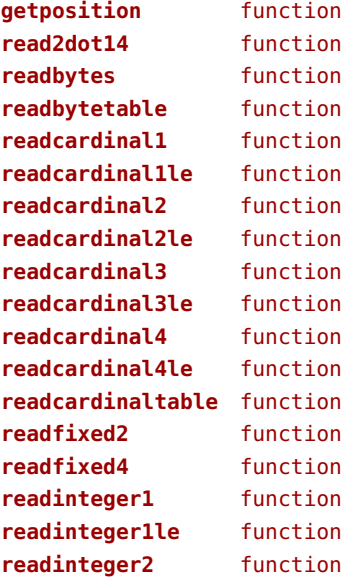

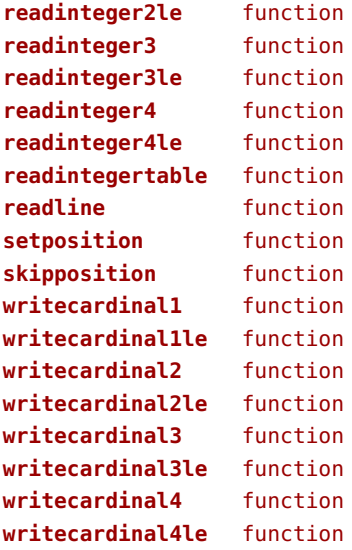

#### <span id="page-40-0"></span>floats (context)

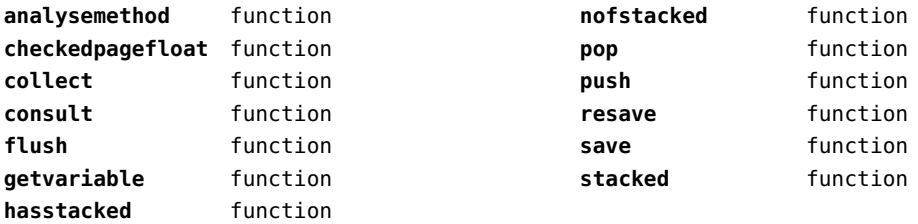

#### <span id="page-41-0"></span>font (basic tex)

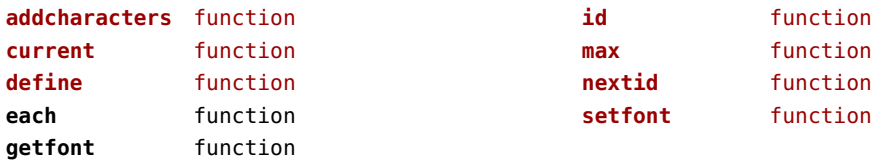

# <span id="page-42-0"></span>fonts (context)

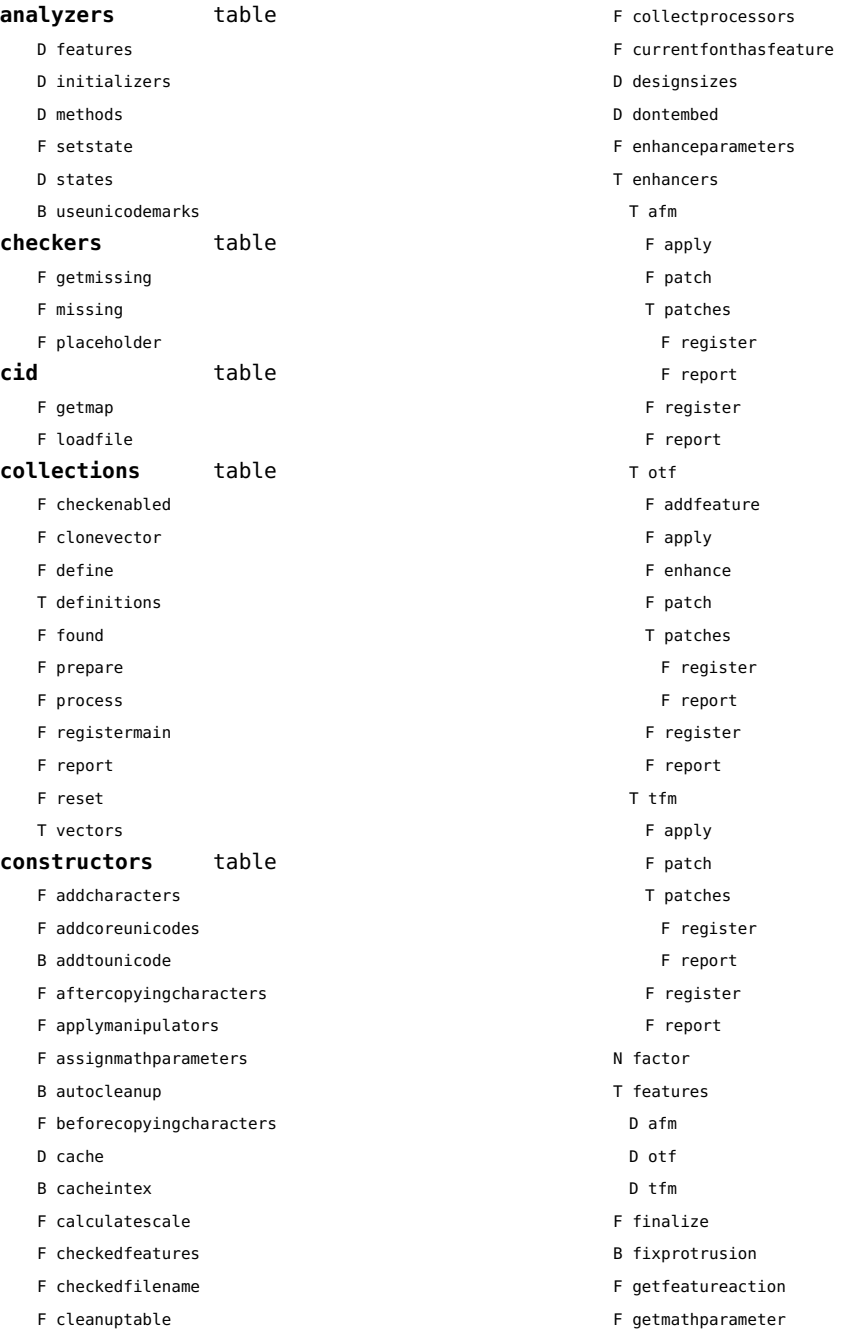

- <span id="page-43-0"></span>F getprivate
- T handlers
	- T afm
		- B autoprefixed
		- D cache
		- D features
		- F getkern
		- T helpdata
			- D bothkerned
			- D leftkerned
			- D ligatures
			- D rightkerned
			- D texligatures
		- F load
		- T readers
			- F getinfo
			- F loadfont
			- F loadshapes
		- F setfeatures
		- B syncspace
		- N version
	- T otf
		- F addfeature
		- F basemodeinitializer
		- D cache
		- F collectlookups
		- T coverup
			- T actions
				- F alternate
				- F chainposition
				- F chainsubstitution
				- F kern
				- F ligature
				- F multiple
				- F pair
				- F single
				- F substitution
			- F register
			- S stepkey
		- F dataset
		- F datasetpositionprocessor
		- S defaultbasealternate
		- S defaultnodealternate
		- D features
- F featuresinitializer
- F featuresprocessor
- F getactualtext
- F getalternate
- F getgsub
- F getkern
- F getmultiple
- F getstreamhash
- F getsubstitution
- T handlers
	- F devanagari remove joiners
	- F devanagari reorder matras
- F devanagari reorder pre base reordering consonants
- F devanagari reorder reph
- F gpos\_context
- F gpos\_contextchain
- F gpos\_cursive
- F gpos\_mark2base
- F gpos\_mark2ligature
- F gpos\_mark2mark
- F gpos\_pair
- F gpos\_single
- F gsub\_alternate
- F gsub\_context
- F gsub\_contextchain
- F gsub\_ligature
- F gsub\_multiple
- F gsub reversecontextchain
- F gsub\_single
- F trigger space kerns
- T helpers
	- F blockligatures
	- F pardirstate
	- F txtdirstate
- F load
- F loadoutlinedata
- F loadstreamdata
- F modeinitializer
- D mpscache
- D pdfcache
- F plugininitializer
- F pluginprocessor
- T plugins
- D pngcache
- <span id="page-44-0"></span>B pngenabled
- T readers
	- F addunicodetable
	- F avar
	- F cbdt
	- F cblc
	- F cff
	- F cff2
	- F cffcheck
	- T cffencoder
	- F checkhash
	- F cmap
	- F colr
	- F compact
	- F cpal
	- F ebdt
	- F eblc
	- F ebsc
	- F expand
	- F extend
	- F fvar
	- F gdef
	- F getcomponents
	- F getinfo
	- F glyf
	- F gpos
	- T gposhandlers
		- F chainedcontext
		- F context
		- F cursive
		- F extension
		- F marktobase
		- F marktoligature
		- F marktomark
		- F pair
		- F single
	- F gsub
	- T gsubhandlers
		- F alternate
		- F chainedcontext
		- F context
		- F extension
		- F ligature
		- F multiple
- F reversechainedcontextsingle
- F single
- F gvar
- F head
- T helpers
- F axistofactors
- F cleanname
- F getaxisscale
- F getfactors
- F getscales
- F gotodatatable
- F normalizedaxis
- T normalizedaxishash
- F readvariationdata
- F reportskippedtable
- F setvariabledata
- F hhea
- F hmtx
- F hvar
- F kern
- F loadfont
- F loadshapes
- F loca
- F math
- F maxp
- F mvar
- F name
- F os/2
- F pack
- F parsecharstrings
- F post
- F registerextender
- F rehash
- F sbix
- F stat
- T streamreader
	- F close
- F getposition
- F getsize
- F look
- F open
- F read2dot14
- F readbyte
- F readbytes
- <span id="page-45-0"></span>F readbytetable
- F readcardinal
- F readcardinal1
- F readcardinal1le
- F readcardinal2
- F readcardinal2le
- F readcardinal3
- F readcardinal3le
- F readcardinal4
- F readcardinal4le
- F readcardinaltable
- F readchar
- F readfixed2
- F readfixed4
- F readinteger
- F readinteger1
- F readinteger1le
- F readinteger2
- F readinteger2le
- F readinteger3
- F readinteger3le
- F readinteger4
- F readinteger4le
- F readintegertable
- F readsignedbyte
- F readstring
- F readtag
- F setposition
- F size
- F skip
- F skiplong
- F skipposition
- F skipshort
- F writebyte
- F writecardinal1
- F writecardinal1le
- F writecardinal2
- F writecardinal2le
- F writecardinal3
- F writecardinal3le
- F writecardinal4
- F writecardinal4le
- F writeinteger1
- F writeinteger1le
- F writeinteger2
- F writeinteger2le
- F writeinteger3
- F writeinteger3le
- F writeinteger4
- F writeinteger4le
- F writestring
- F stripredundant
- F svg
- N tableversion
- F unifymissing
- F unpack
- F vhea
- F vmtx
- F vorg
- F vvar
- F woff2otf
- F registerpalette
- F registerplugin
- F reorderlookups
- F scriptandlanguage
- F setdynamics
- F setfeatures
- T statistics
- D usedfeatures
- D svgcache
- B svgenabled
- T tables
	- D baselines
	- D features
	- D featuretypes
	- D languages
	- D scripts
- N version
- T pfb
	- F loadvector
- T tfm
- D cache
- D features
- N maxnestingdepth
- N maxnestingsize
- T readers
- F loadpk
- F loadtfm
- <span id="page-46-0"></span>F loadtfmvf
- F loadvf
- F pktopdf
- F showpk
- F reencode
- F setfeatures
- N version
- T vf
	- T combinations
	- F combine
	- T combiner
		- D commands
	- D helpers
	- D math
	- D predefined
	- N version
	- D whatever
- F hashfeatures
- F hashinstance
- T hashmethods
	- F normal
	- F virtual
- F initializefeatures
- T keys
	- T characters
	- T descriptions
	- T parameters
		- S ascender
		- S descender
		- S designsize
		- T expansion
			- S auto
			- S shrink
			- S step
			- S stretch
		- S extendfactor
		- S factor
		- S hfactor
		- S mathsize
		- S mode
		- T protrusion
		- S auto
		- S quad
		- S scaledpoints
- S scriptpercentage
- S scriptscriptpercentage
- S size
- S slantfactor
- S slantperpoint
- T spacing
- S extra
- S shrink
- S stretch
- S width
- S units
- S vfactor
- S width
- S xheight
- T properties
	- S autoitalicamount
	- S cidinfo
	- T effect
		- S ddelta
		- S effect
		- S factor
		- S hdelta
		- S hfactor
		- S vfactor
		- S wdelta
		- S width
	- S embedding
	- S encodingbytes
	- S filename
	- S finalized
	- S fontname
	- S format
	- S fullname
	- S hasitalics
	- S hasmath
	- S mathitalics
	- S mode
	- S name
	- S nostackmath
	- S psname
	- S textitalics
	- S virtualized
- D loadedfonts
- S namemode

<span id="page-47-0"></span>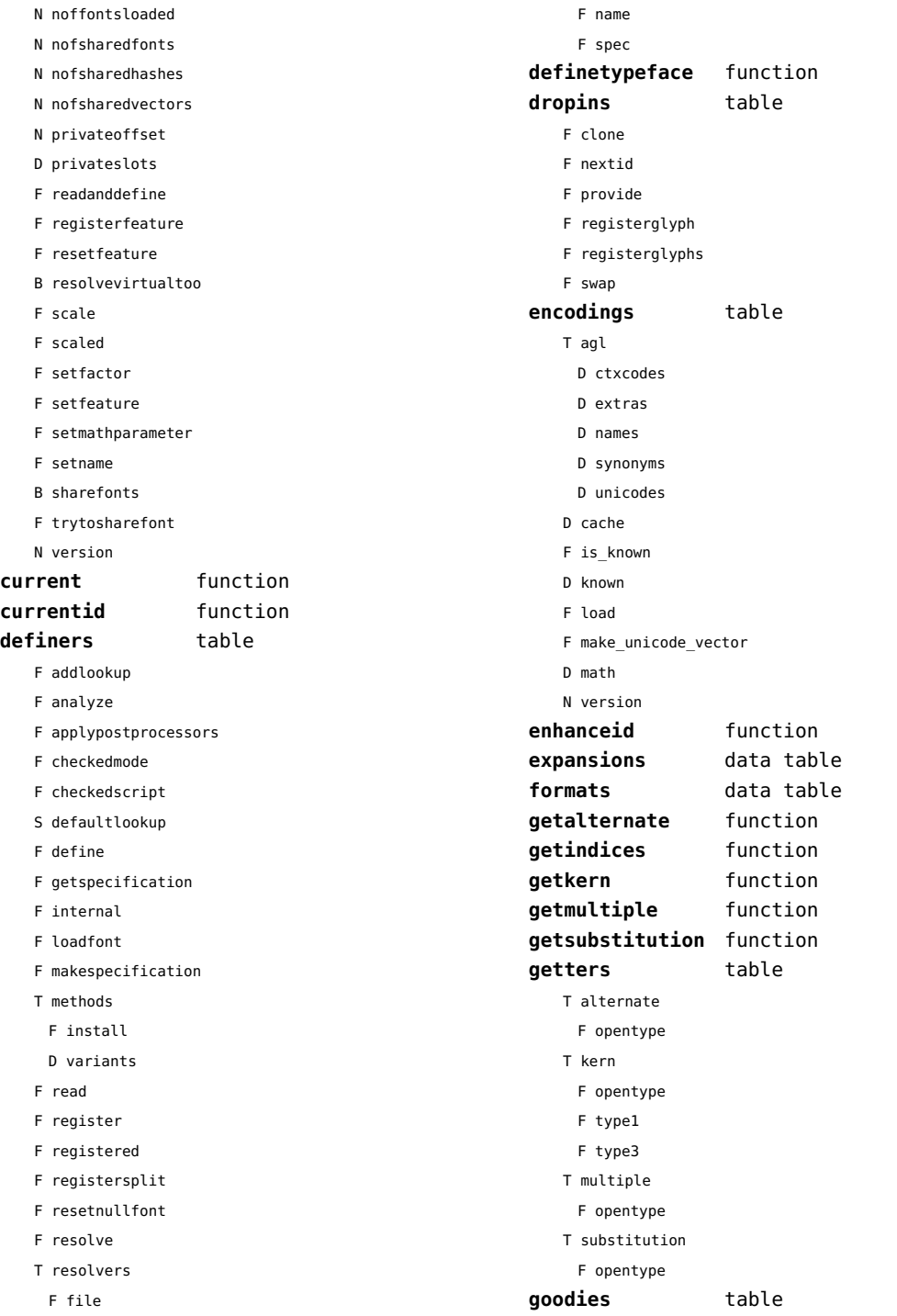

#### [previous](#page-47-0) 48 [next](#page-49-0)

F privateslot

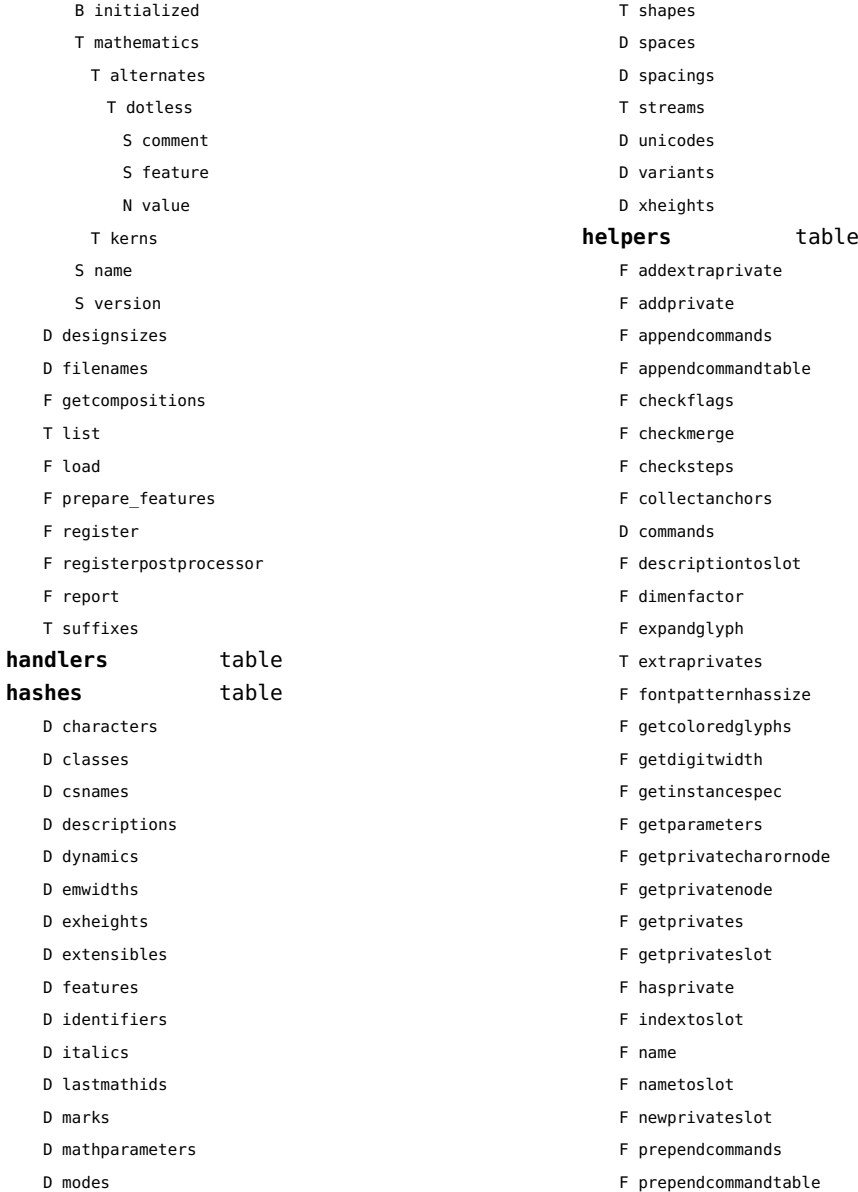

- D modes
- D originals

<span id="page-48-0"></span>D colorschemes T data

T dejavu-math S author S comment S copyright

 $D$  de D fi

T li F lo F pr F re F re  $F$  re  $T$  su

 $D$  ch D cl  $D_{CS}$ D de  $D$  dy

D ex D ex

 $D$  id  $D$  it  $D$  la  $D$  ma

- 
- D parameters T processes
- D properties

T setdynamics

- D quads
- 
- D resources
- 
- 
- 
- 
- 
- 
- 
- 
- 
- 
- 
- 
- 
- 
- 
- 
- 
- 
- 
- 
- 
- 
- 
- 
- 
- 
- 
- 
- 
- 
- 
- 
- 
- 
- 
- 
- 
- 
- 
- 
- 
- 
- 
- 
- 
- 
- 
- 

<span id="page-49-0"></span>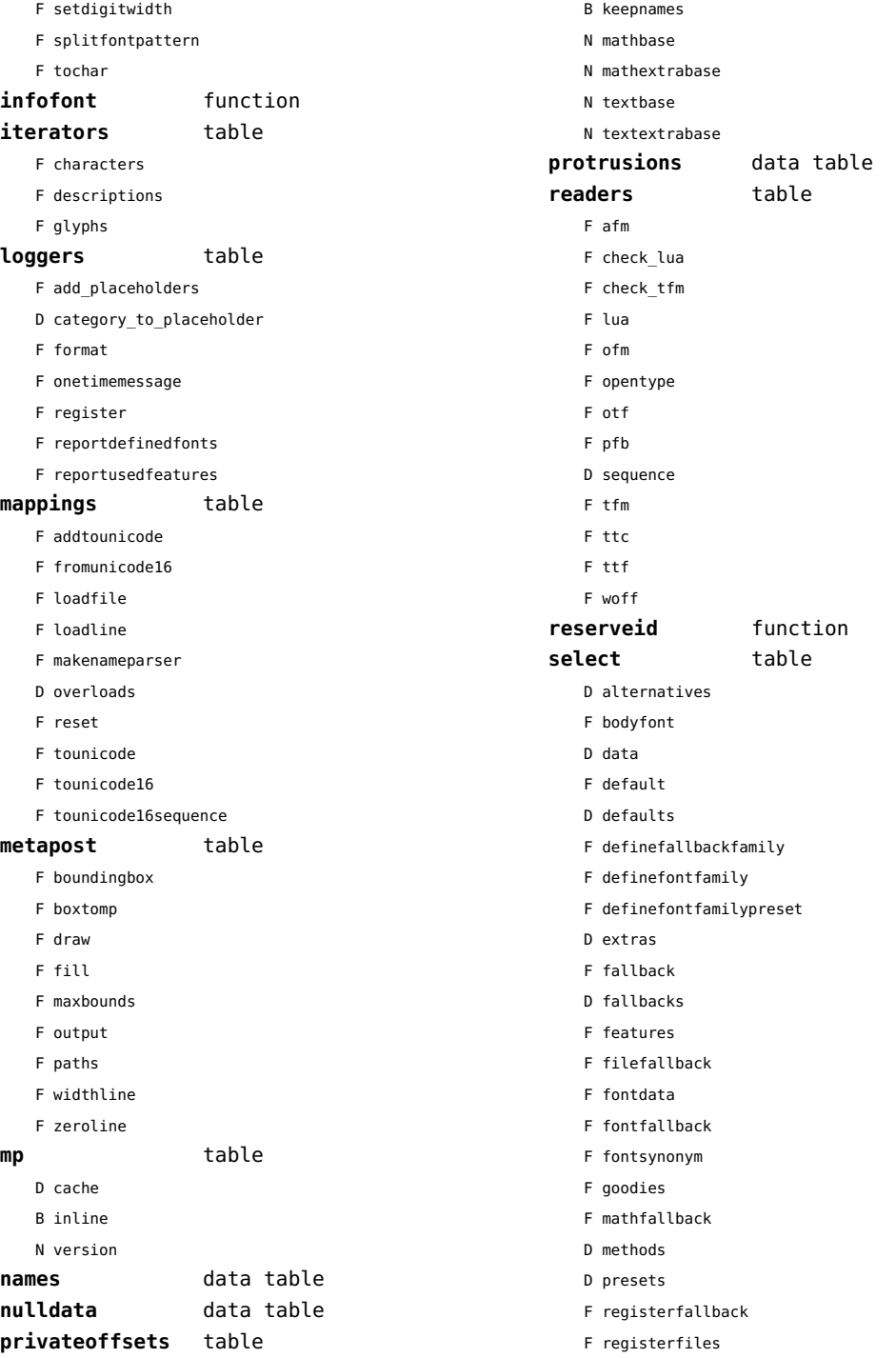

<span id="page-50-0"></span>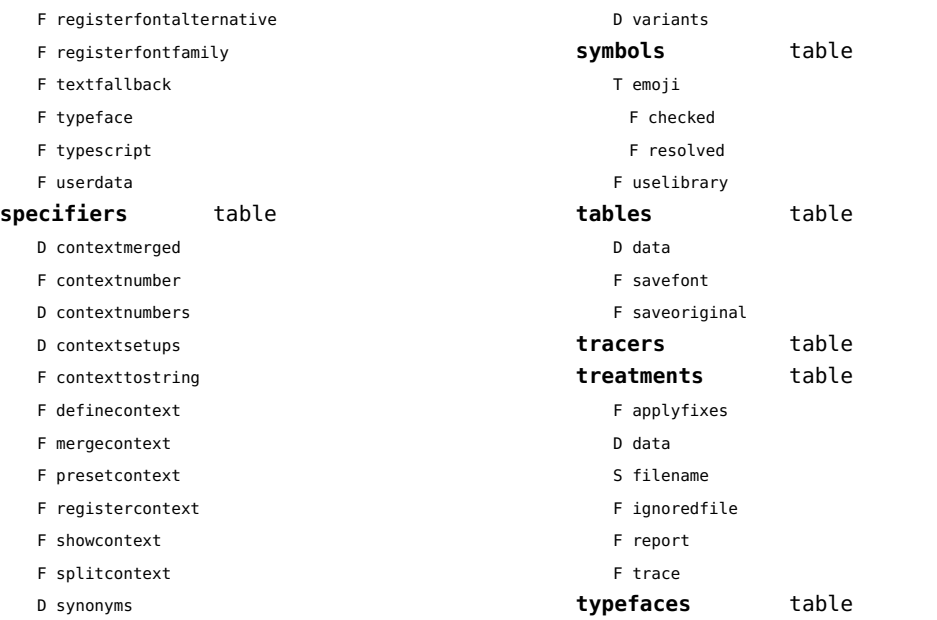

#### <span id="page-51-0"></span>functions (context)

**dummy** function

# <span id="page-52-0"></span>graphics (context)

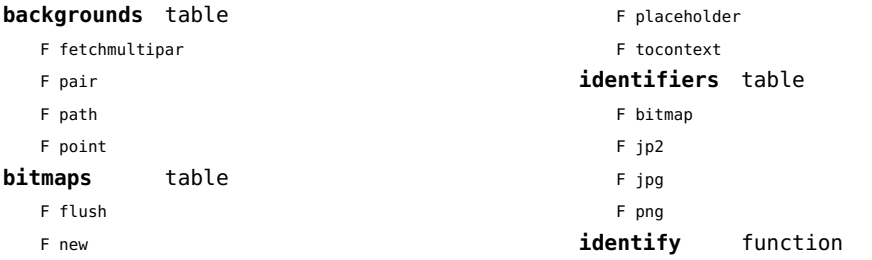

# <span id="page-53-0"></span>gzip (extra lua)

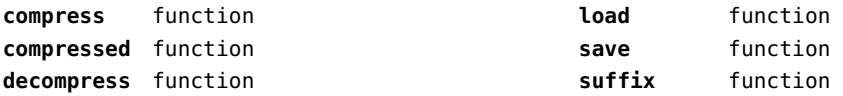

# <span id="page-54-0"></span>images (context)

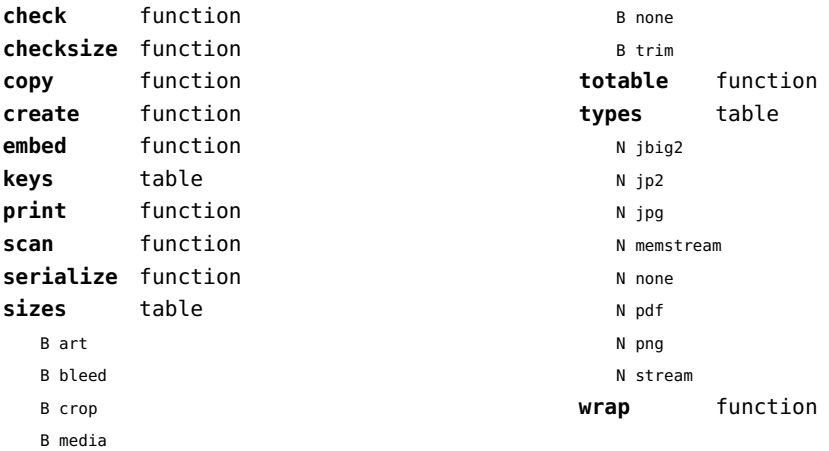

#### <span id="page-55-0"></span>interactions (context)

#### **attachments** data table **fields** table F clone F define F defineset F insert **general** table F getidentity F setupidentity **help** table F collect F reference F register **javascripts** table F addtopreamble F code D codes F flushpreambles D functions D preambles F setpreamble F storecode F storepreamble F usepreamblenow F usescripts **linkedlists** data table **pages** table F setpagetransition F setupcanvas **references** table F setclosedocument F setclosepage F setopendocument F setopenpage **renderings** data table **soundclips** data table

#### <span id="page-56-0"></span>interfaces (context)

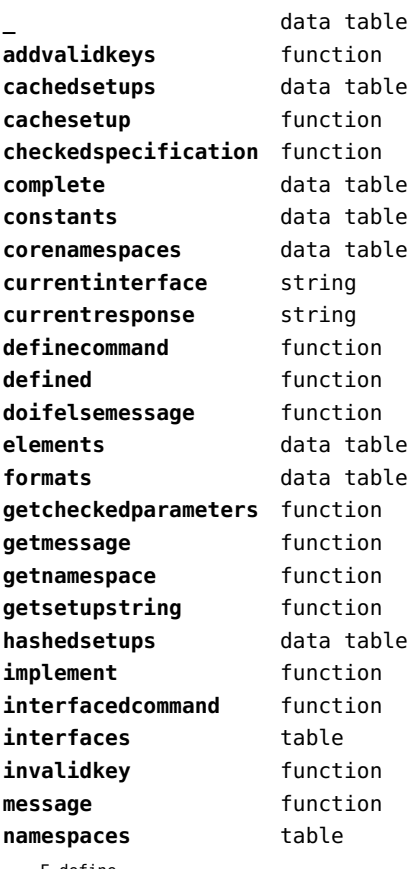

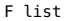

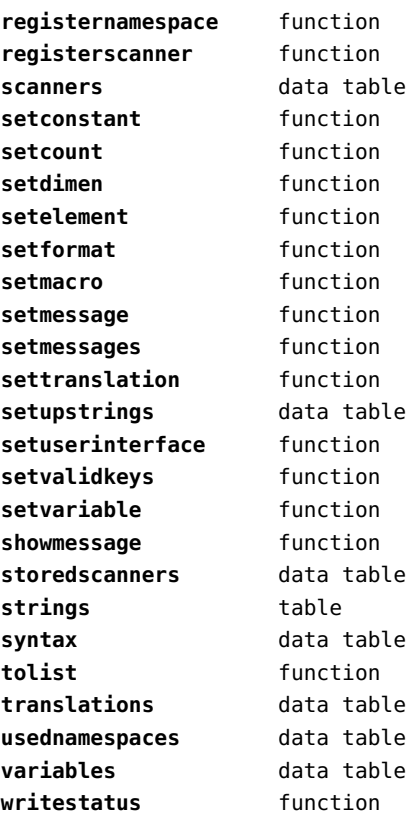

F define

# <span id="page-57-0"></span>io (basic lua)

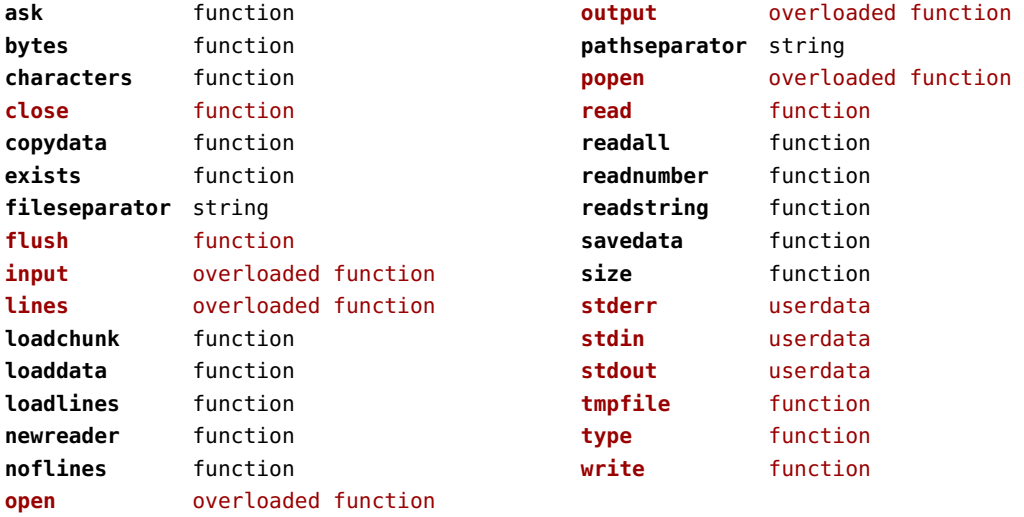

# <span id="page-58-0"></span>job (context)

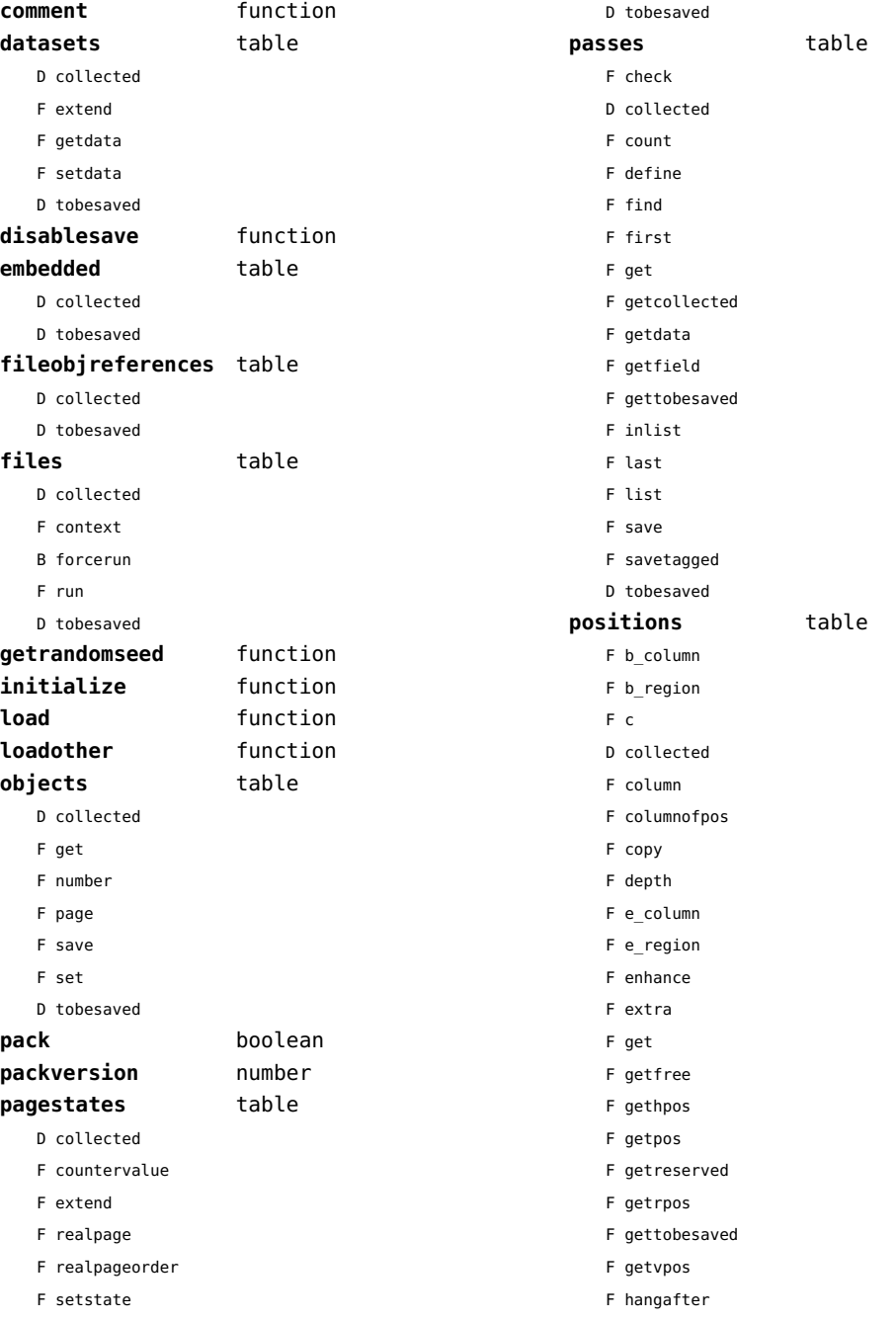

<span id="page-59-0"></span>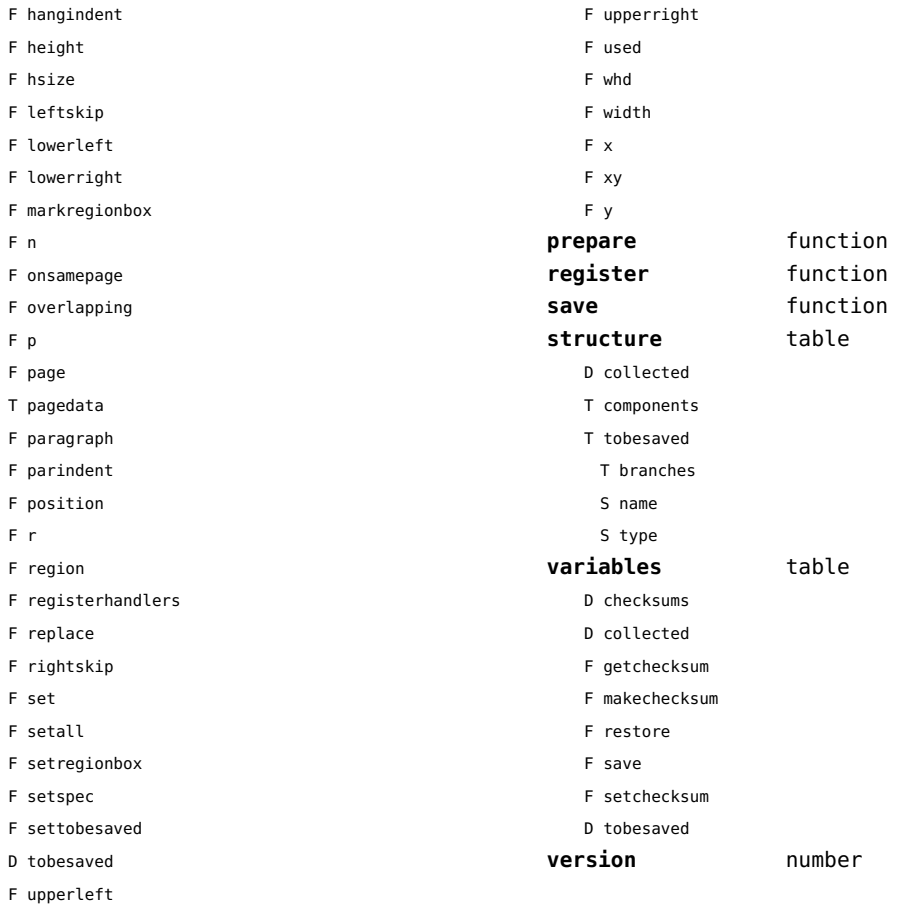

# <span id="page-60-0"></span>lang (basic tex)

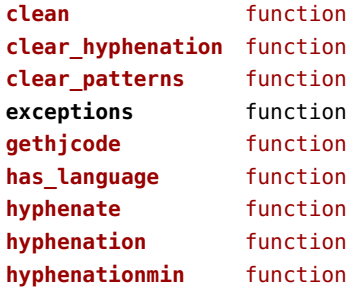

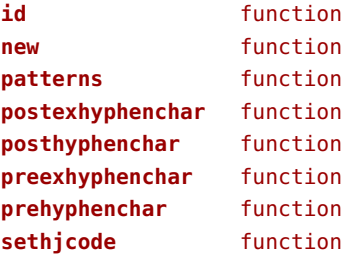

# <span id="page-61-0"></span>languages (context)

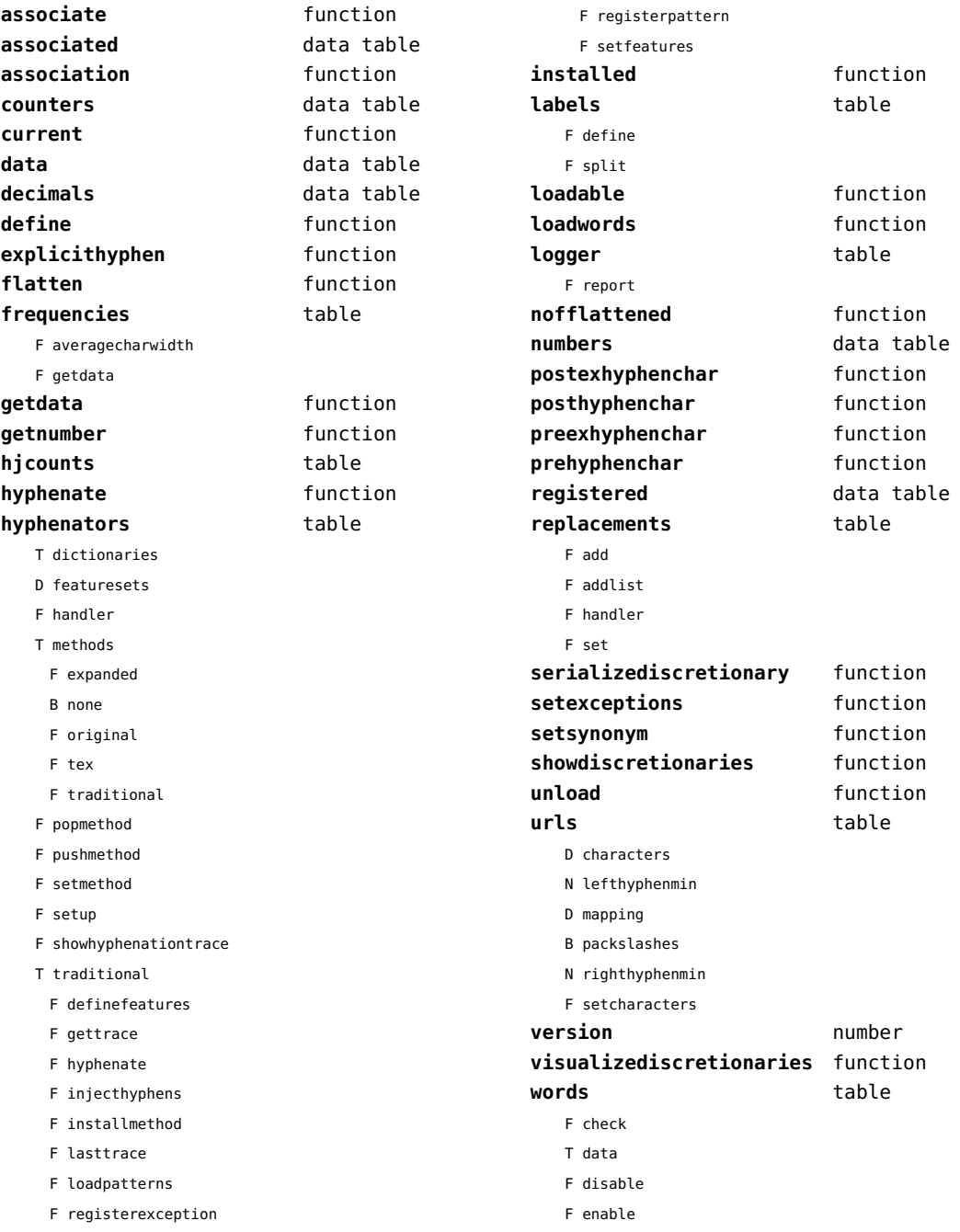

- <span id="page-62-0"></span>T enablers
- B enables
- F found
- F load
- T methods
- N threshold

#### <span id="page-63-0"></span>layouts (context)

#### **status** table

F isleftpage

F leftorrightpageaction

# <span id="page-64-0"></span>lfs (extra lua)

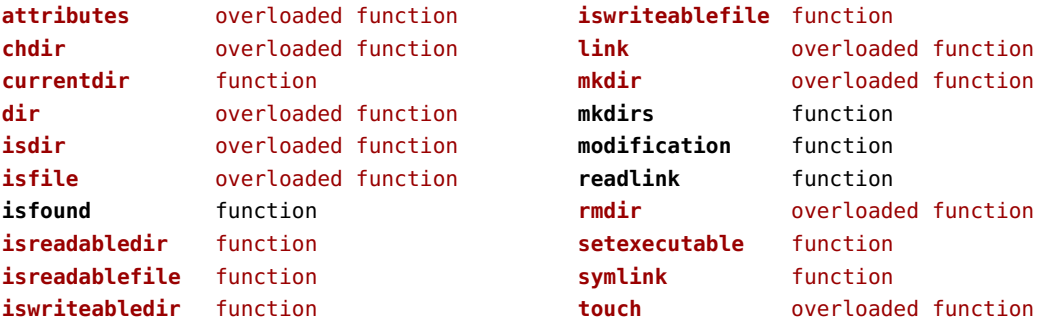

#### <span id="page-65-0"></span>libraries (context)

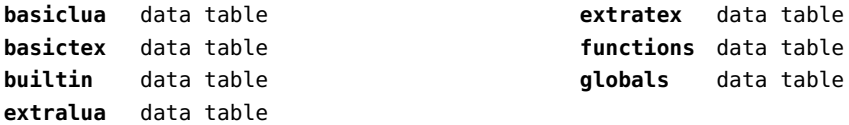

#### <span id="page-66-0"></span>lmx (context)

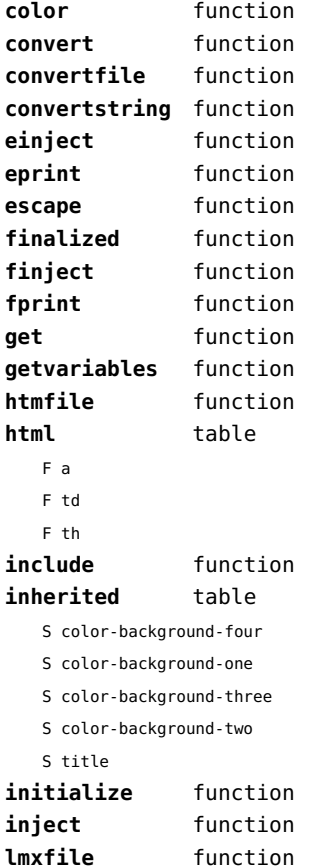

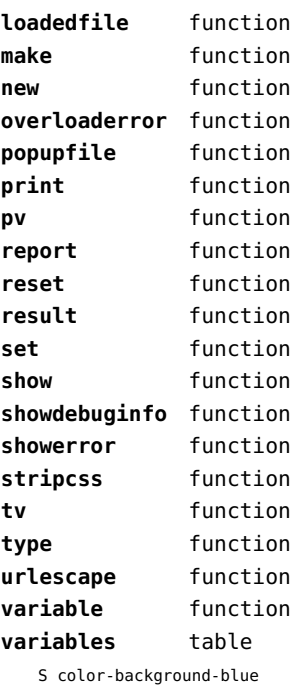

S color-background-body S color-background-green S color-background-main S color-background-purple S color-background-yellow

S title-default

#### <span id="page-67-0"></span>logs (context)

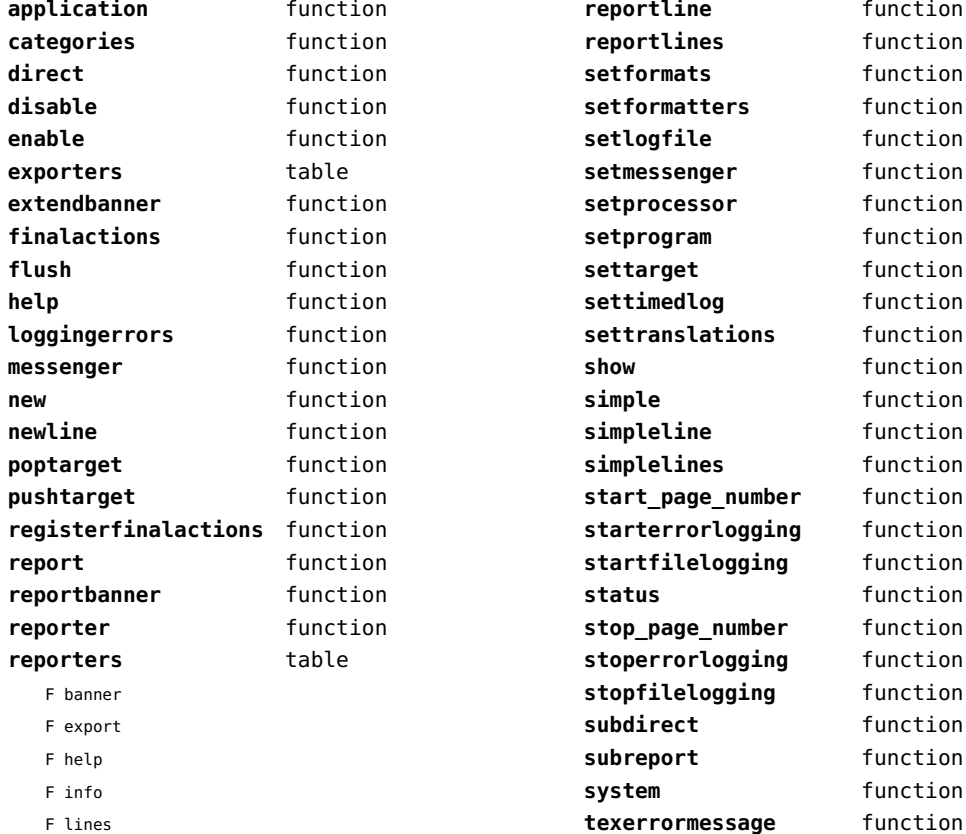

function function function function function function function function function function

function **simple** function function function

function

function function function

**writer** function

F version

# <span id="page-68-0"></span>lpdf (context)

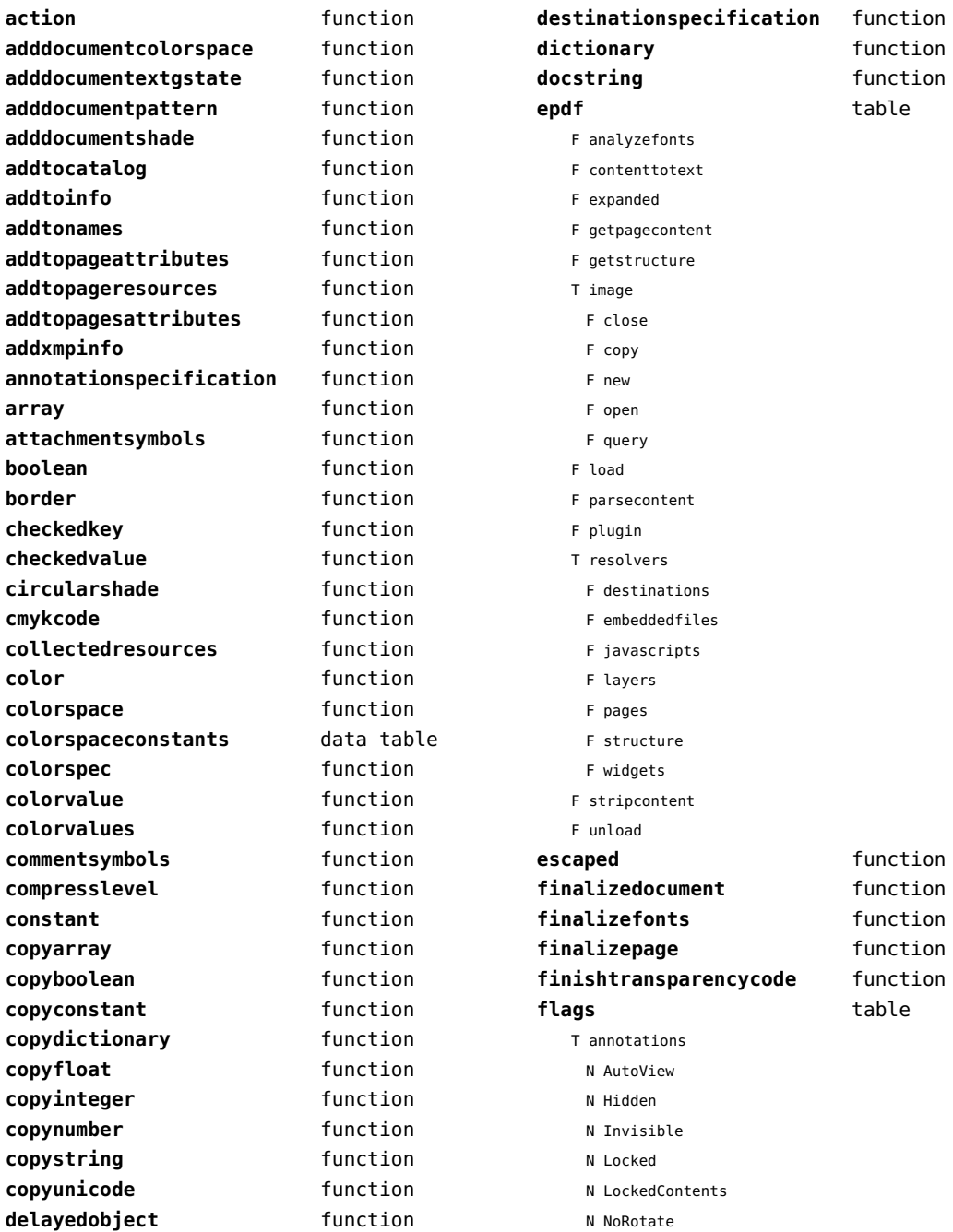

<span id="page-69-0"></span>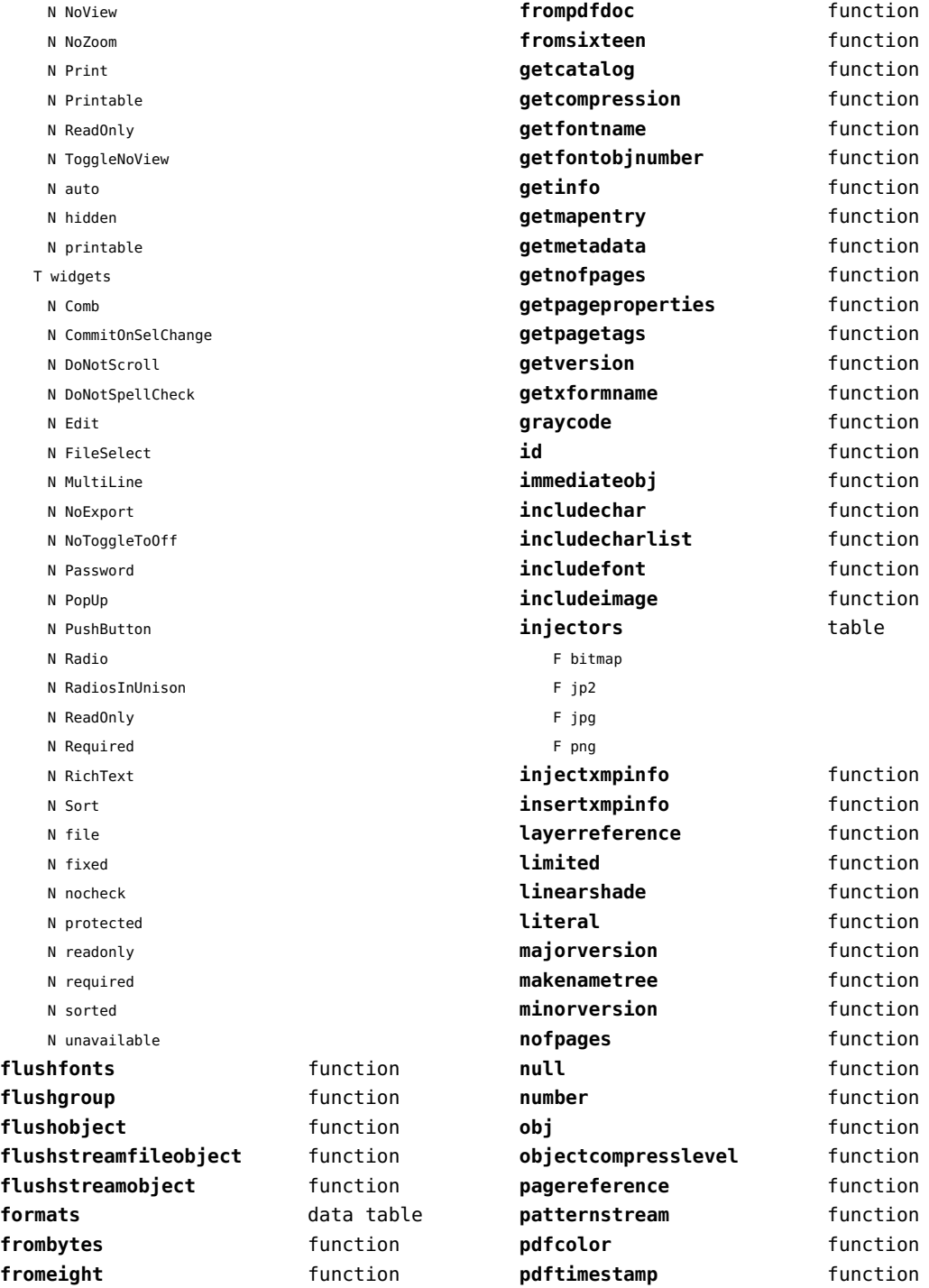

<span id="page-70-0"></span>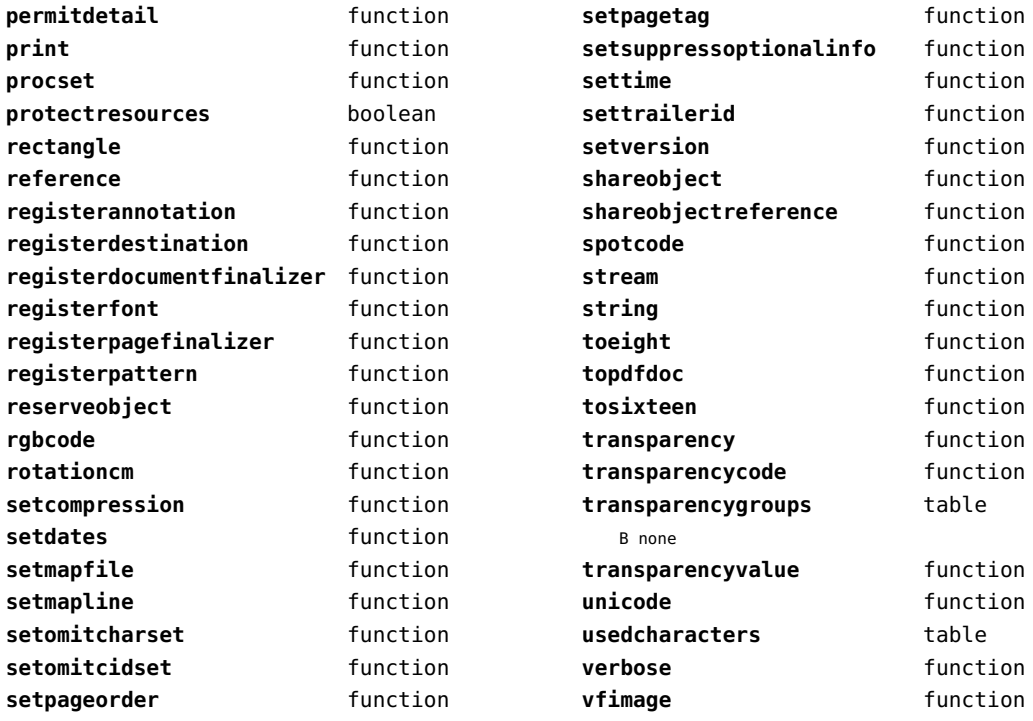

# <span id="page-71-0"></span>lpeg (basic lua)

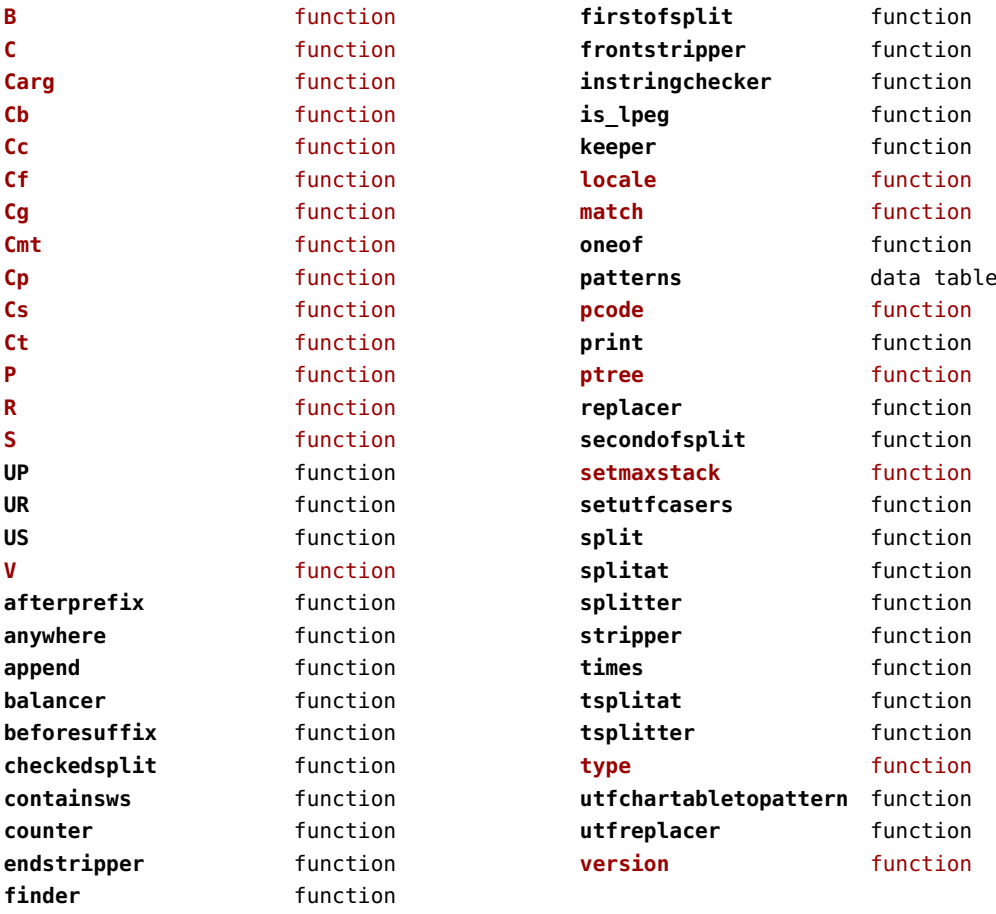
# <span id="page-72-0"></span>lua (basic tex)

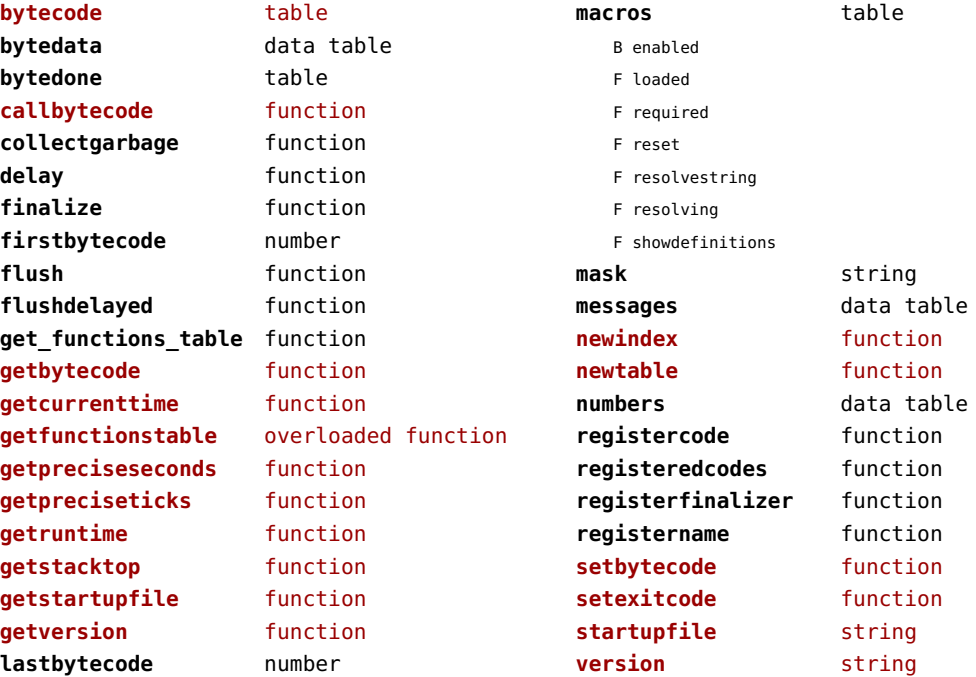

#### <span id="page-73-0"></span>luatex (context)

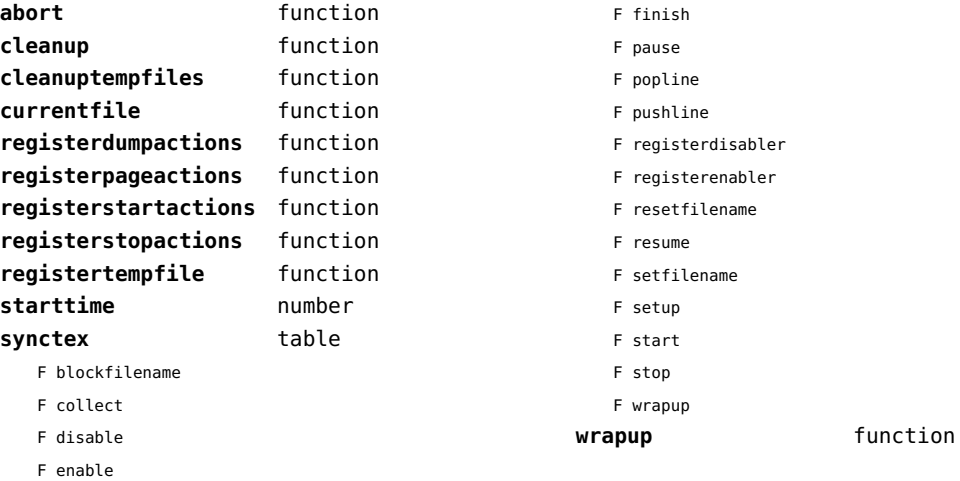

#### <span id="page-74-0"></span>lxml (context)

**addindex** function **all** function **applyfunction** function **applyselectors** function **att** function **attribute** function **badinclusions** function **chainattribute** function **checkindex** function **collected** function **command** function **concat** function **concatrange** function **content** function **context** function **convert** function **count** function **delete** function **direct** function **directives** table F after F before F handle F load F setup **displayverbatim** function **doif** function **doifelse** function **doifelseempty** function **doifelsetext** function **doifempty** function **doifnot** function **doifnotempty** function **doifnottext** function **doiftext** function **element** function **elements** function **entities** data table **filter** function **filterlist** function **first** function

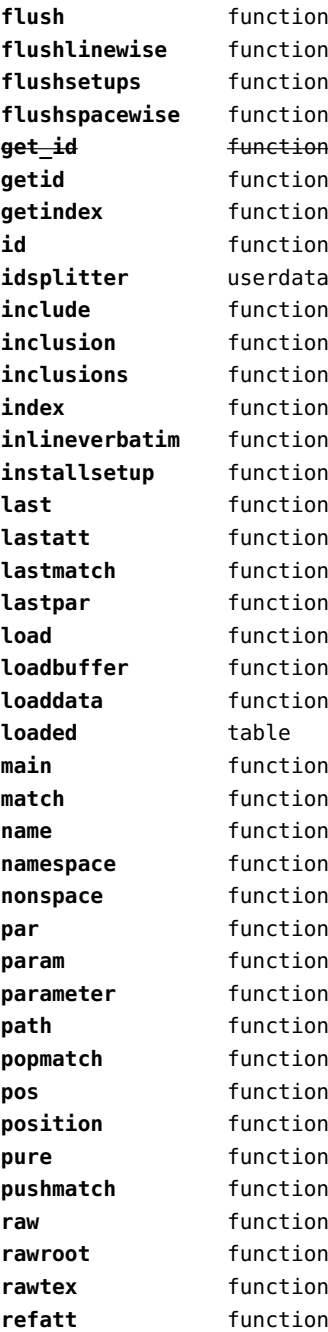

<span id="page-75-0"></span>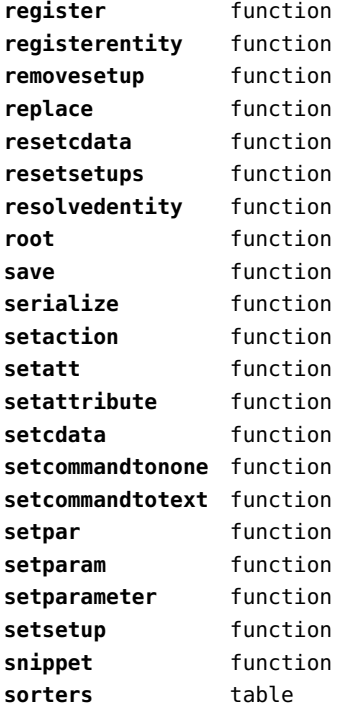

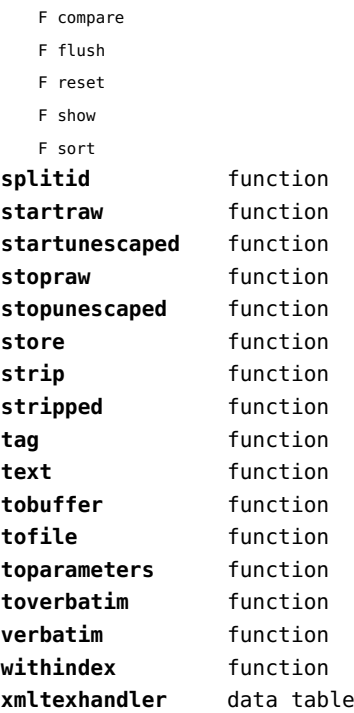

F add

#### <span id="page-76-0"></span>math (basic lua)

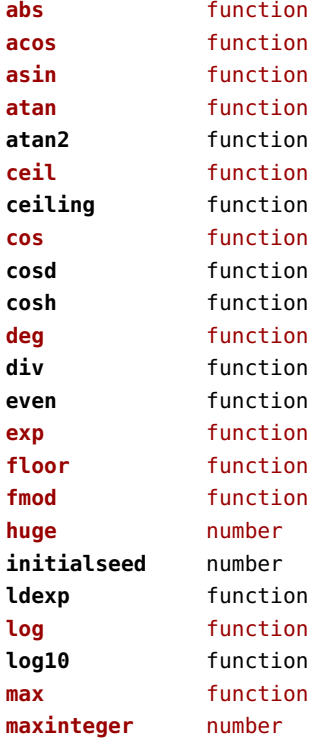

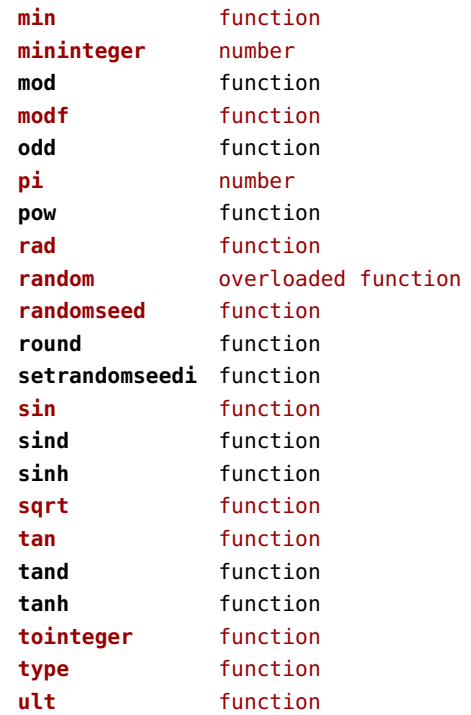

#### <span id="page-77-0"></span>mathematics (context)

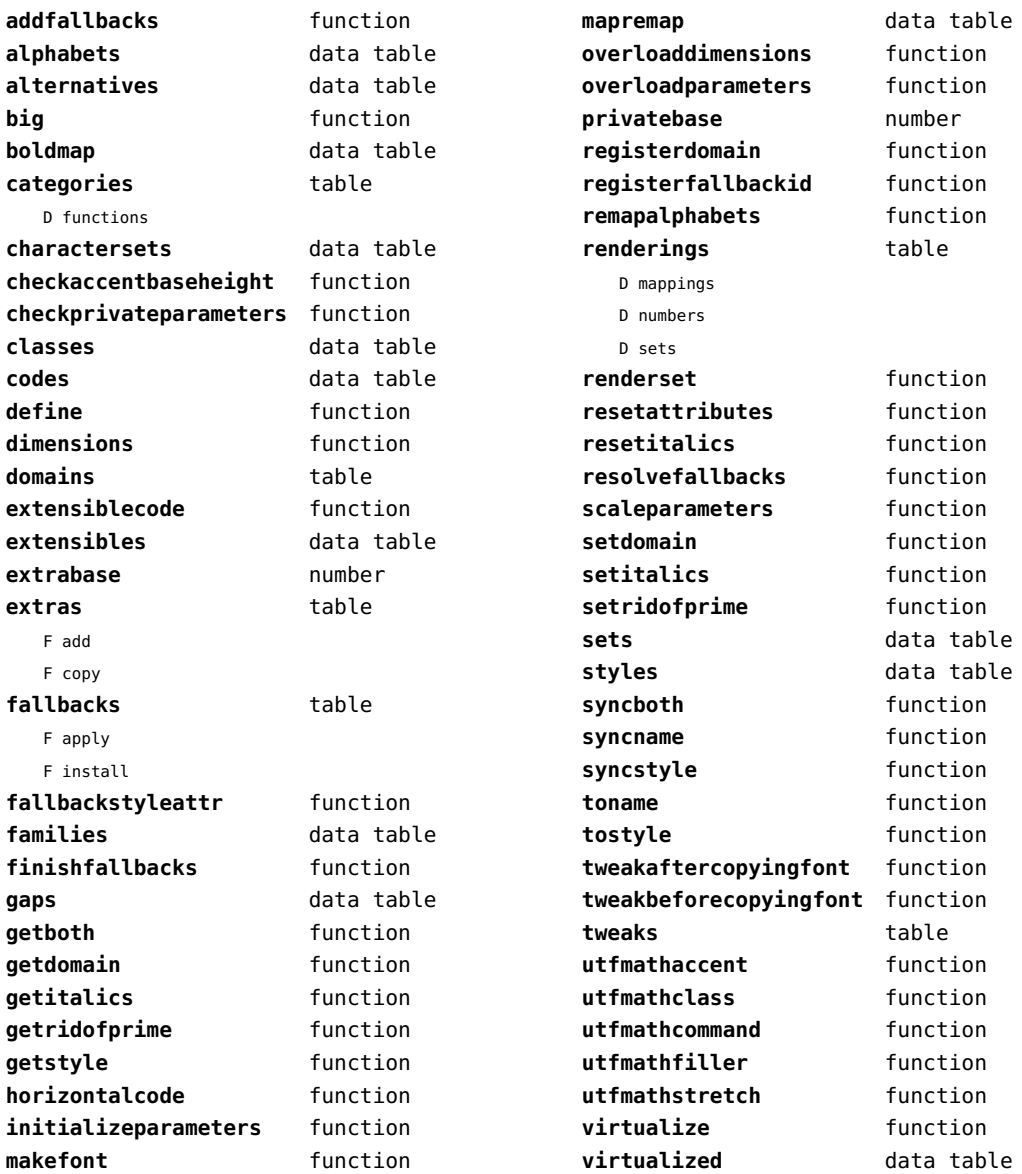

# <span id="page-78-0"></span>md5 (extra lua)

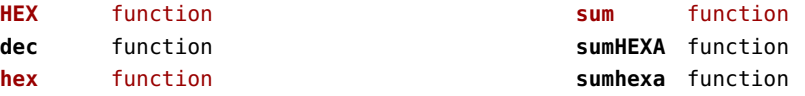

# <span id="page-79-0"></span>metapost (context)

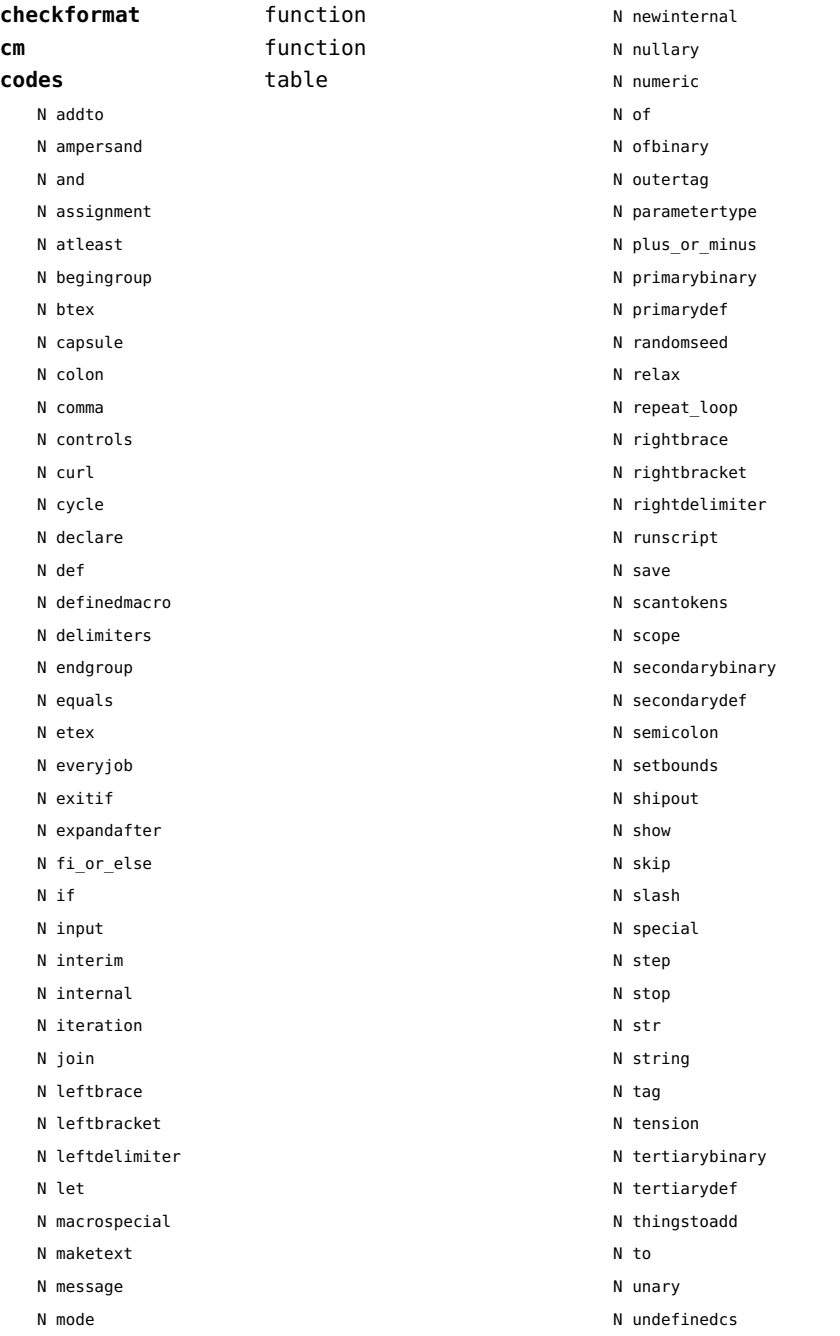

<span id="page-80-0"></span>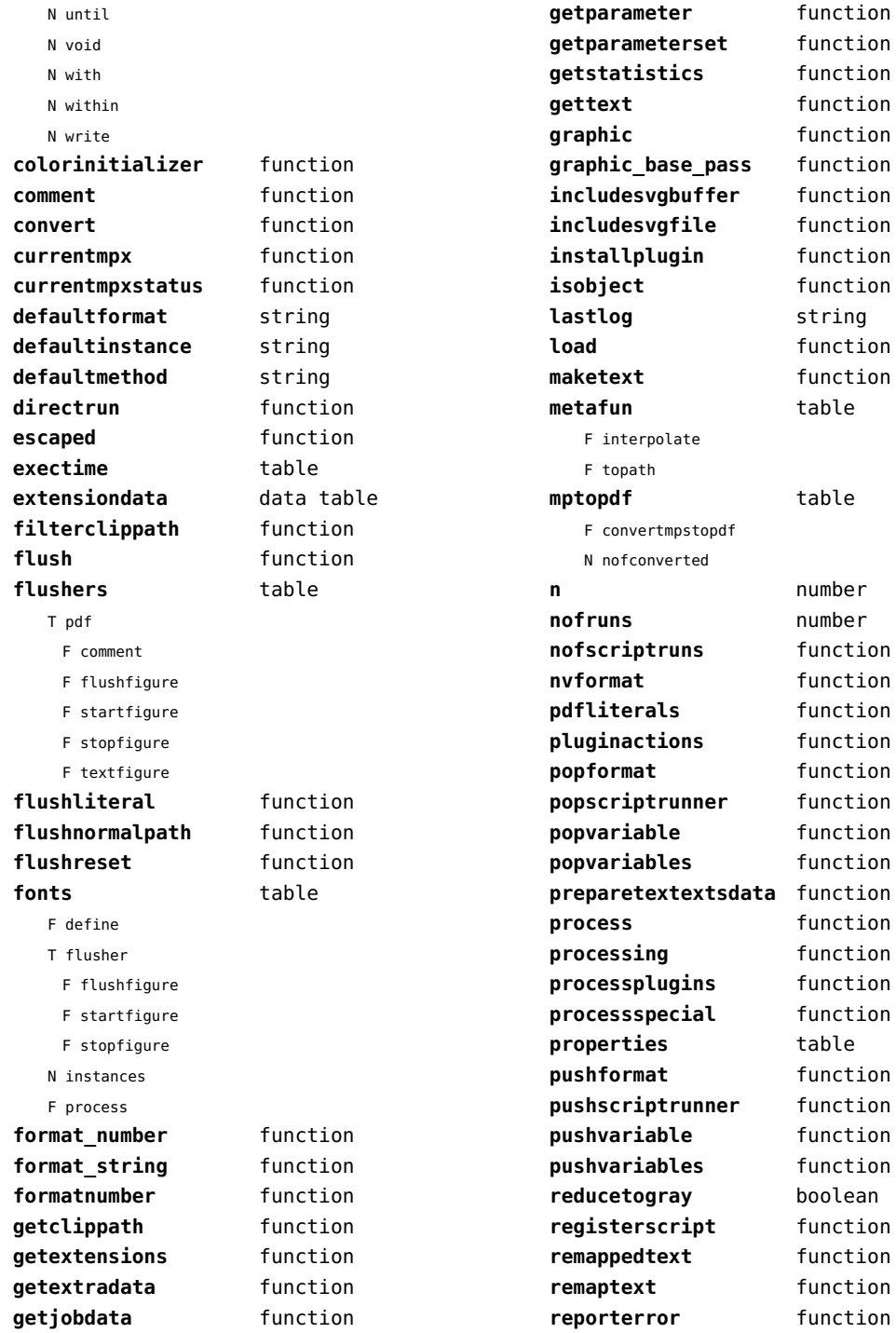

<span id="page-81-0"></span>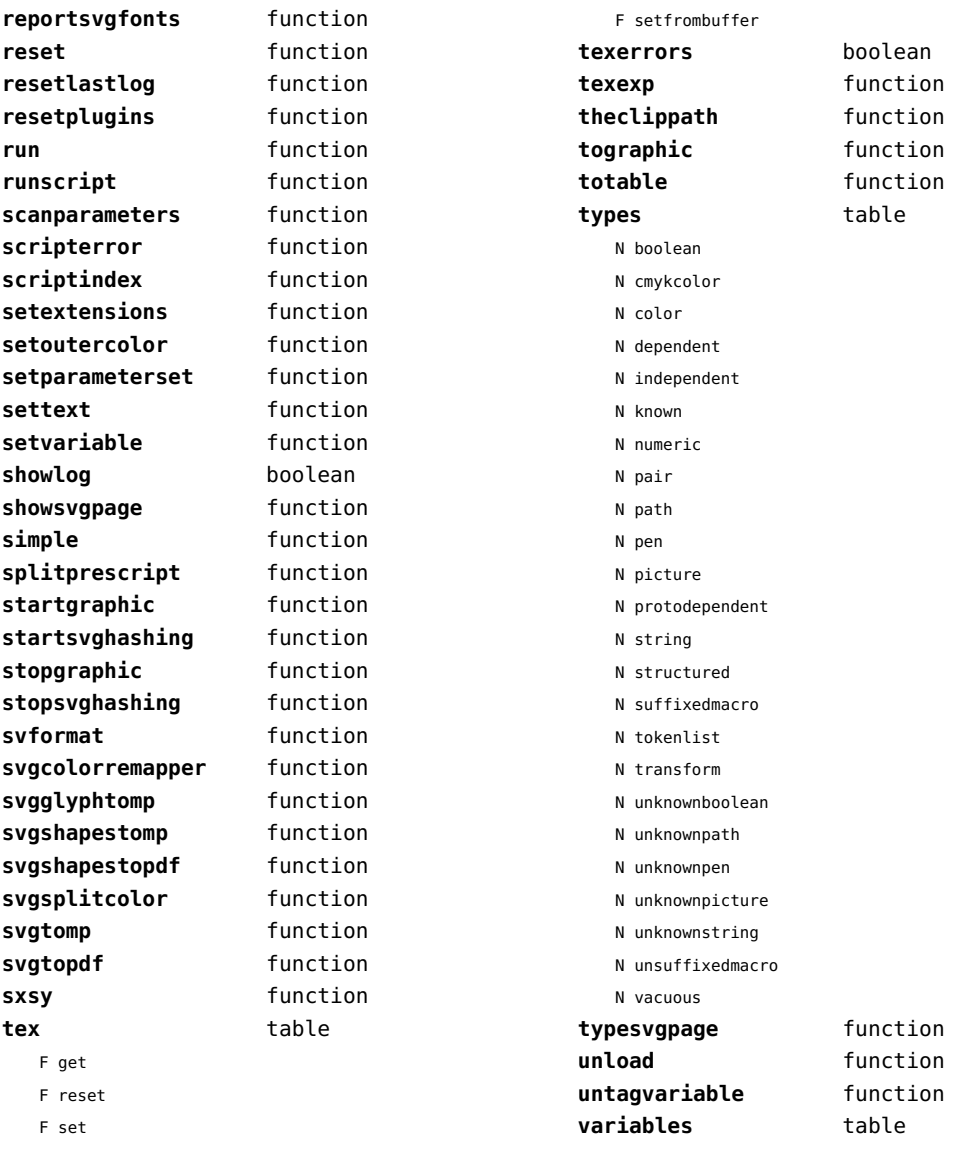

#### <span id="page-82-0"></span>mime (extra lua)

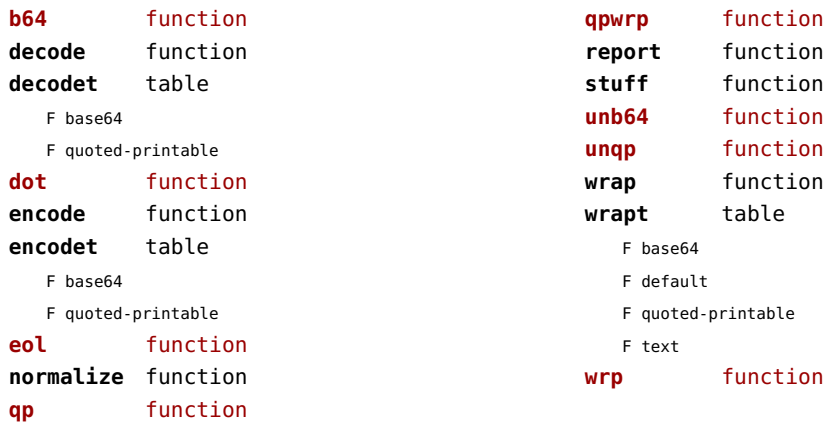

# <span id="page-83-0"></span>mp (context)

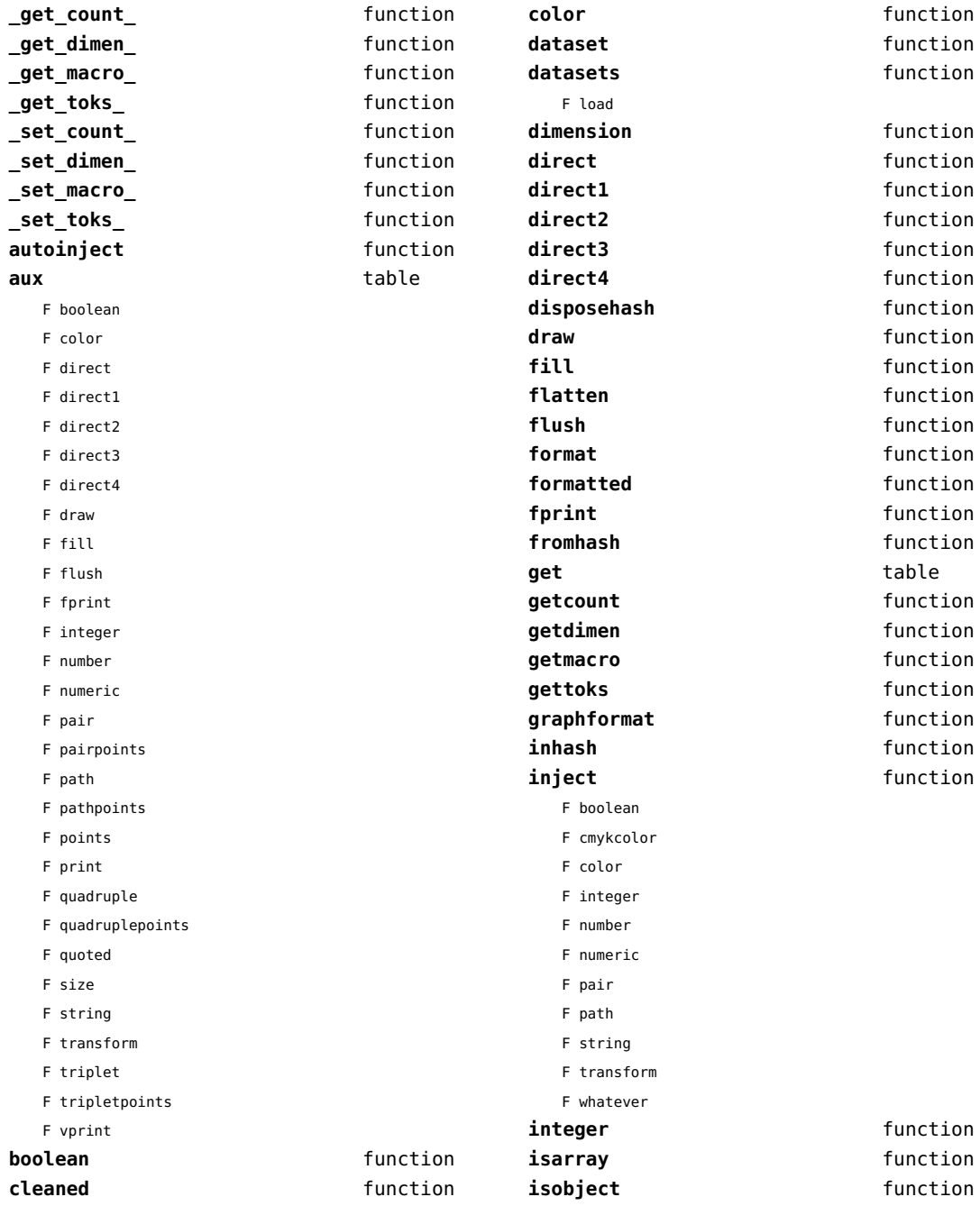

<span id="page-84-0"></span>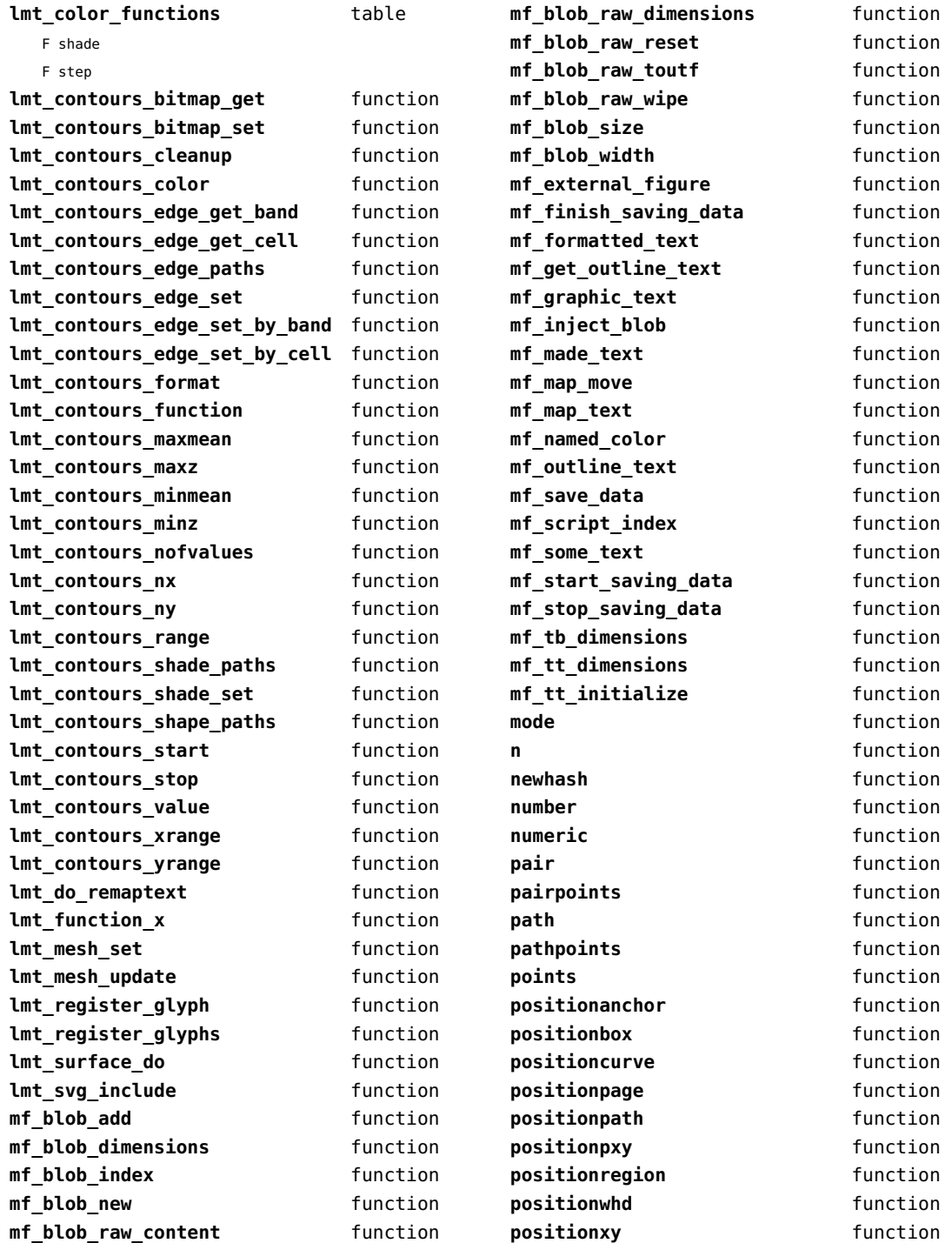

<span id="page-85-0"></span>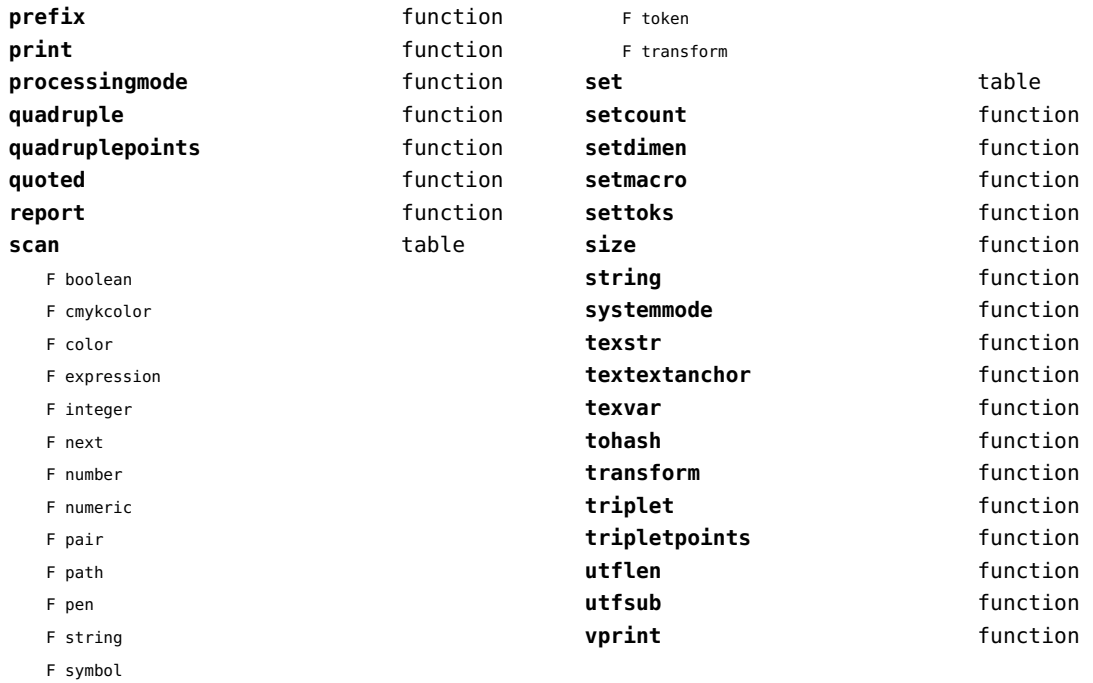

# <span id="page-86-0"></span>mplib (extra tex)

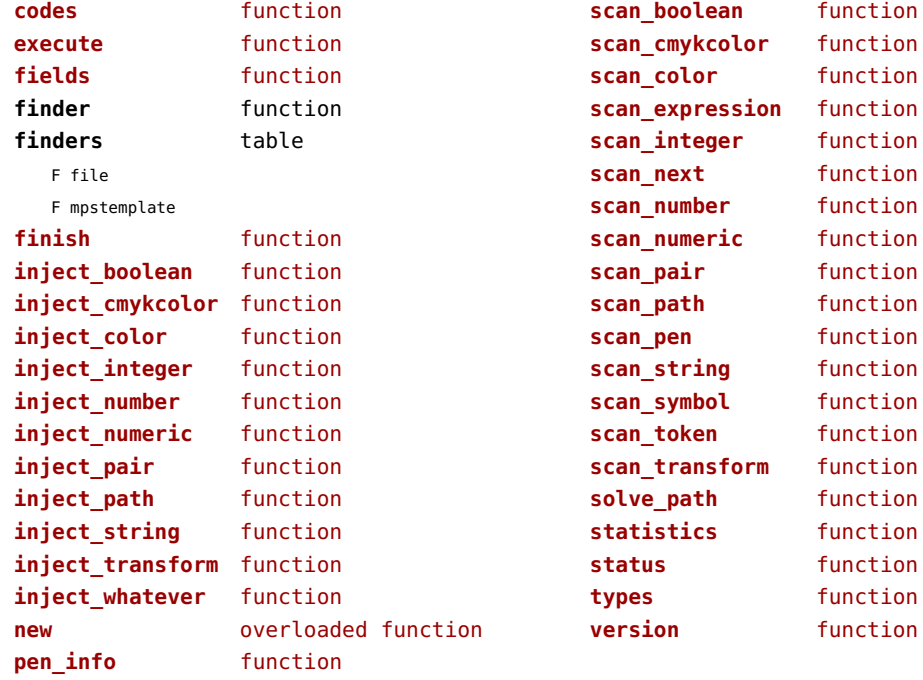

#### <span id="page-87-0"></span>noads (context)

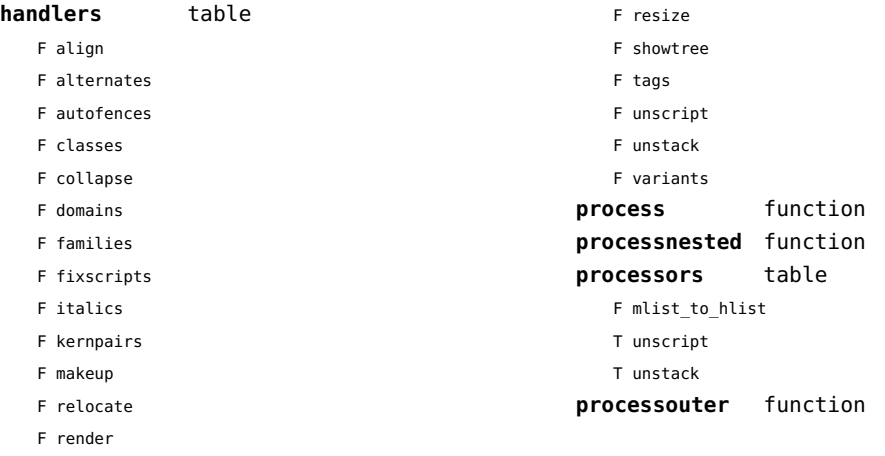

# <span id="page-88-0"></span>node (basic tex)

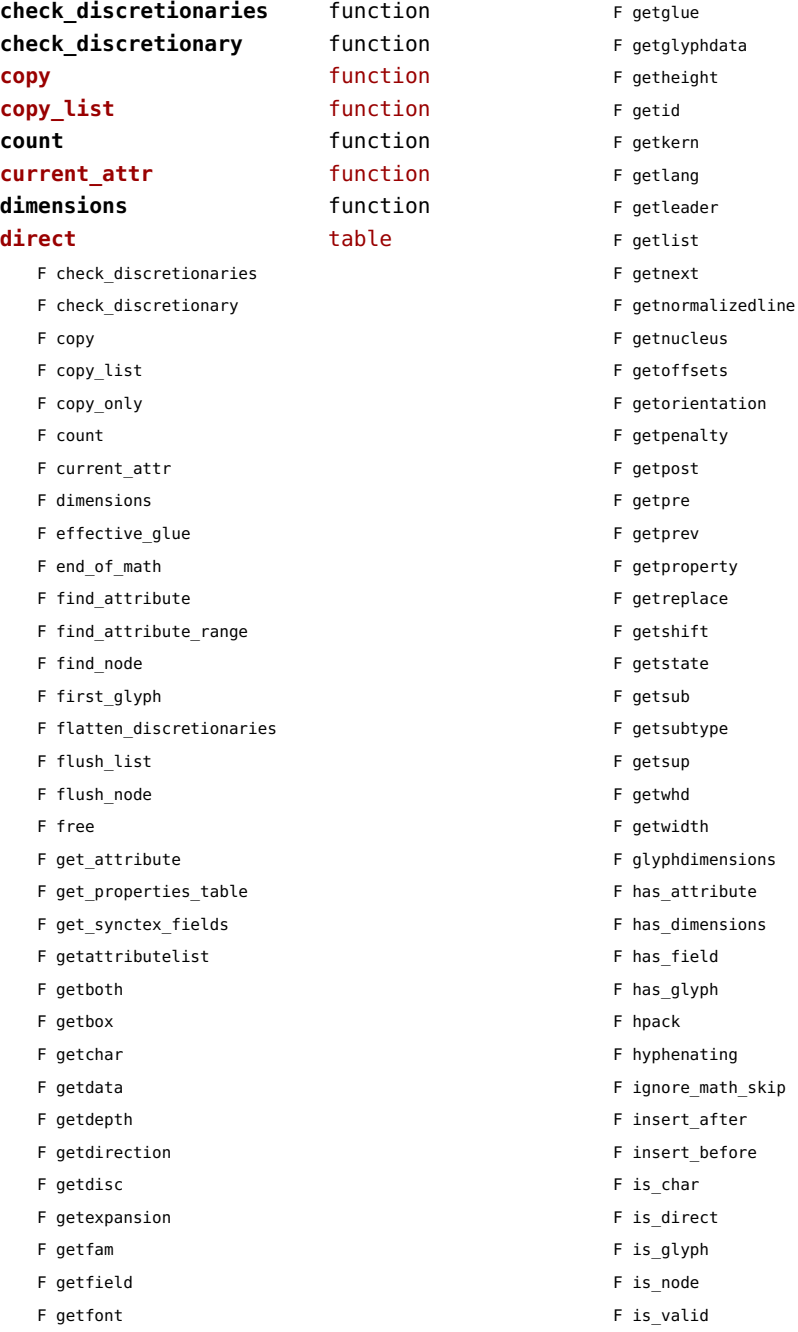

<span id="page-89-0"></span>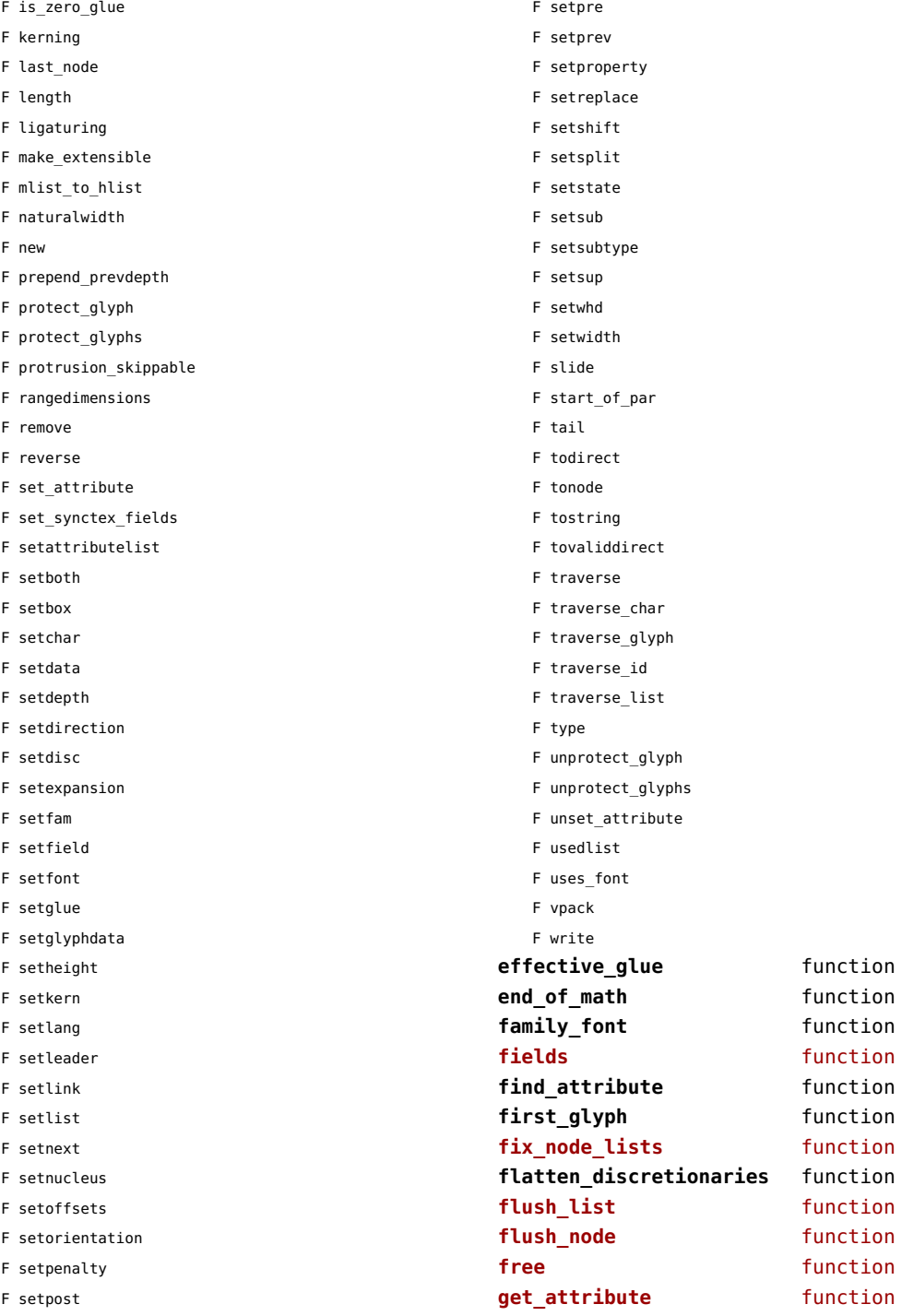

<span id="page-90-0"></span>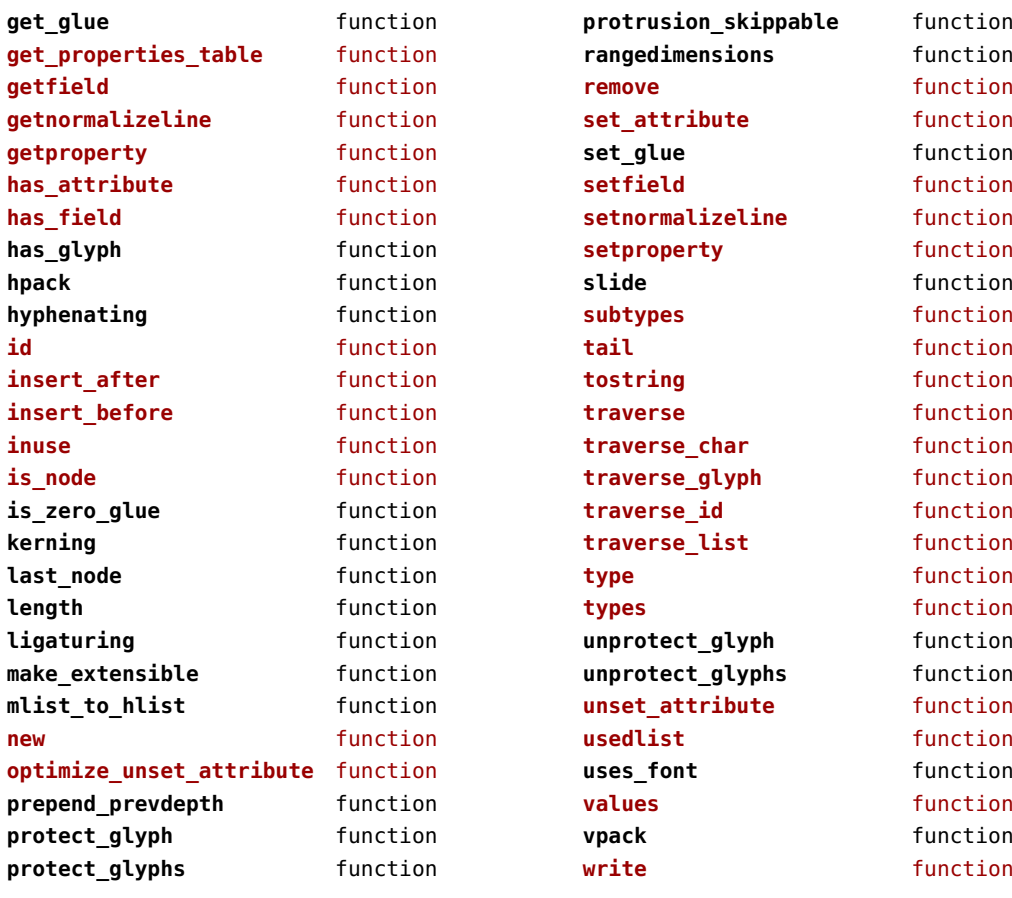

#### <span id="page-91-0"></span>nodes (context)

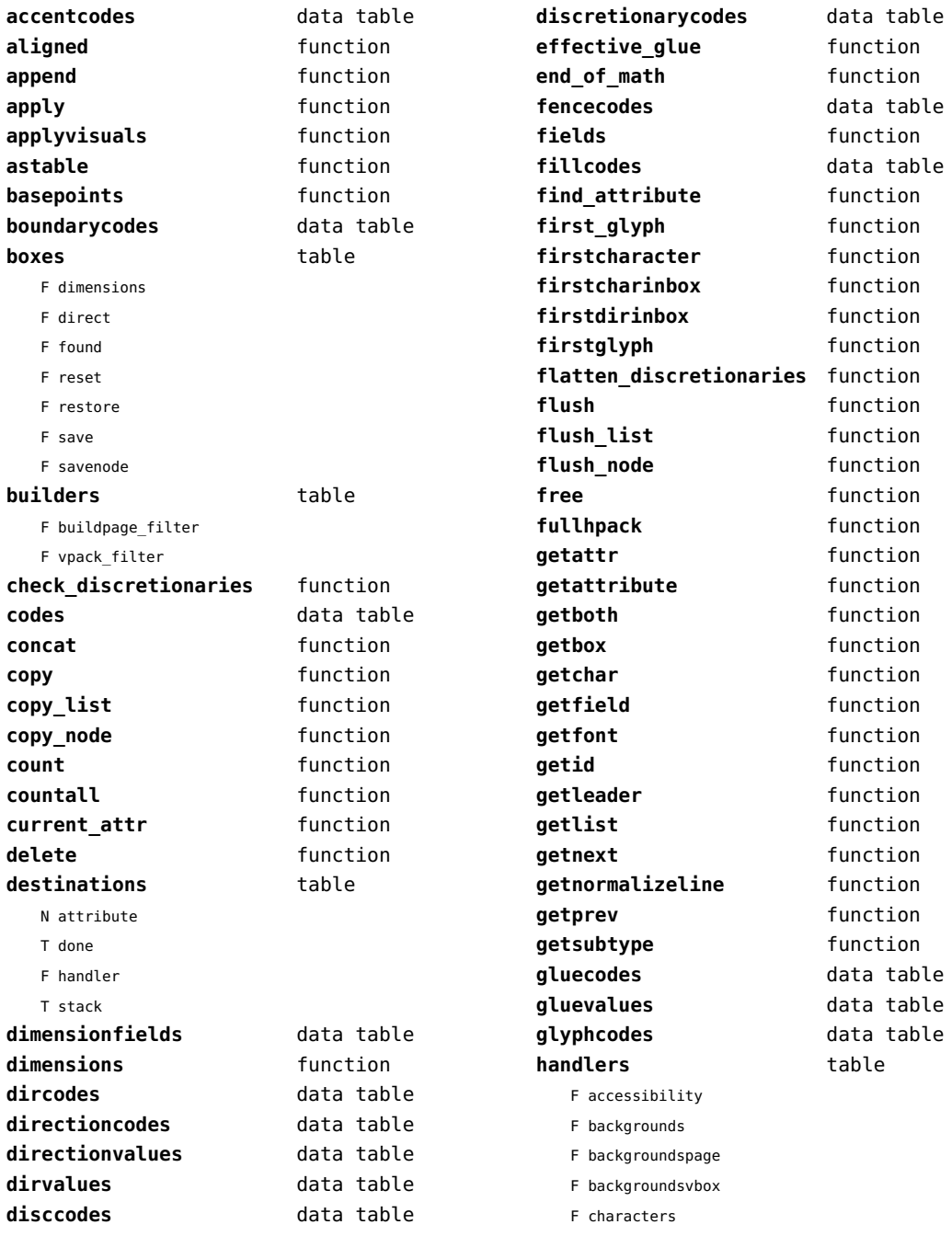

<span id="page-92-0"></span>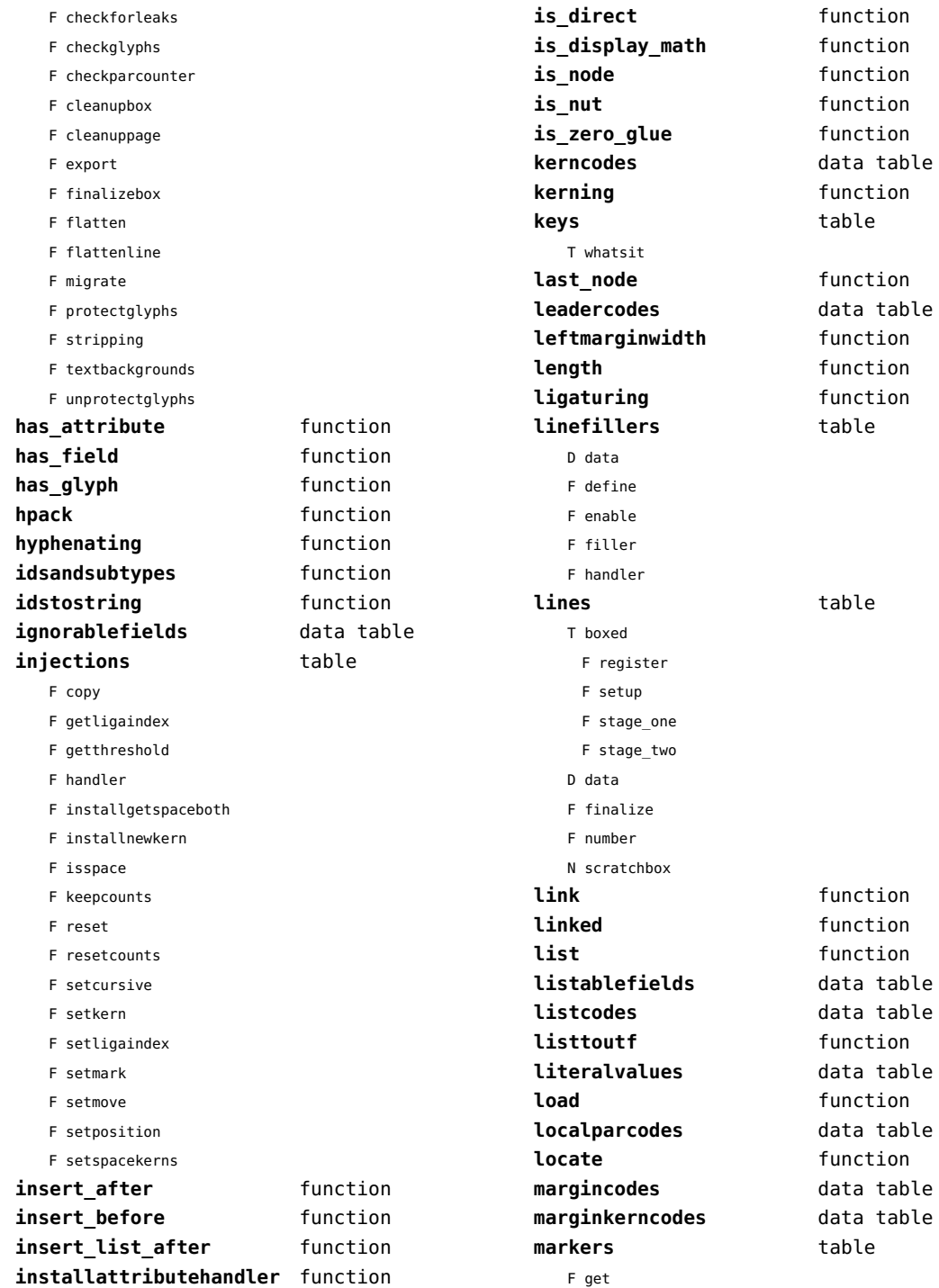

<span id="page-93-0"></span>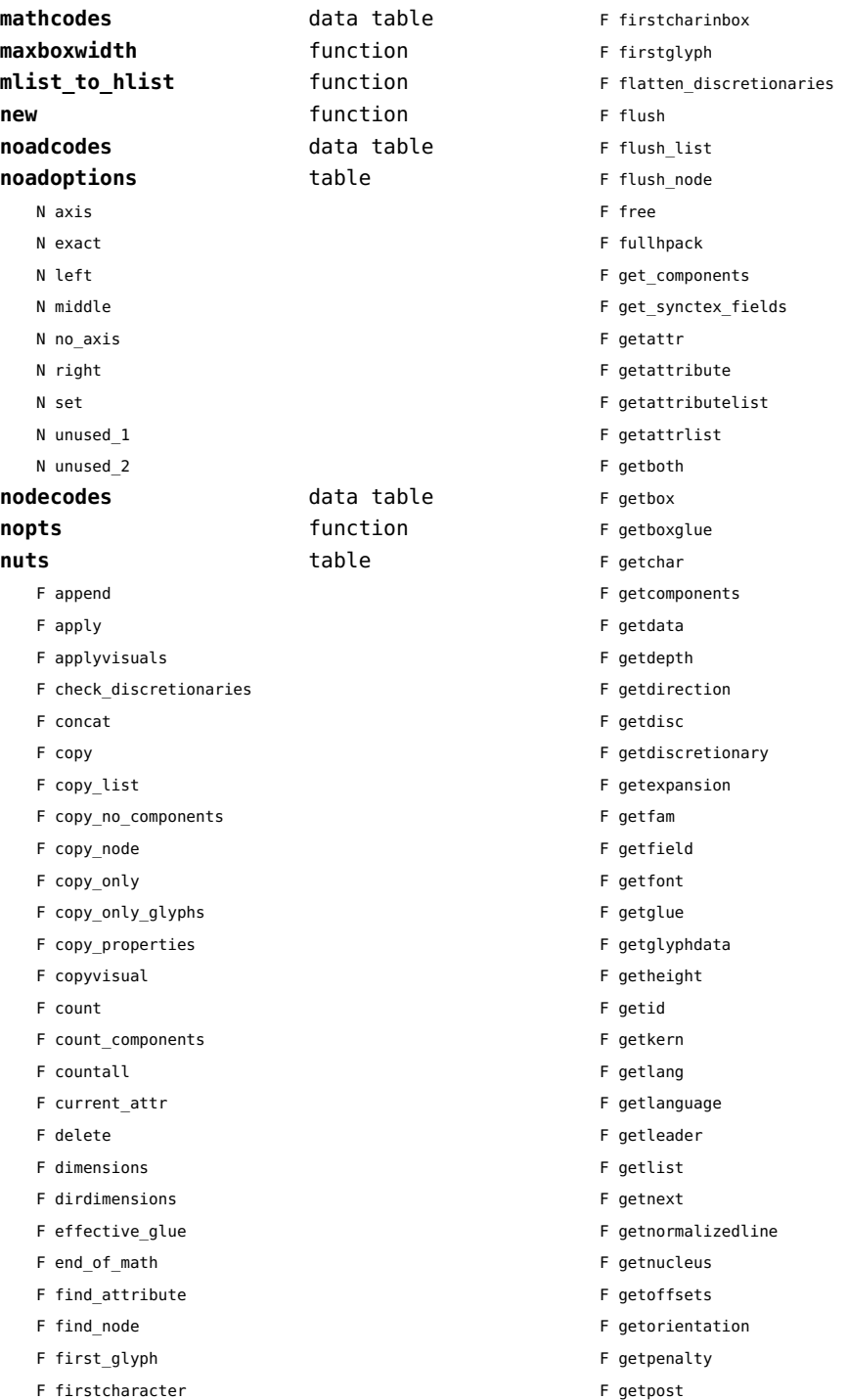

- <span id="page-94-0"></span>F getpre
- F getprev
- F getprop
- F getreplace
- F getruledata
- F getshift
- F getstate
- F getsub
- F getsubtype
- F getsup
- F getsurround
- F getvalue
- F getwhd
- F getwidth
- F has\_attribute
- F has\_dimensions
- F has\_field
- F has\_glyph
- F hpack
- F hyphenating
- F insert\_after
- F insert before
- F insert list after
- F is\_direct
- F is\_display\_math
- F is node
- F is\_nut
- F is zero glue
- F ischar
- F isdone
- F isglyph
- F kerning
- F last\_node
- F leftmarginwidth
- F length
- F ligaturing
- F link
- F linked
- F locate
- F mlist\_to\_hlist
- F nestedtracedslide
- F new
- T pool
- F accent
- F baselineskip
- F boundary
- F choice
- F cleanup
- F delim
- F delimiter
- F direction
- F directliteral
- F disc
- F emptyrule
- F fence
- F fontkern
- F fraction
- F glue
- F glyph
- F hlist
- F indentskip
- F italickern
- F kern
- F latelua
- F leader
- F lefthangskip
- F leftmarginkern
- F leftskip
- F lineskip
- F literal
- F mathchar
- F mathtextchar
- F negatedglue
- F noad
- F originliteral
- F outlinerule
- F pageliteral
- F penalty
- F radical
- F rawliteral
- F register
- F restore
- F righthangskip
- F rightmarginkern
- F rightskip
- F rule
- F save
- F savepos

<span id="page-95-0"></span>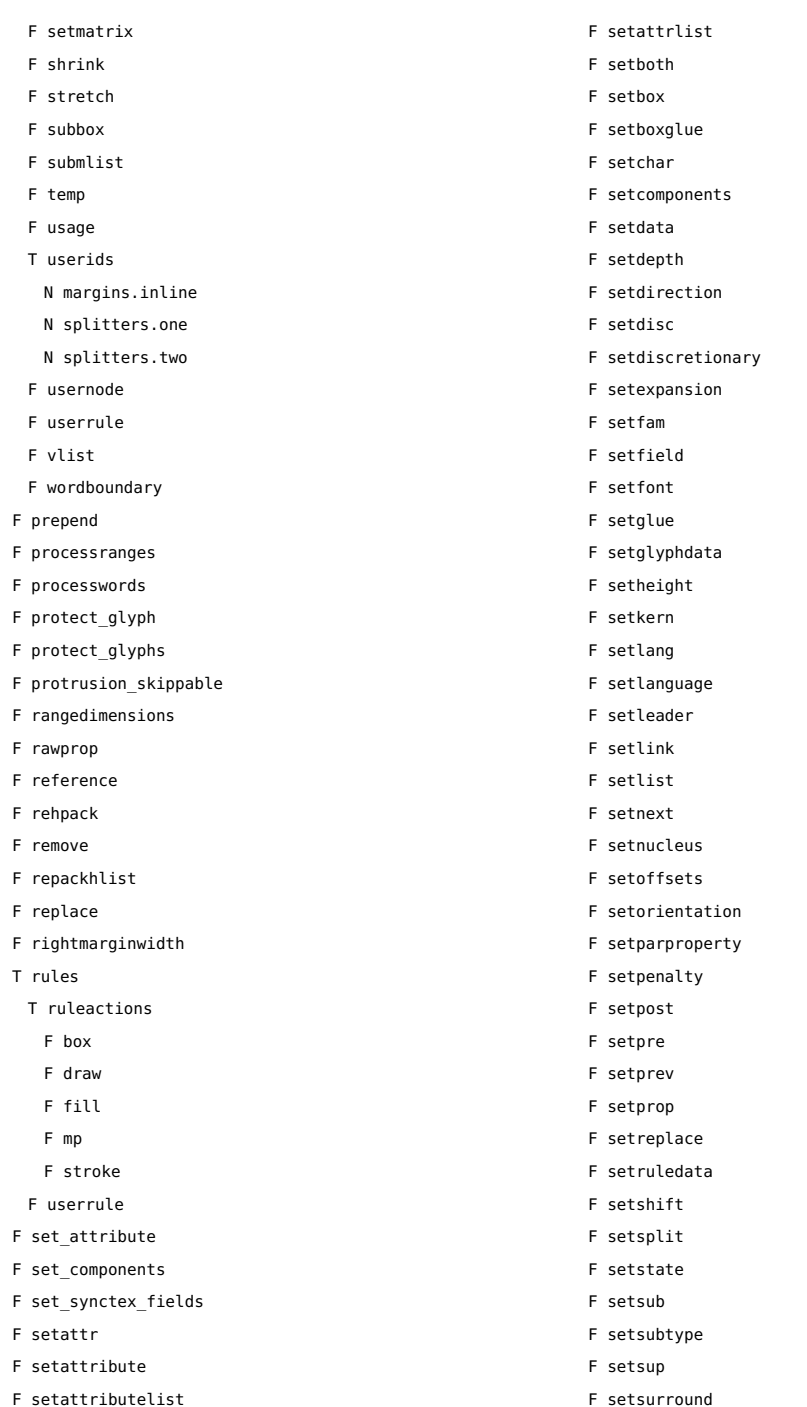

F setunsetattributes

F setattributes

<span id="page-96-0"></span>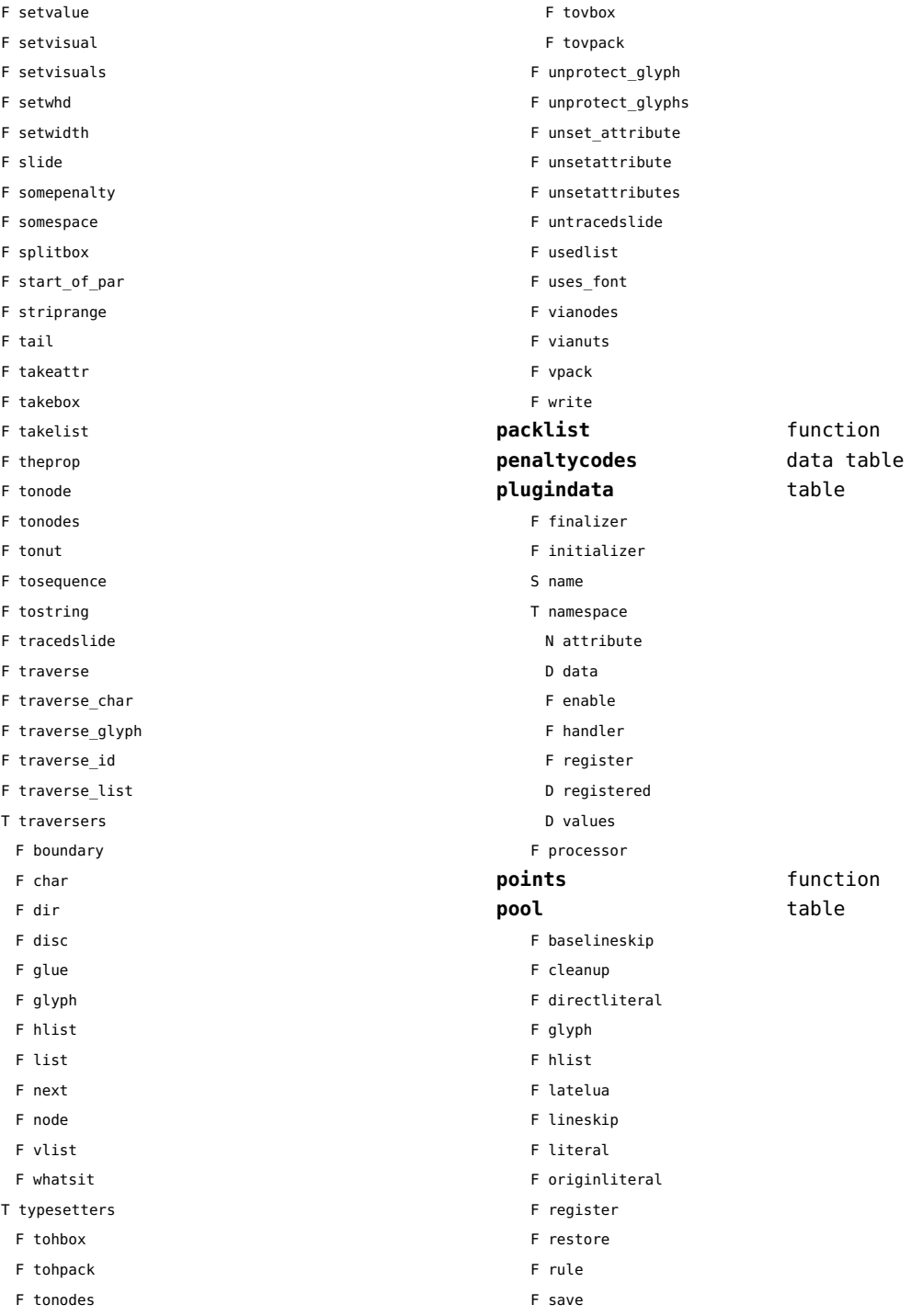

<span id="page-97-0"></span>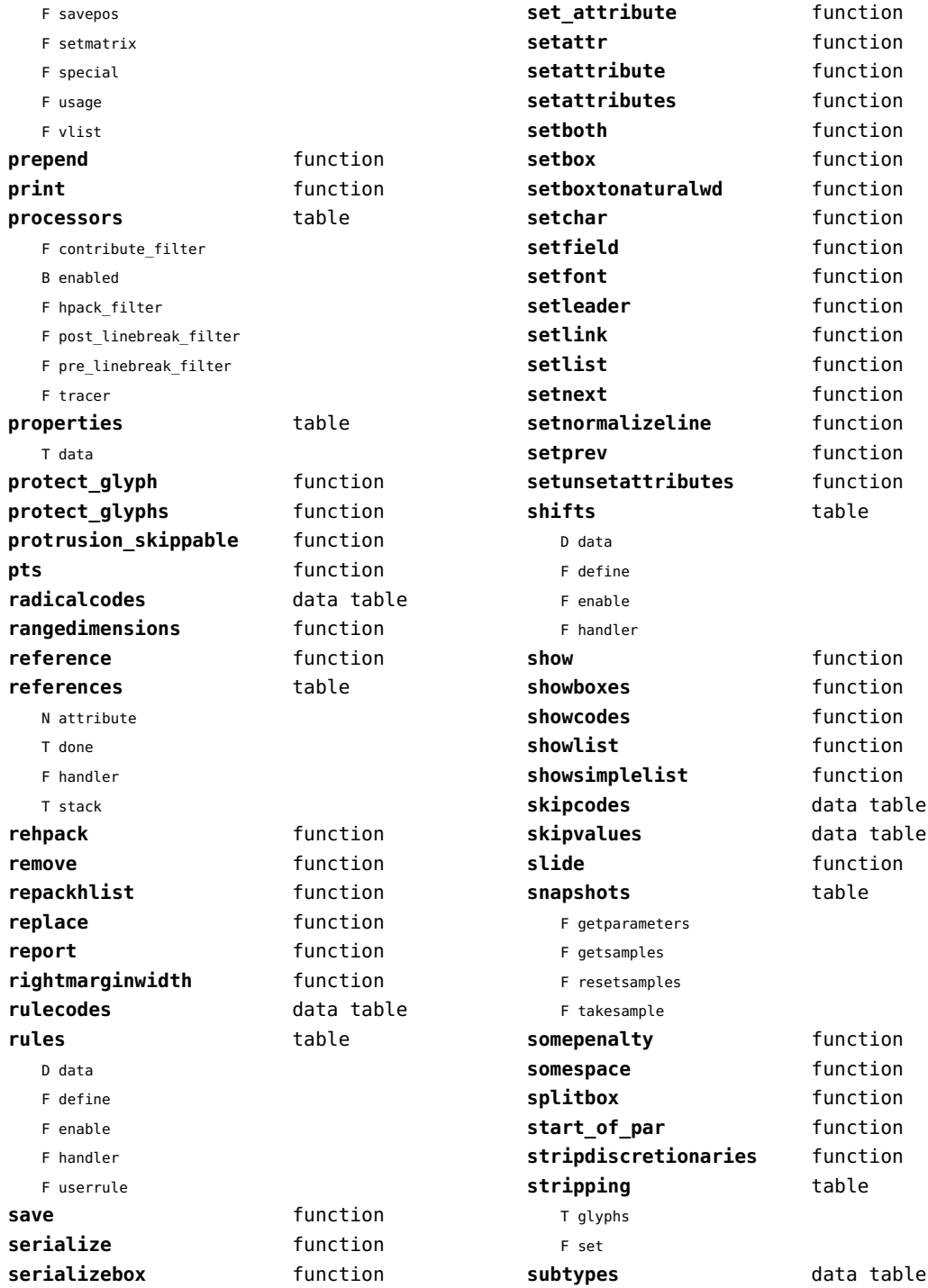

<span id="page-98-0"></span>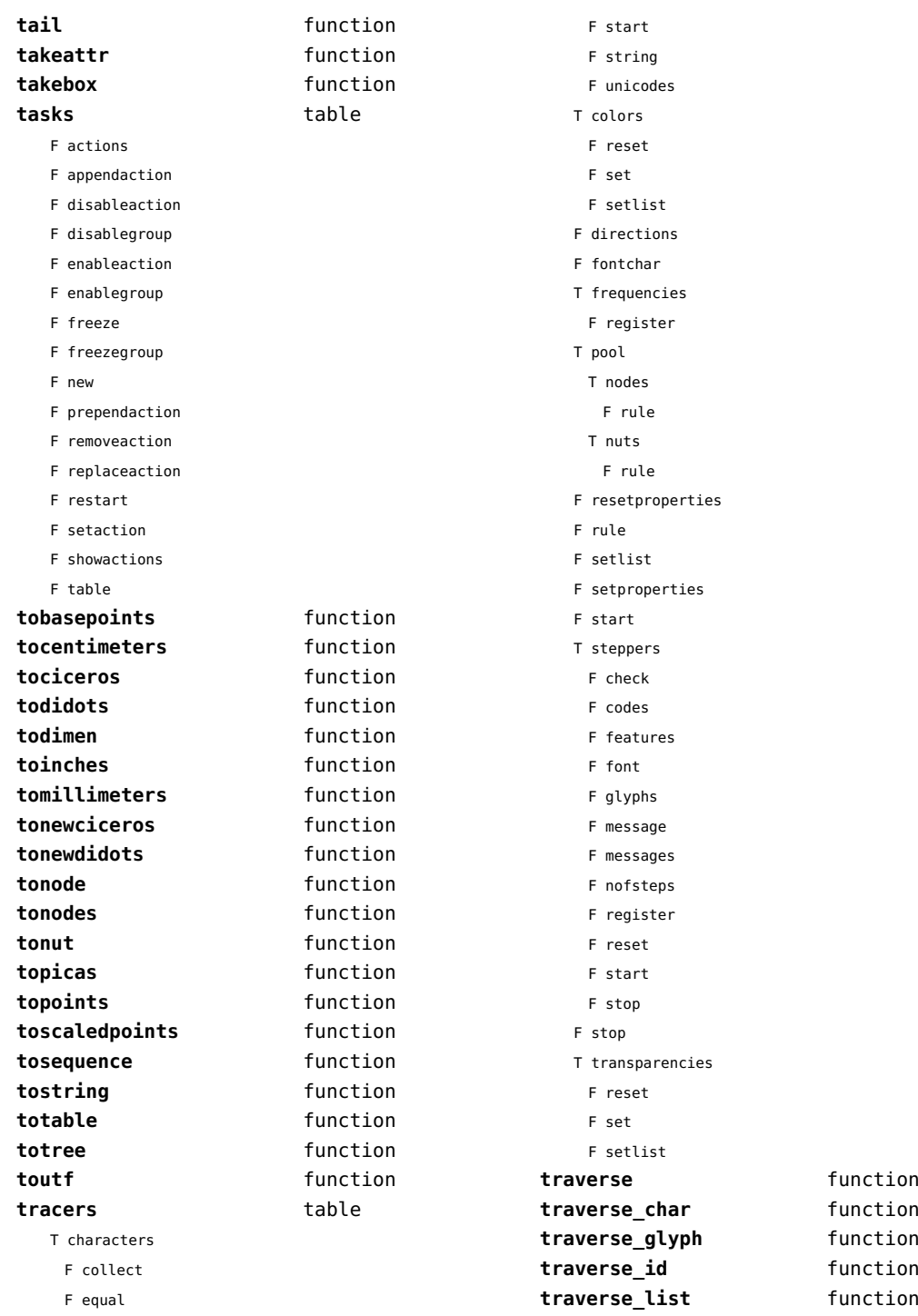

<span id="page-99-0"></span>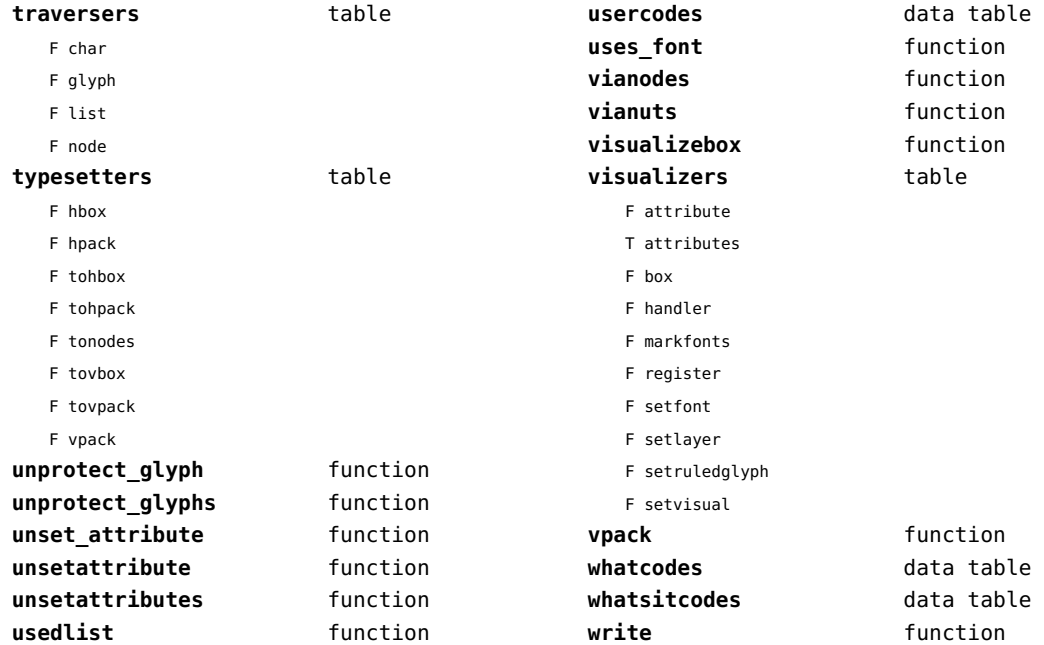

# <span id="page-100-0"></span>number (context)

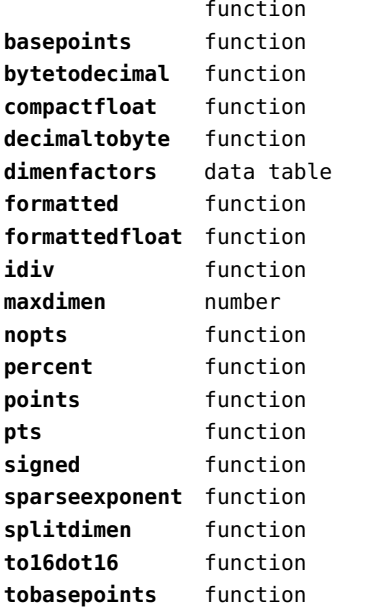

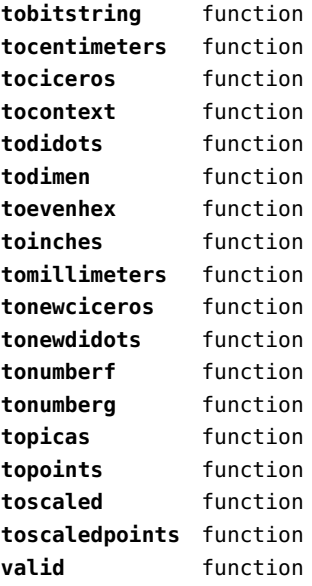

# <span id="page-101-0"></span>objects (context)

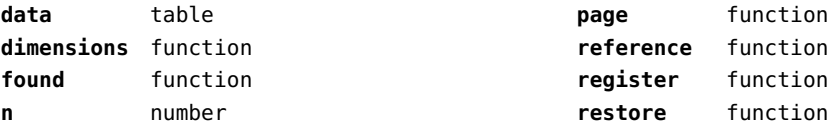

# <span id="page-102-0"></span>optional (context)

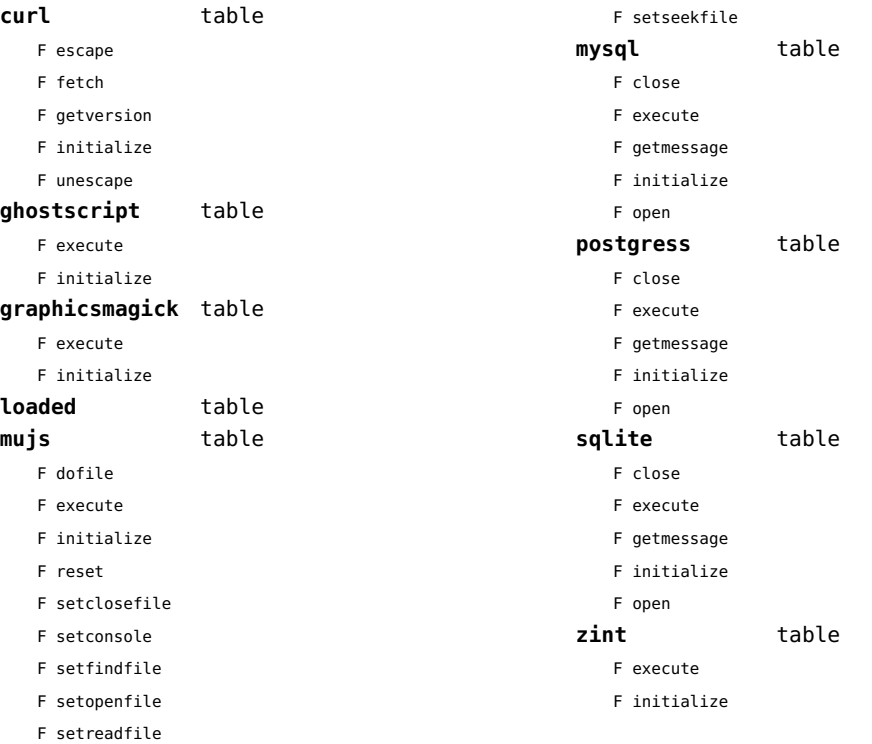

# <span id="page-103-0"></span>os (basic lua)

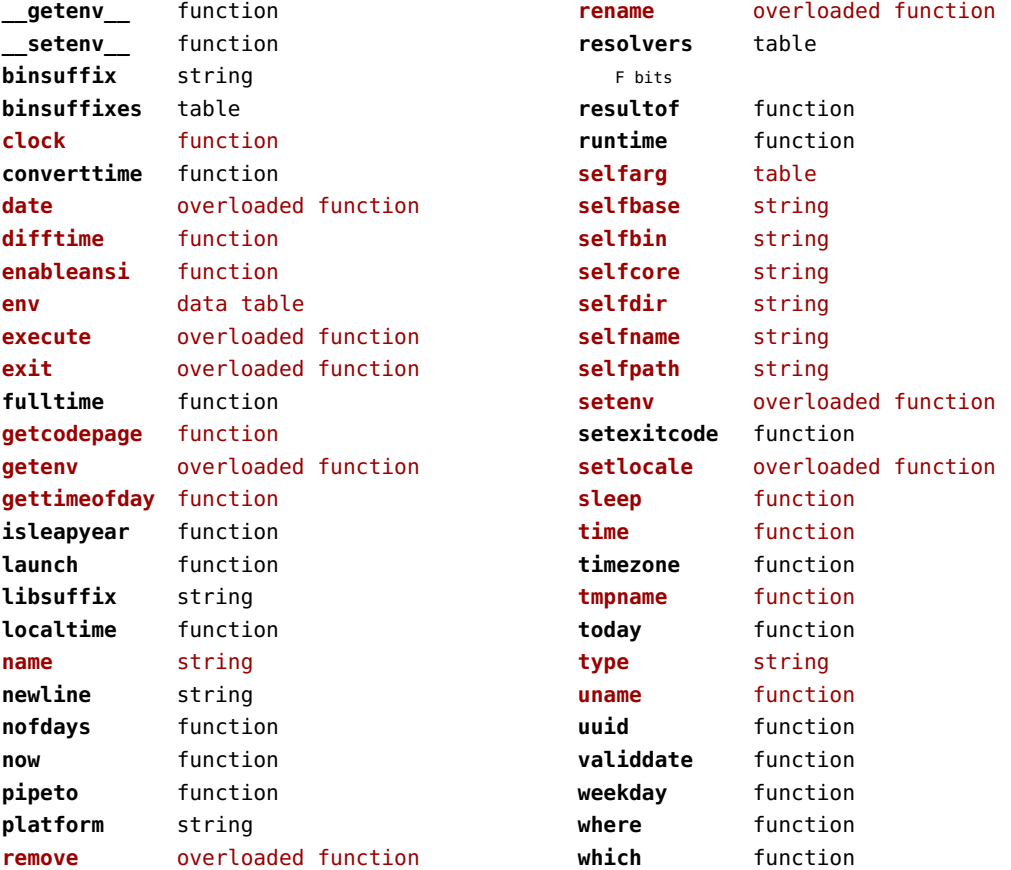

# <span id="page-104-0"></span>package (basic lua)

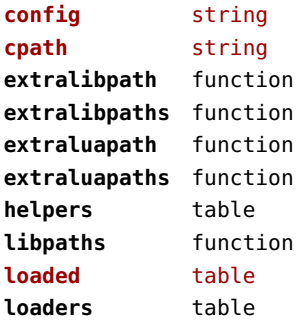

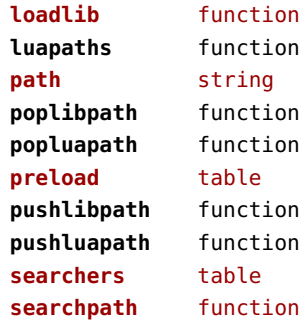

# <span id="page-105-0"></span>pagebuilders (context)

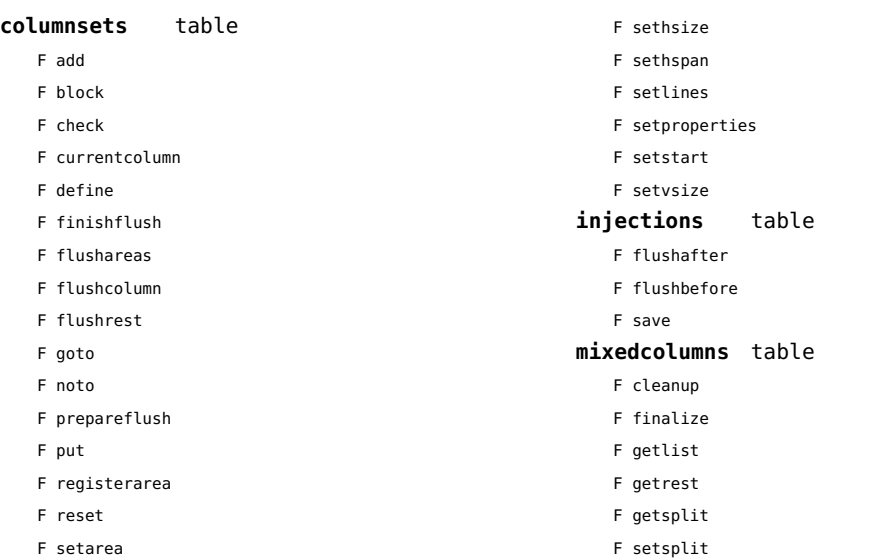

#### <span id="page-106-0"></span>pdf (basic tex)

**immediateobj** function

# <span id="page-107-0"></span>pdfe (extra tex)

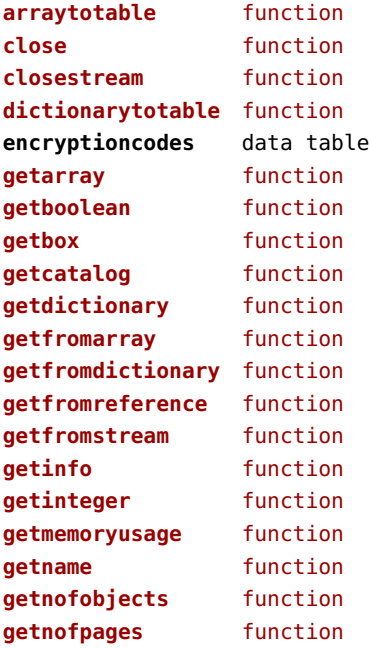

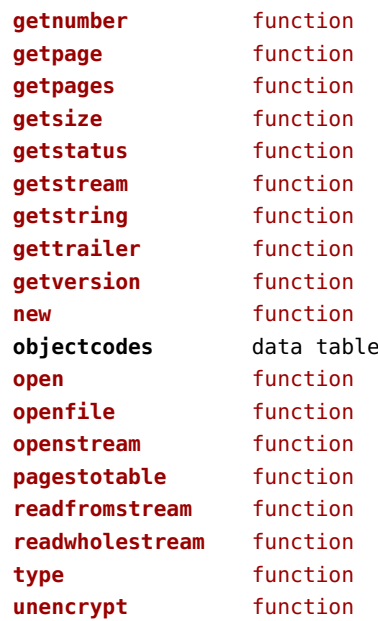
## <span id="page-108-0"></span>physics (context)

#### **units** table

F registerunit

D tables

# <span id="page-109-0"></span>pngdecode (extra tex)

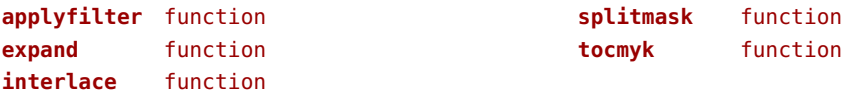

# <span id="page-110-0"></span>publications (context)

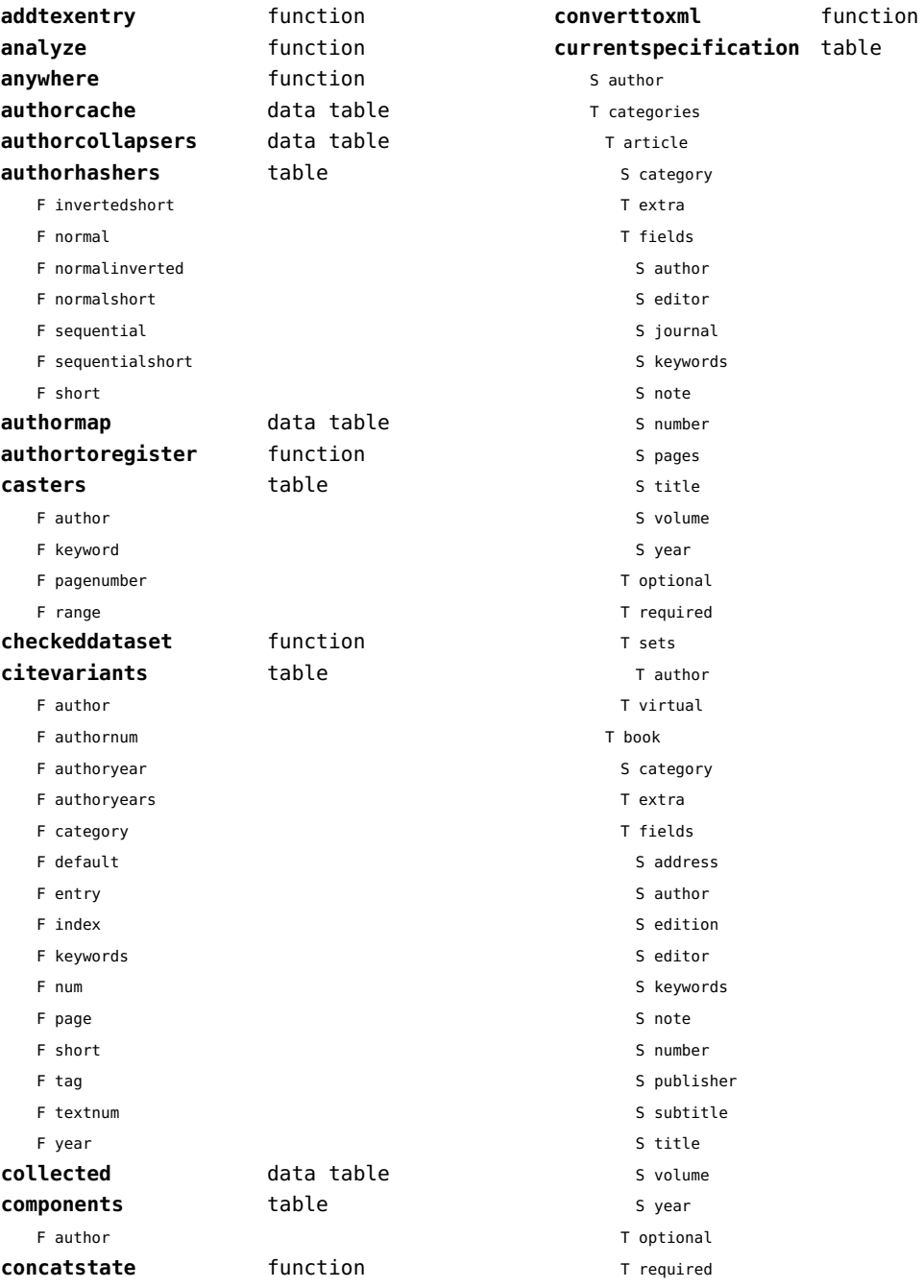

<span id="page-111-0"></span>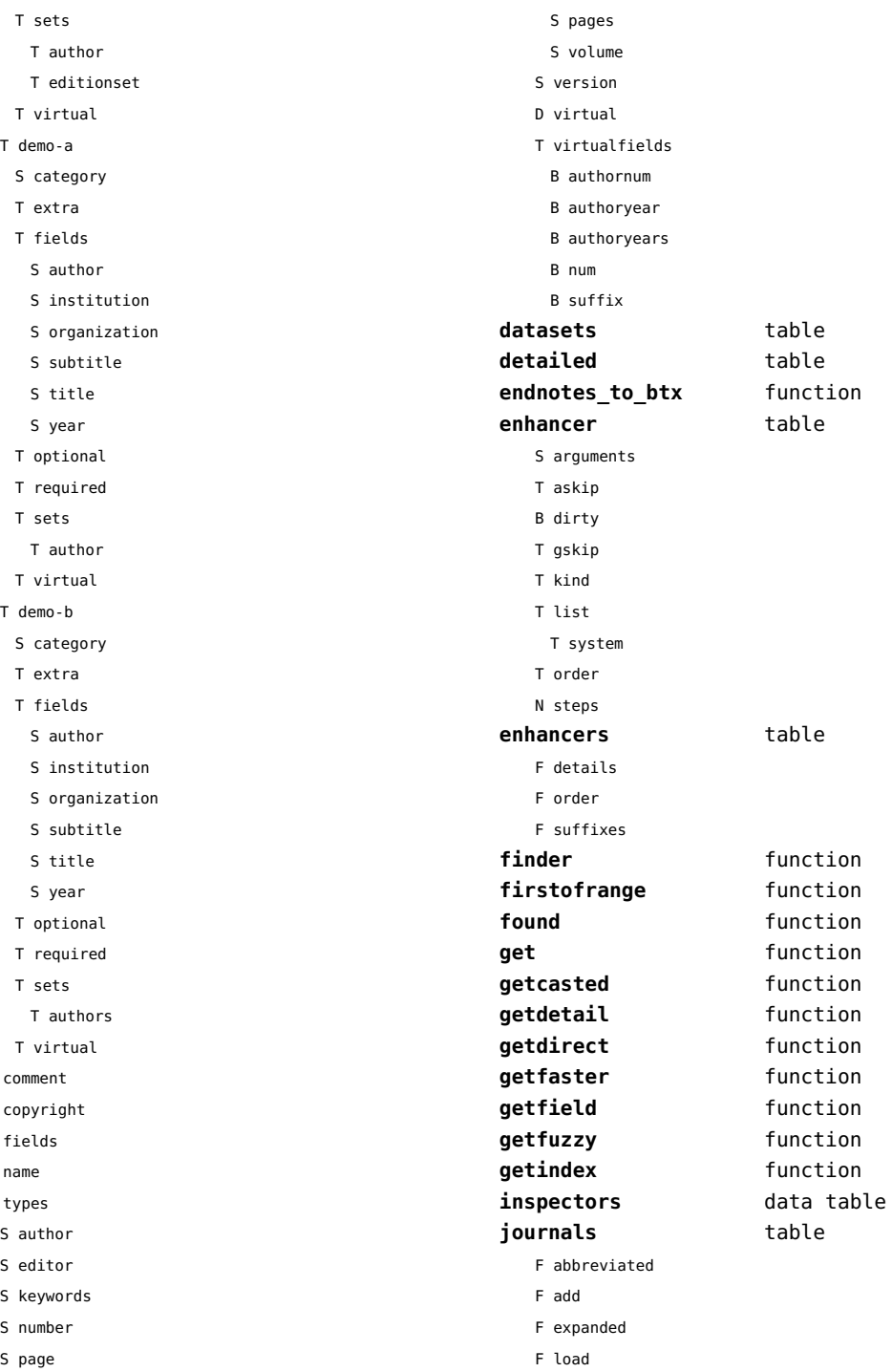

 ${\sf S}$  $\sf S$  $\bar{\rm T}$  $\mathsf{s}$  $\mathsf T$ 

<span id="page-112-0"></span>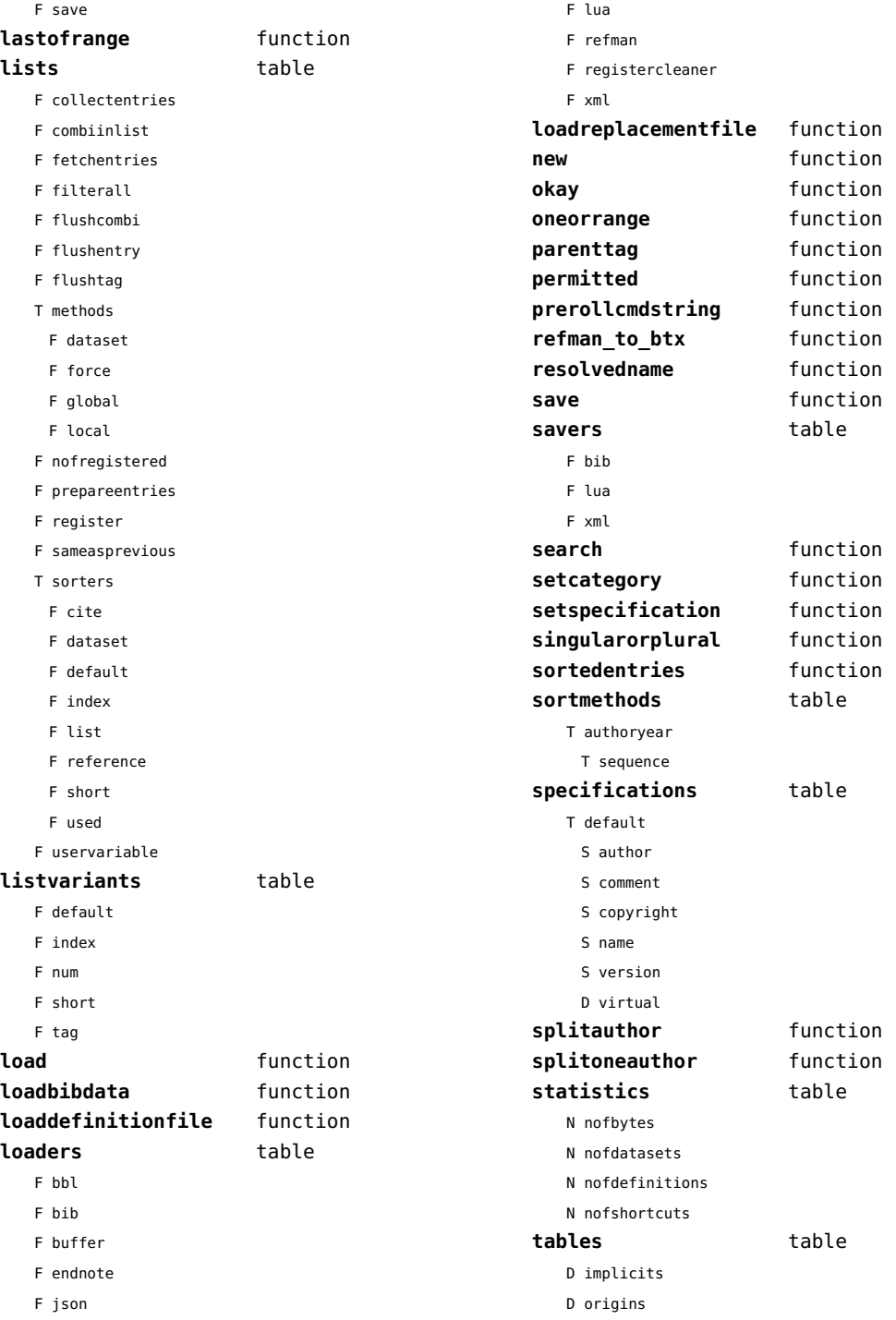

<span id="page-113-0"></span>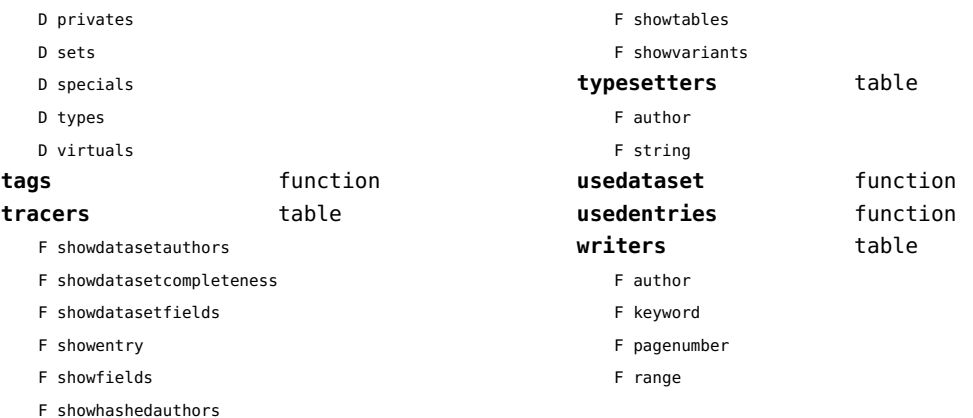

# <span id="page-114-0"></span>regimes (context)

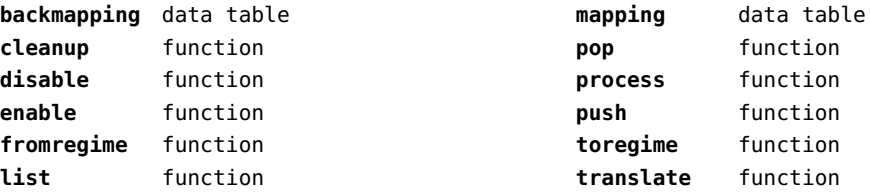

## <span id="page-115-0"></span>resolvers (context)

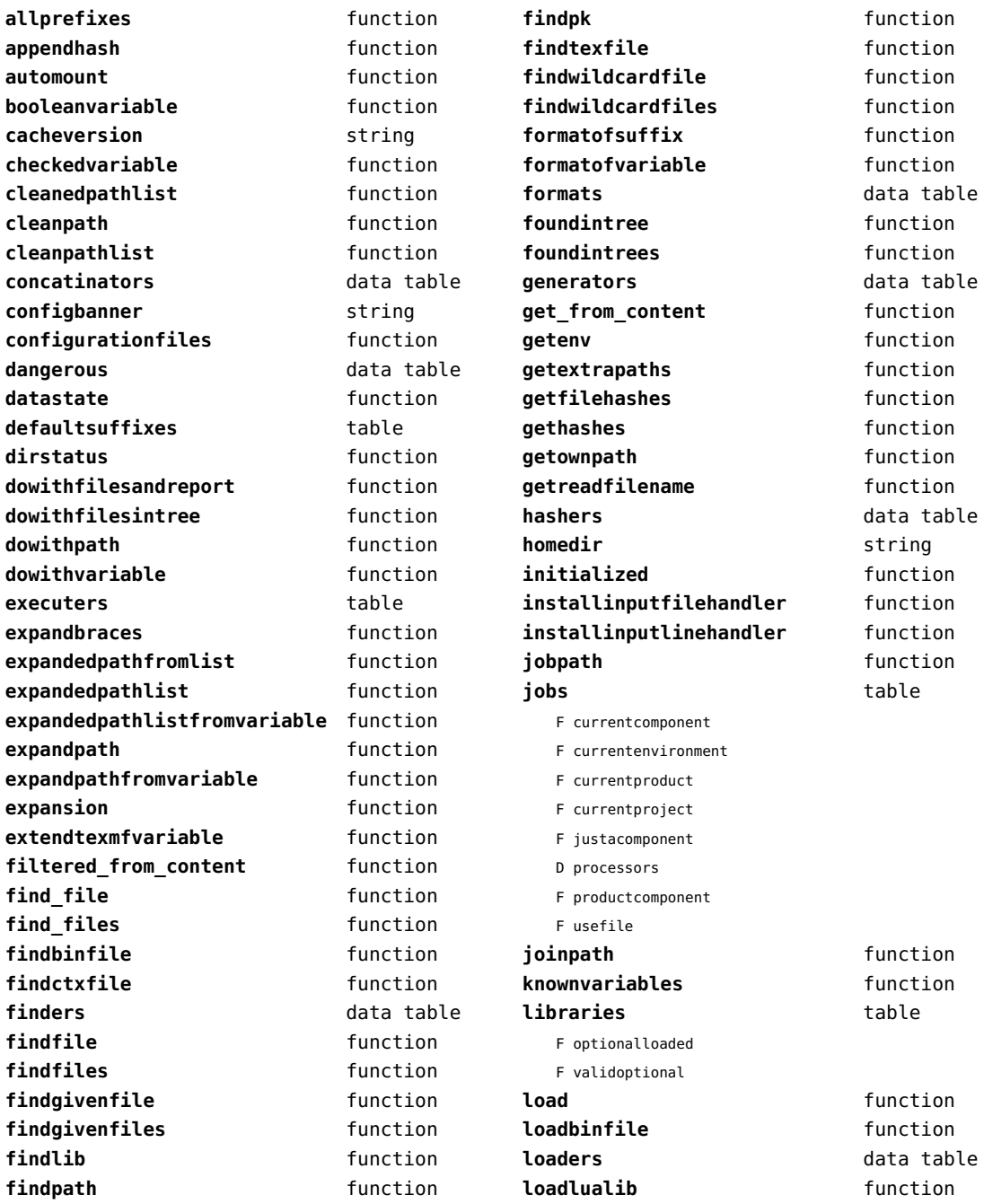

<span id="page-116-0"></span>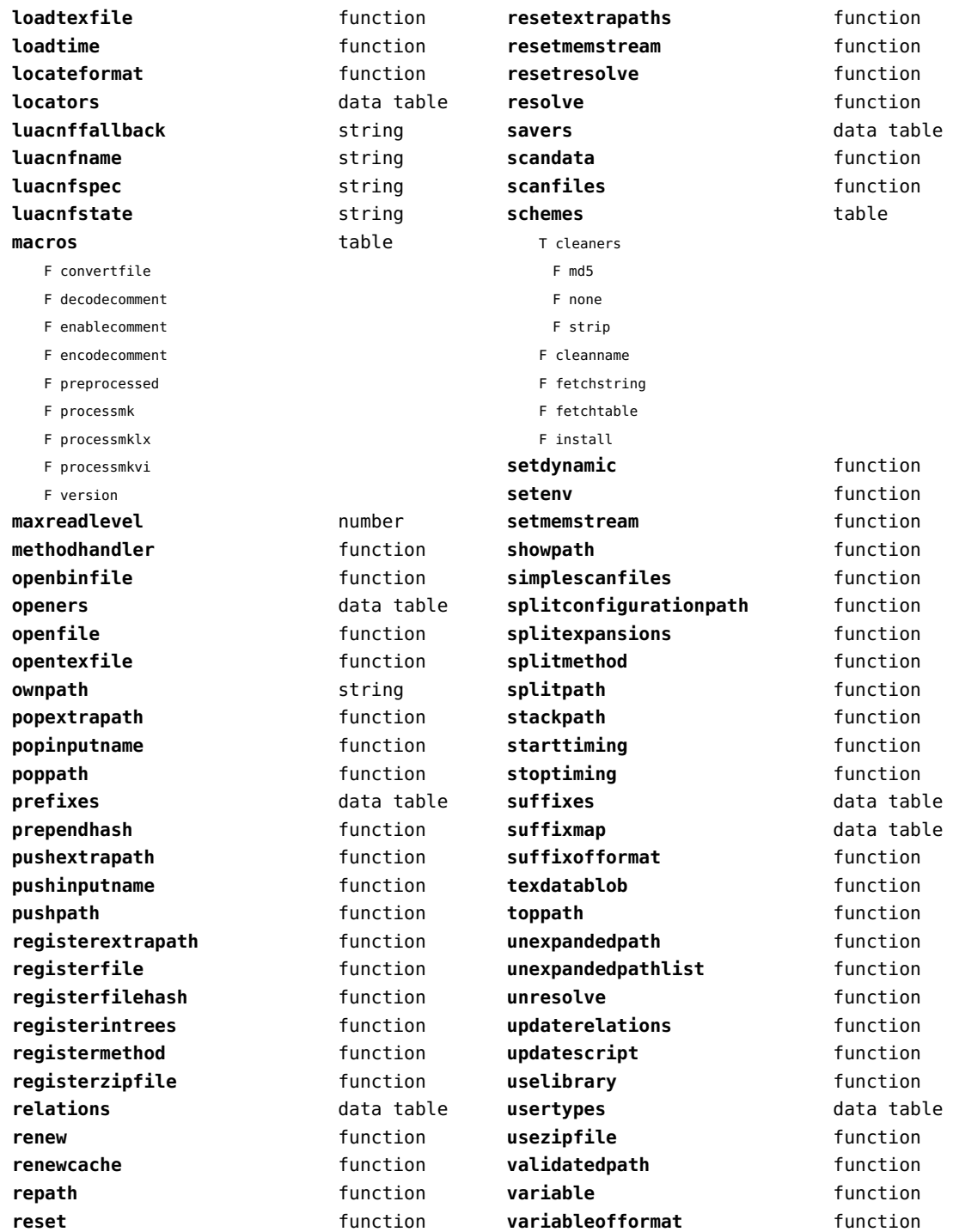

<span id="page-117-0"></span>**variableofformatorsuffix** function wildcardpattern function

## <span id="page-118-0"></span>sandbox (context)

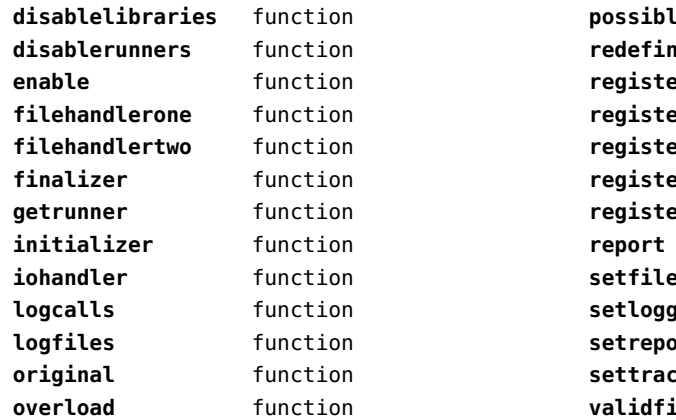

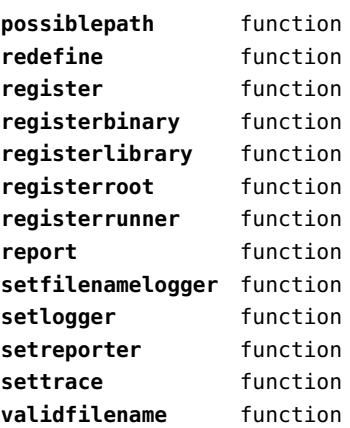

# <span id="page-119-0"></span>scripts (context)

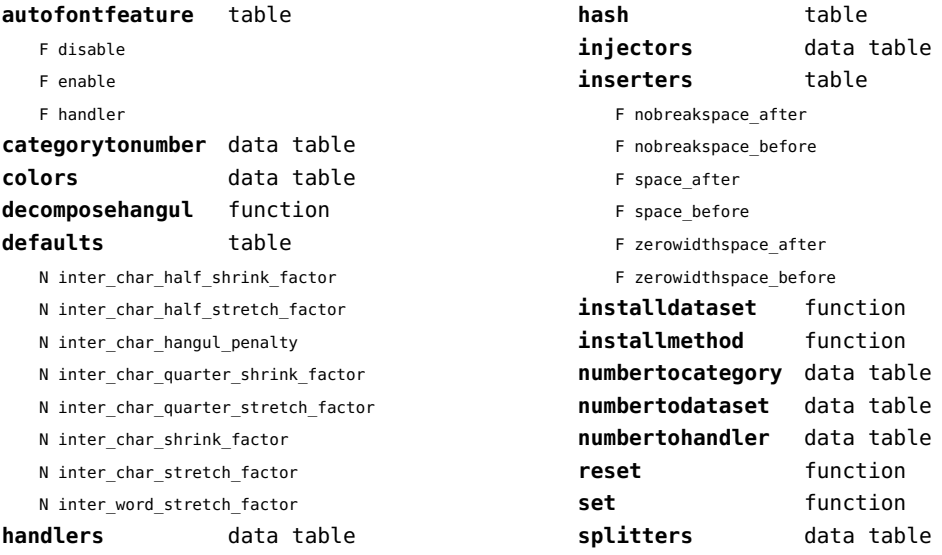

#### <span id="page-120-0"></span>set (context)

**contains** function **create** function **tolist** function

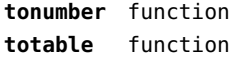

# <span id="page-121-0"></span>sha2 (extra lua)

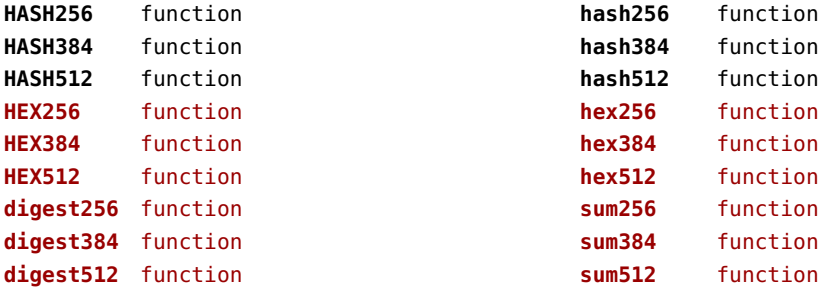

# <span id="page-122-0"></span>sio (extra lua)

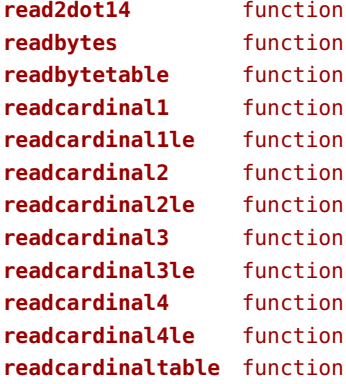

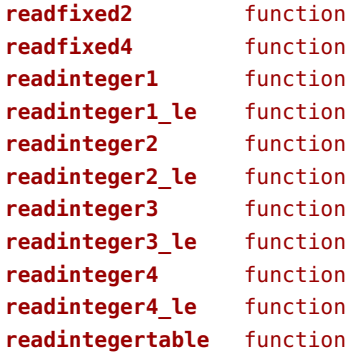

# <span id="page-123-0"></span>socket (extra lua)

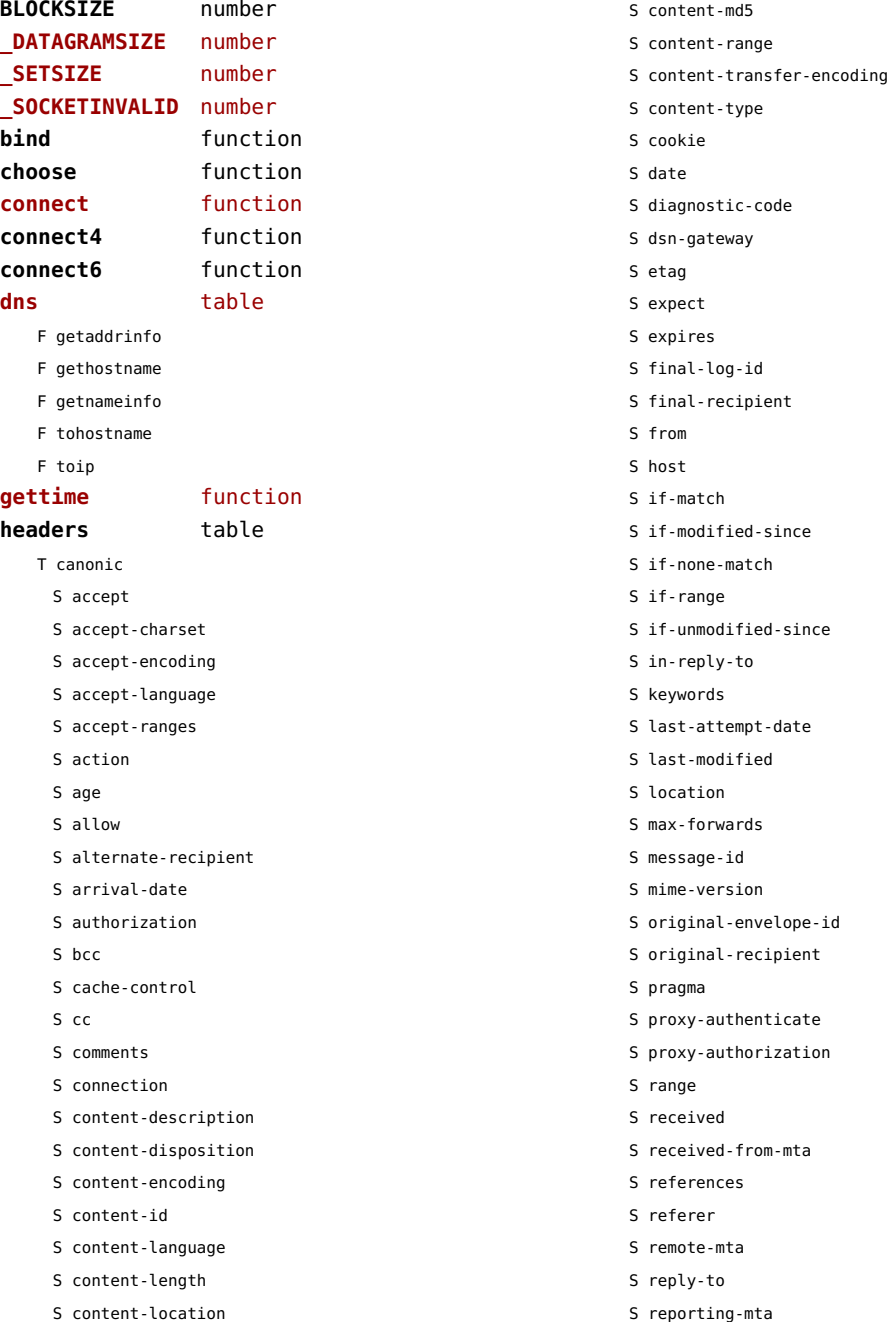

<span id="page-124-0"></span>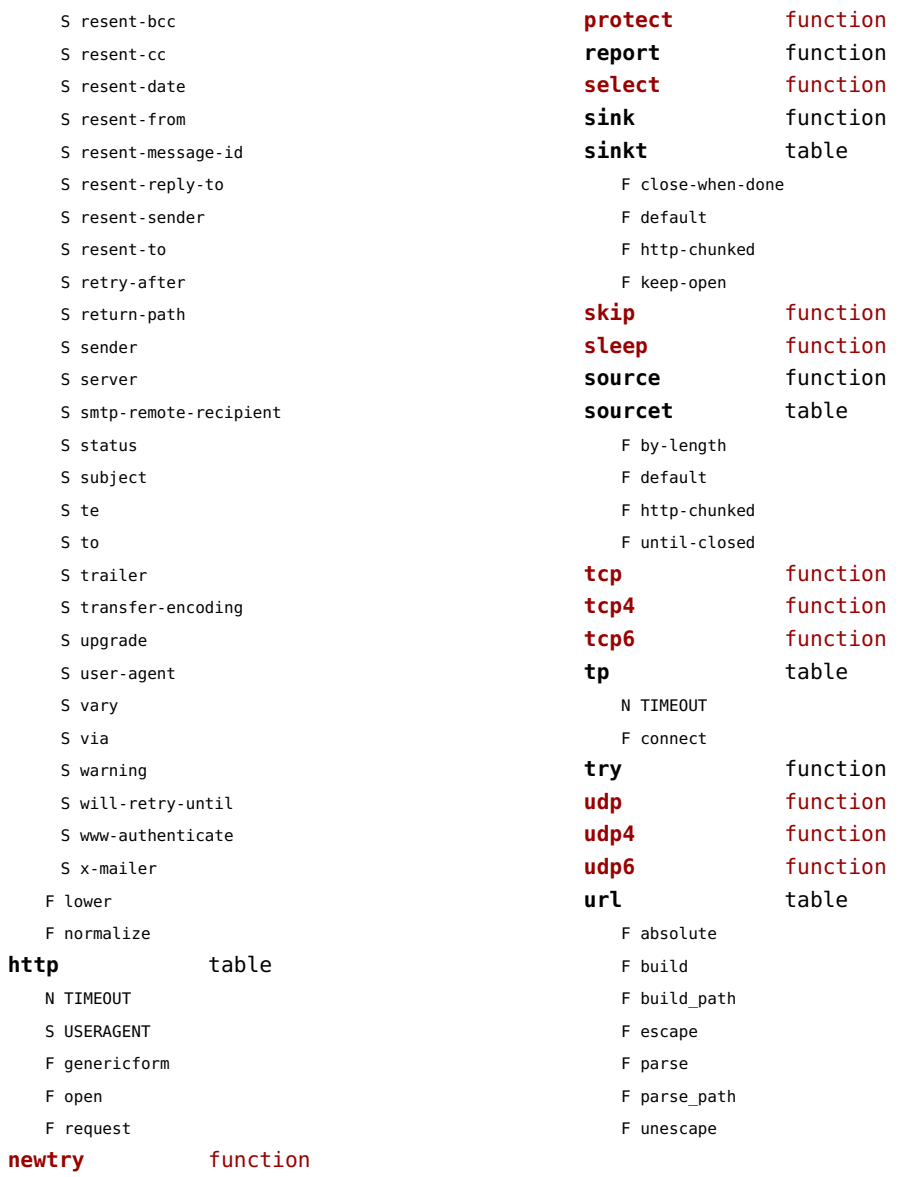

## <span id="page-125-0"></span>sorters (context)

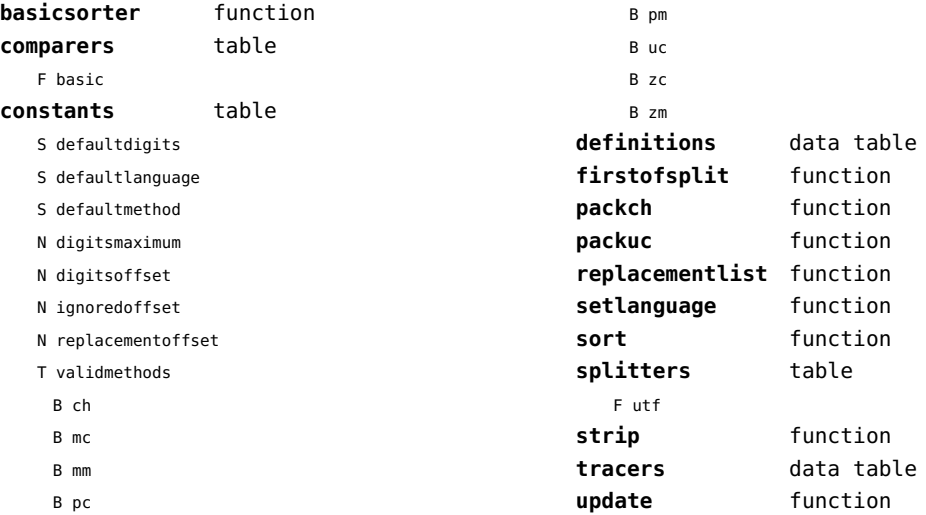

## <span id="page-126-0"></span>statistics (context)

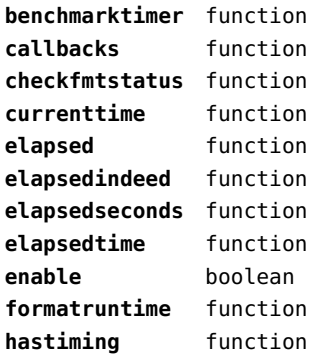

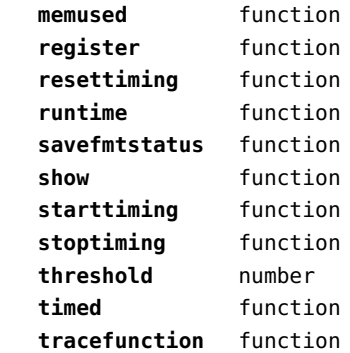

## <span id="page-127-0"></span>status (basic tex)

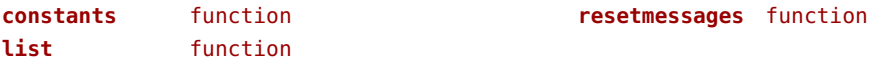

# <span id="page-128-0"></span>storage (context)

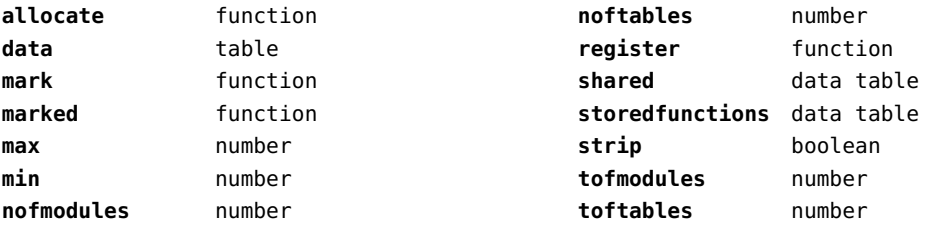

## <span id="page-129-0"></span>streams (context)

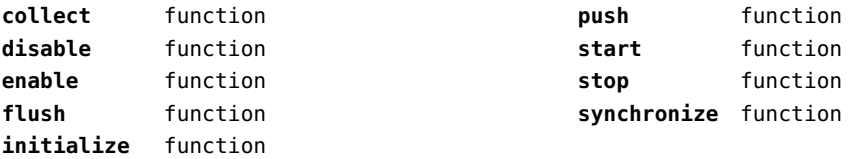

### <span id="page-130-0"></span>string (basic lua)

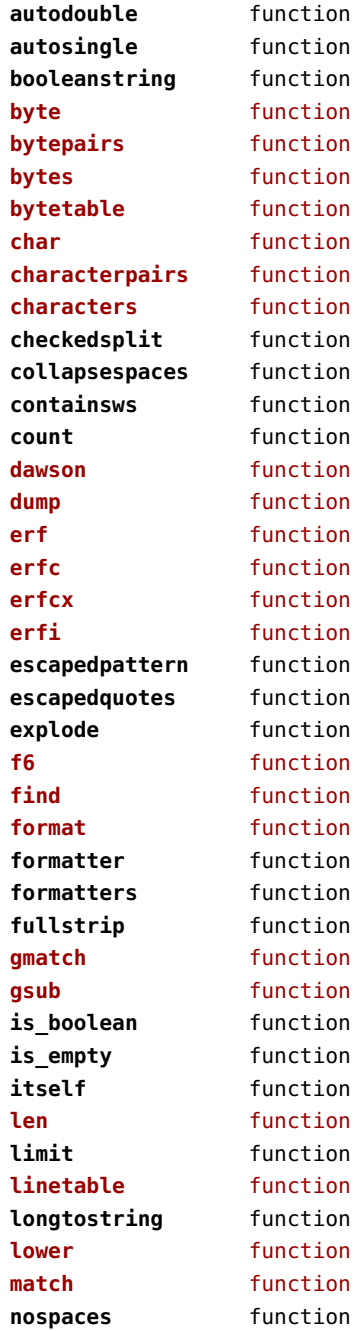

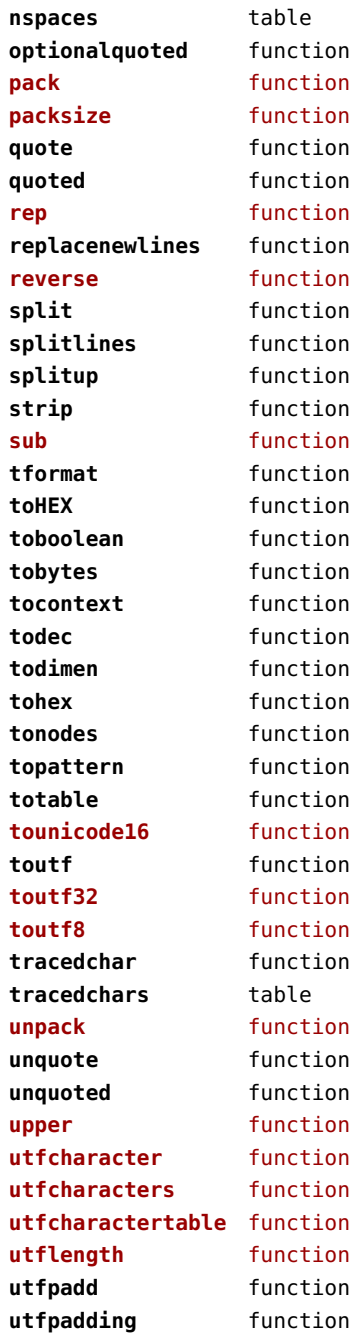

<span id="page-131-0"></span>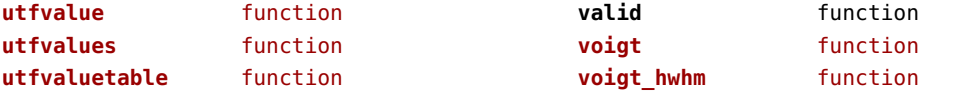

# <span id="page-132-0"></span>structures (context)

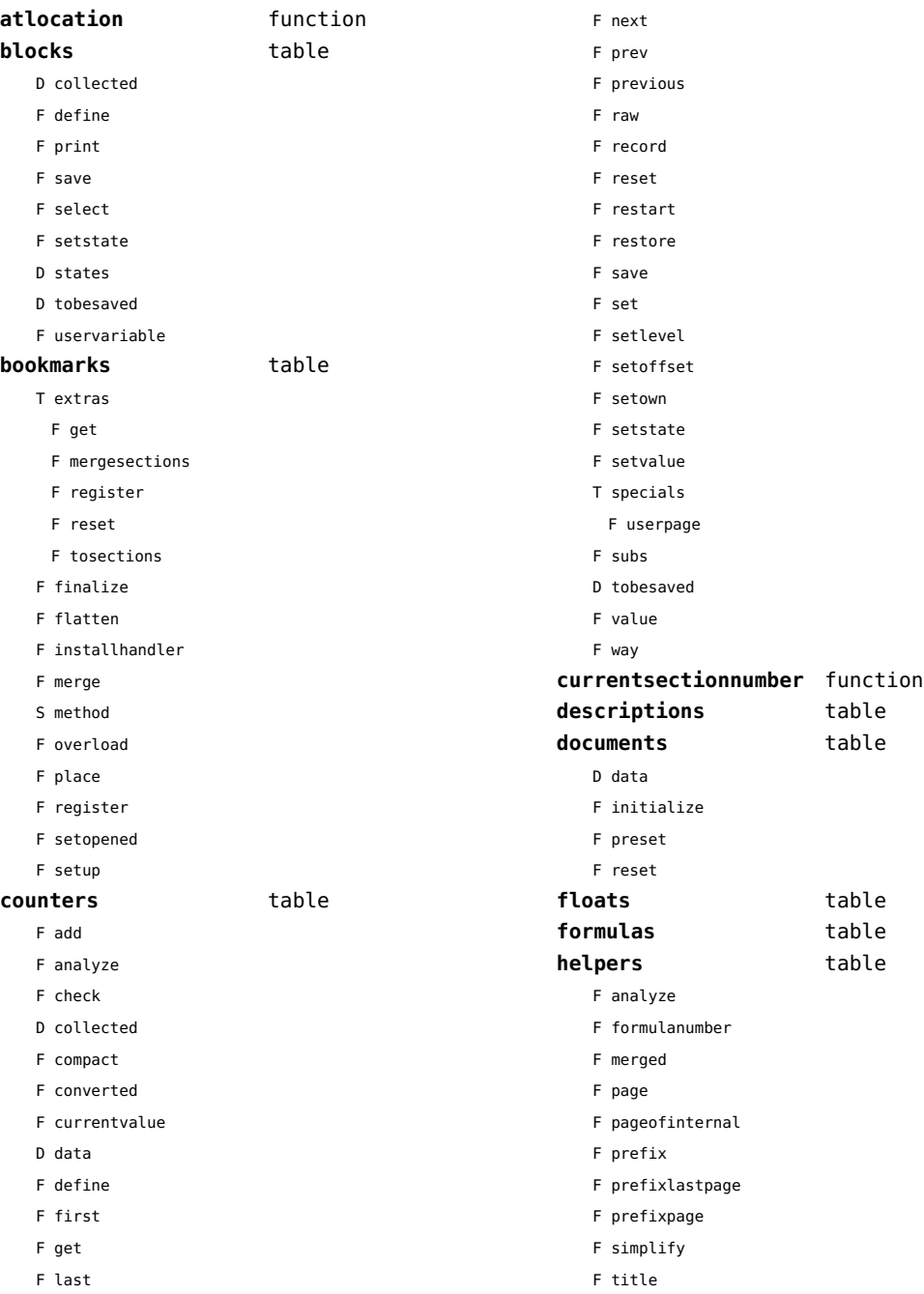

<span id="page-133-0"></span>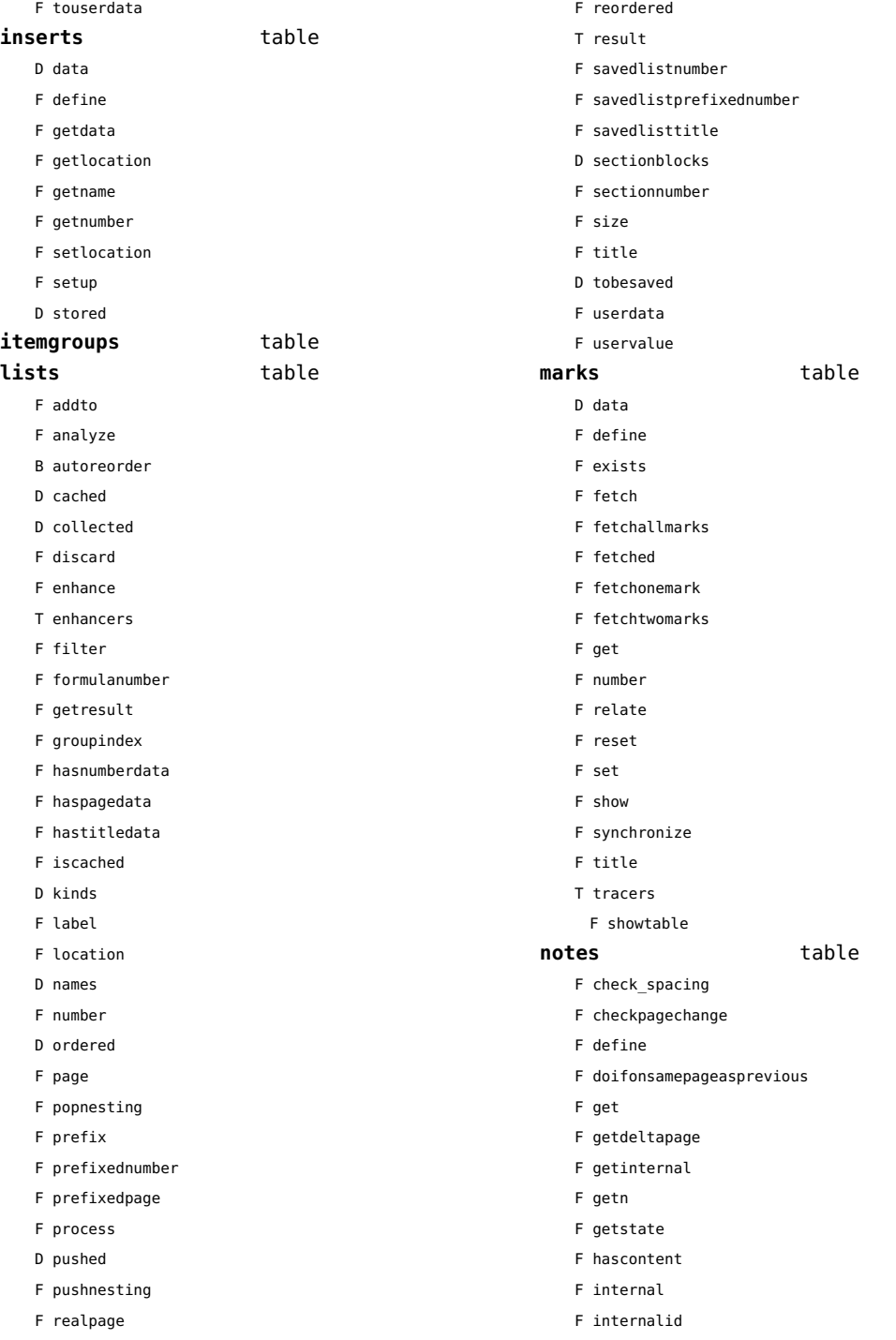

<span id="page-134-0"></span>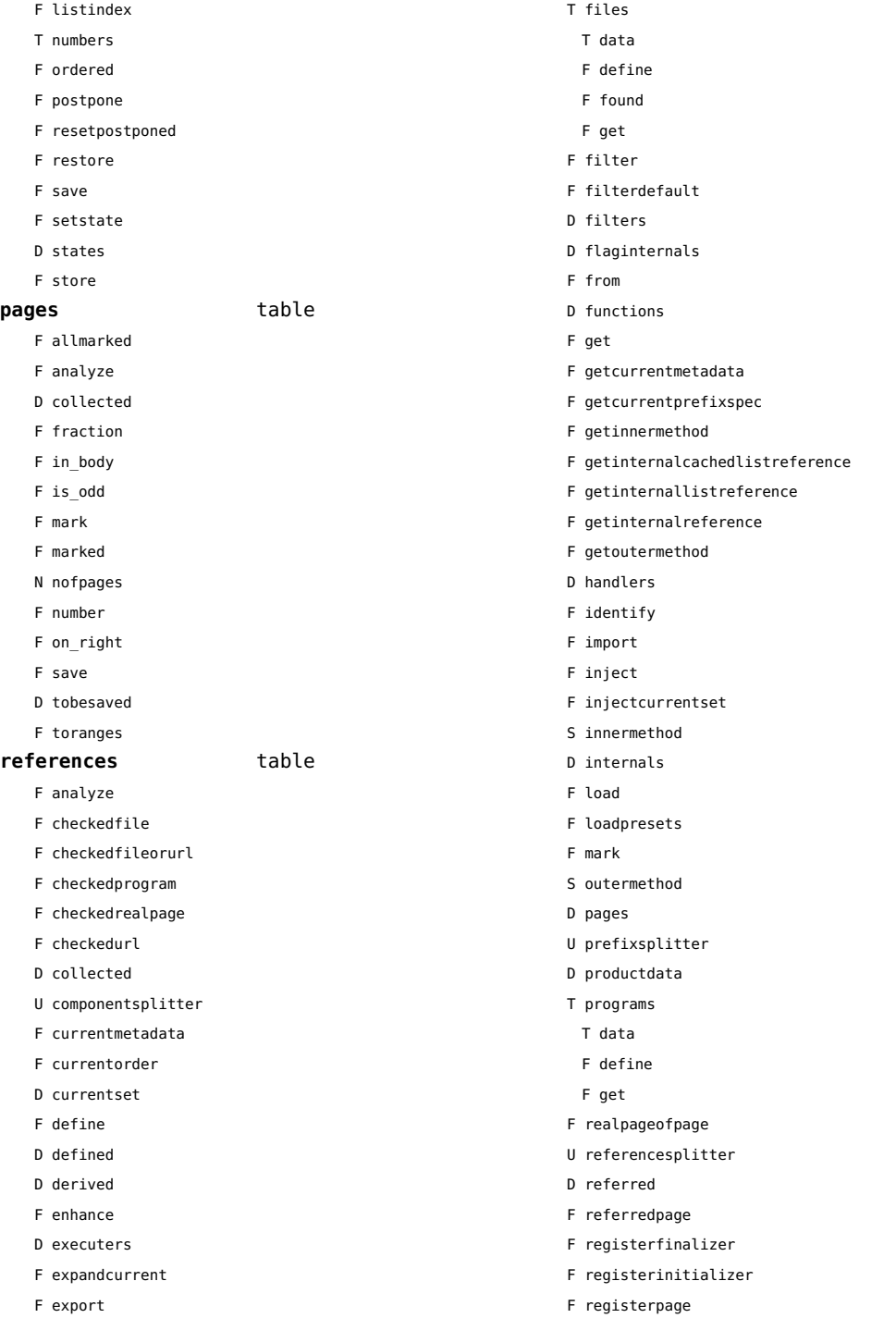

<span id="page-135-0"></span>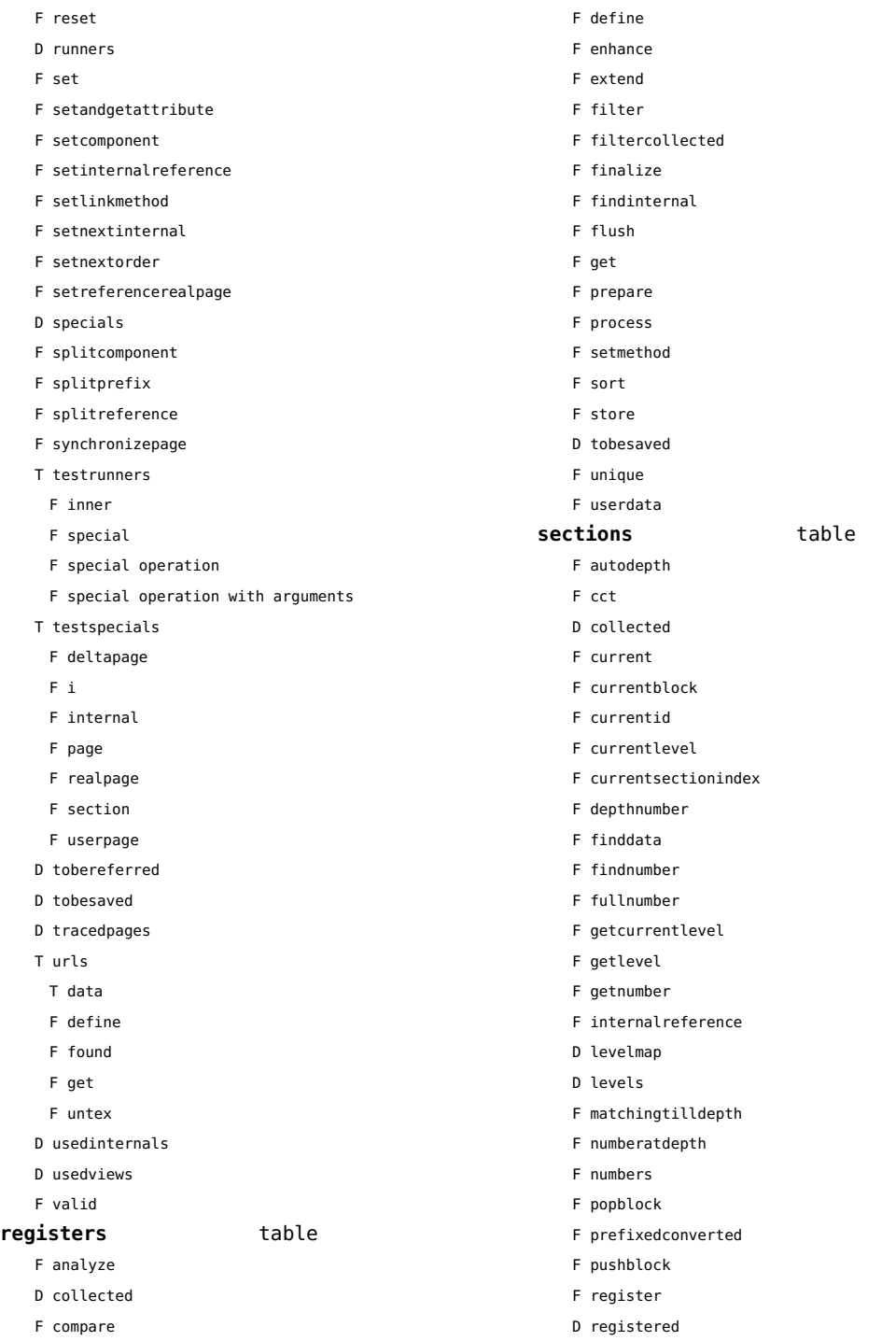

<span id="page-136-0"></span>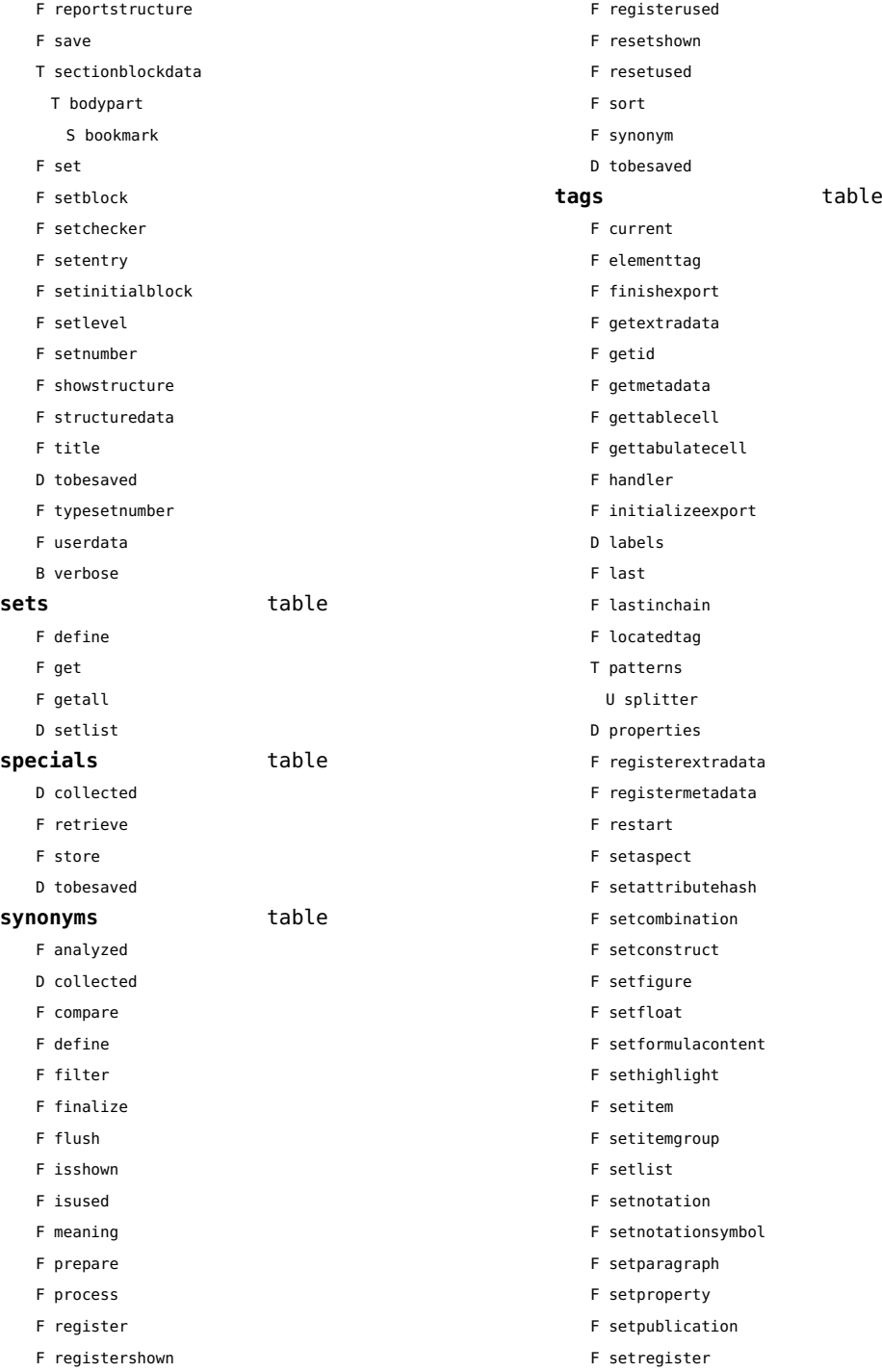

- <span id="page-137-0"></span>F setsorting
- F setsynonym
- F settablecell
- F settabulatecell
- F settagdelimitedsymbol
- F settagsubsentencesymbol
- F setupexport
- F setuserproperties
- D specifications
- F start
- F stop
- F strip
- D taglist
- T usewithcare
	- T images

# <span id="page-138-0"></span>table (basic lua)

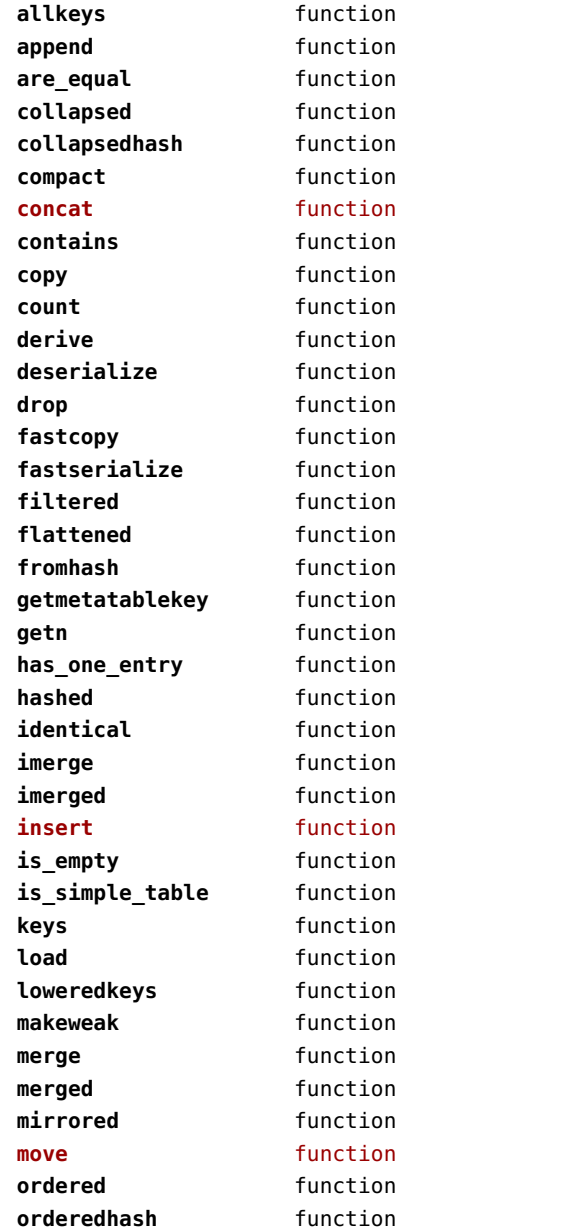

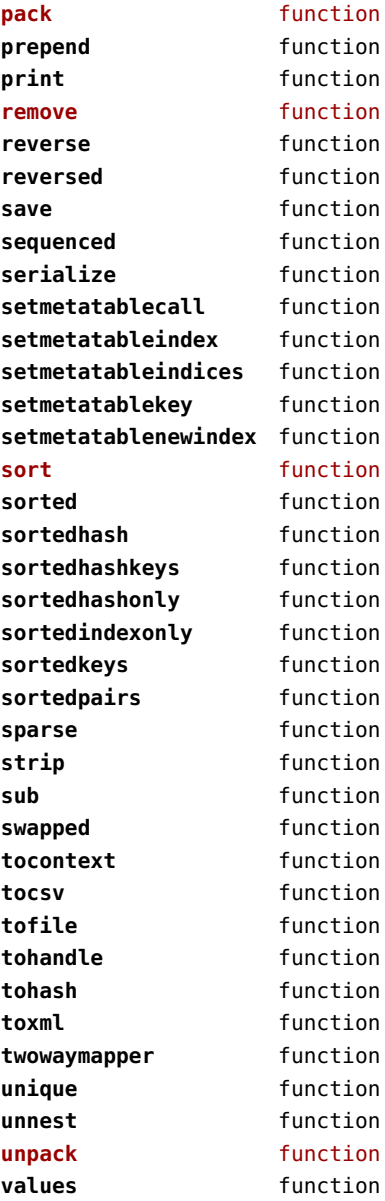

# <span id="page-139-0"></span>tex (basic tex)

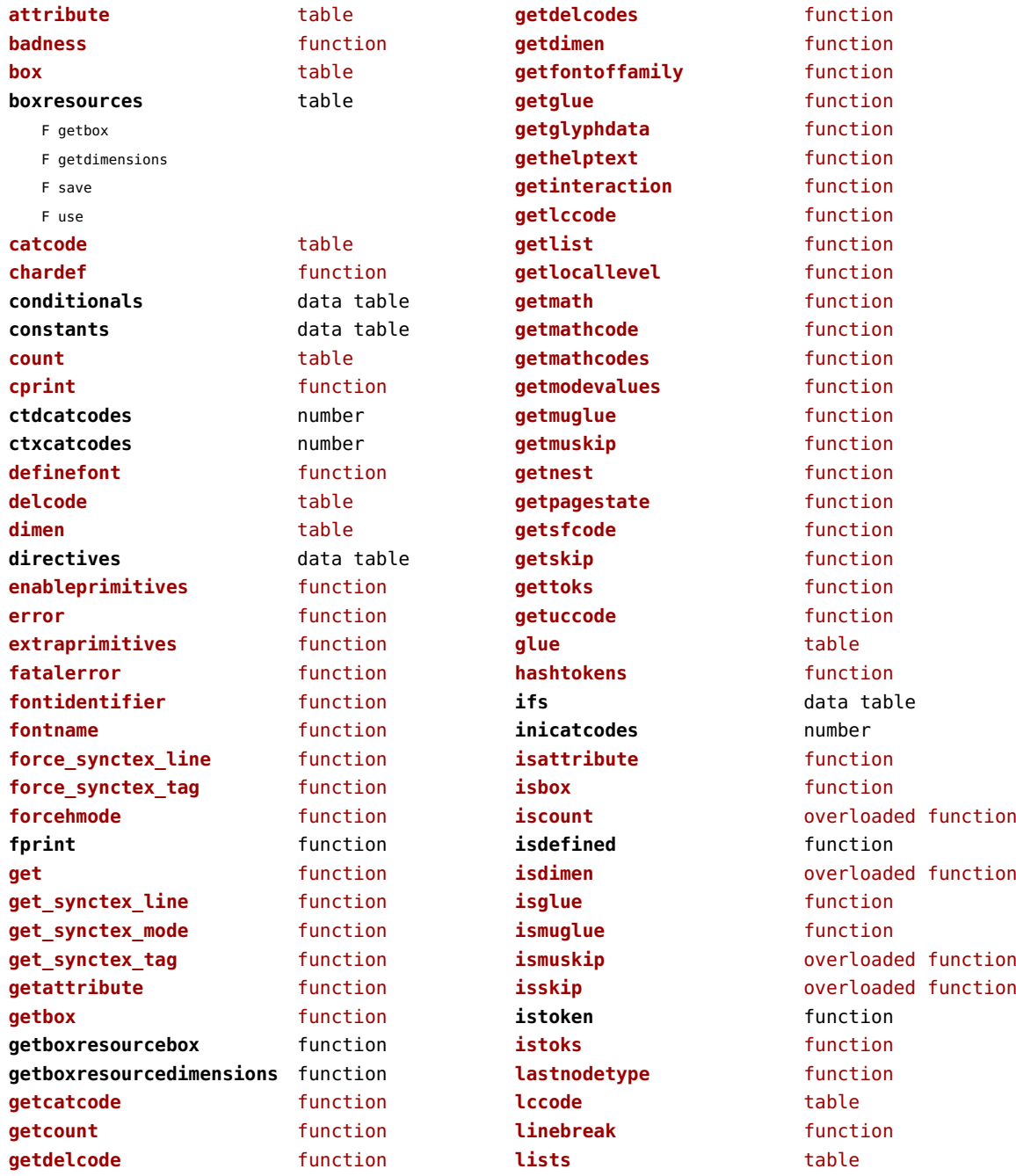

<span id="page-140-0"></span>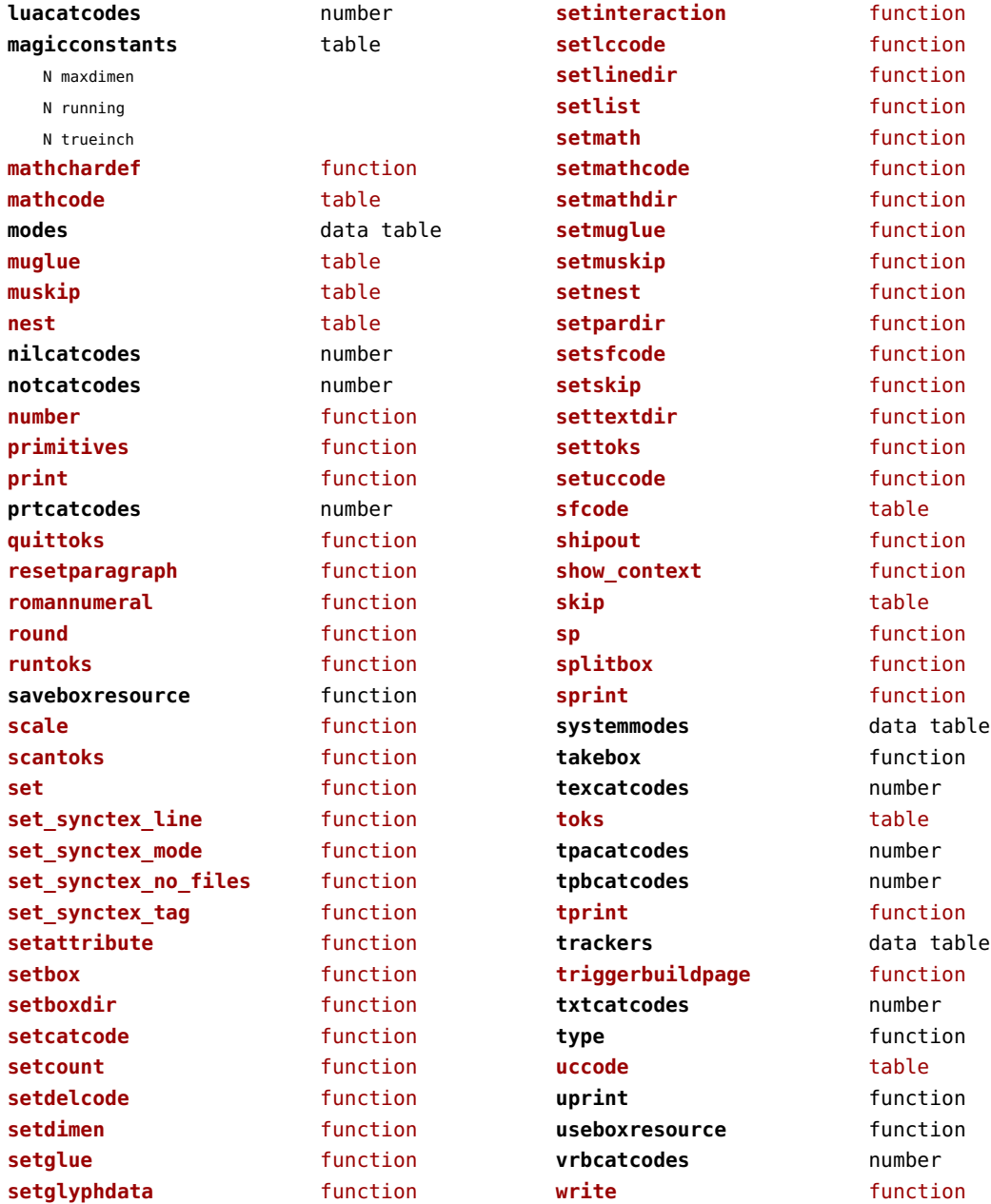

# <span id="page-141-0"></span>texconfig (basic tex)

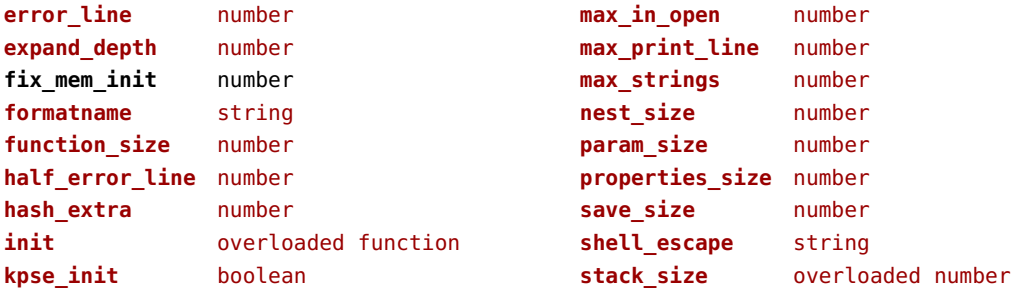

## <span id="page-142-0"></span>texio (basic tex)

**closeinput** function **write** function **write\_nl** function

## <span id="page-143-0"></span>token (basic tex)

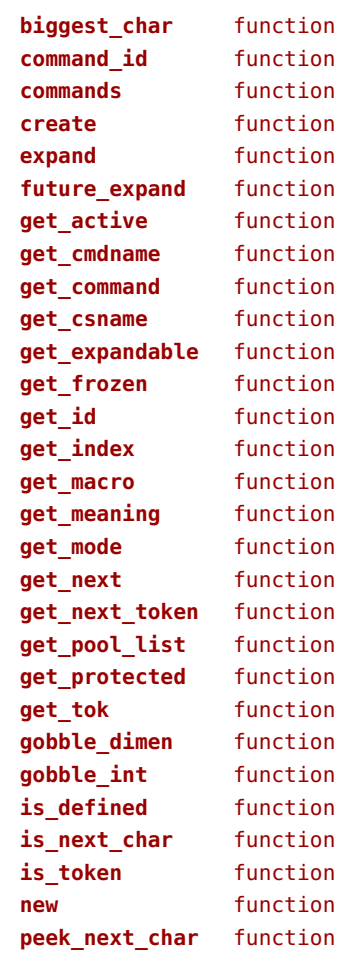

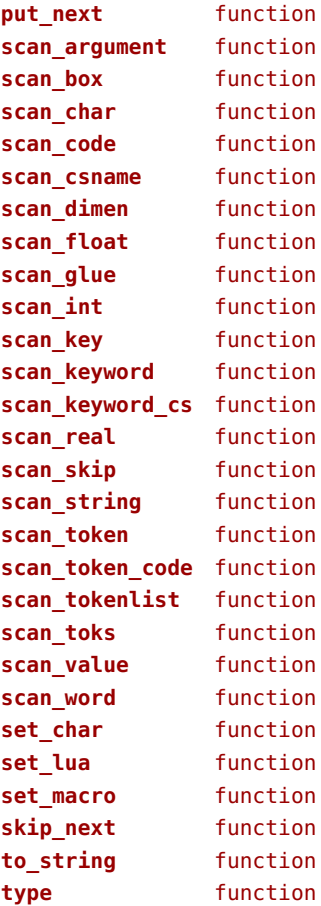
# <span id="page-144-0"></span>tokens (context)

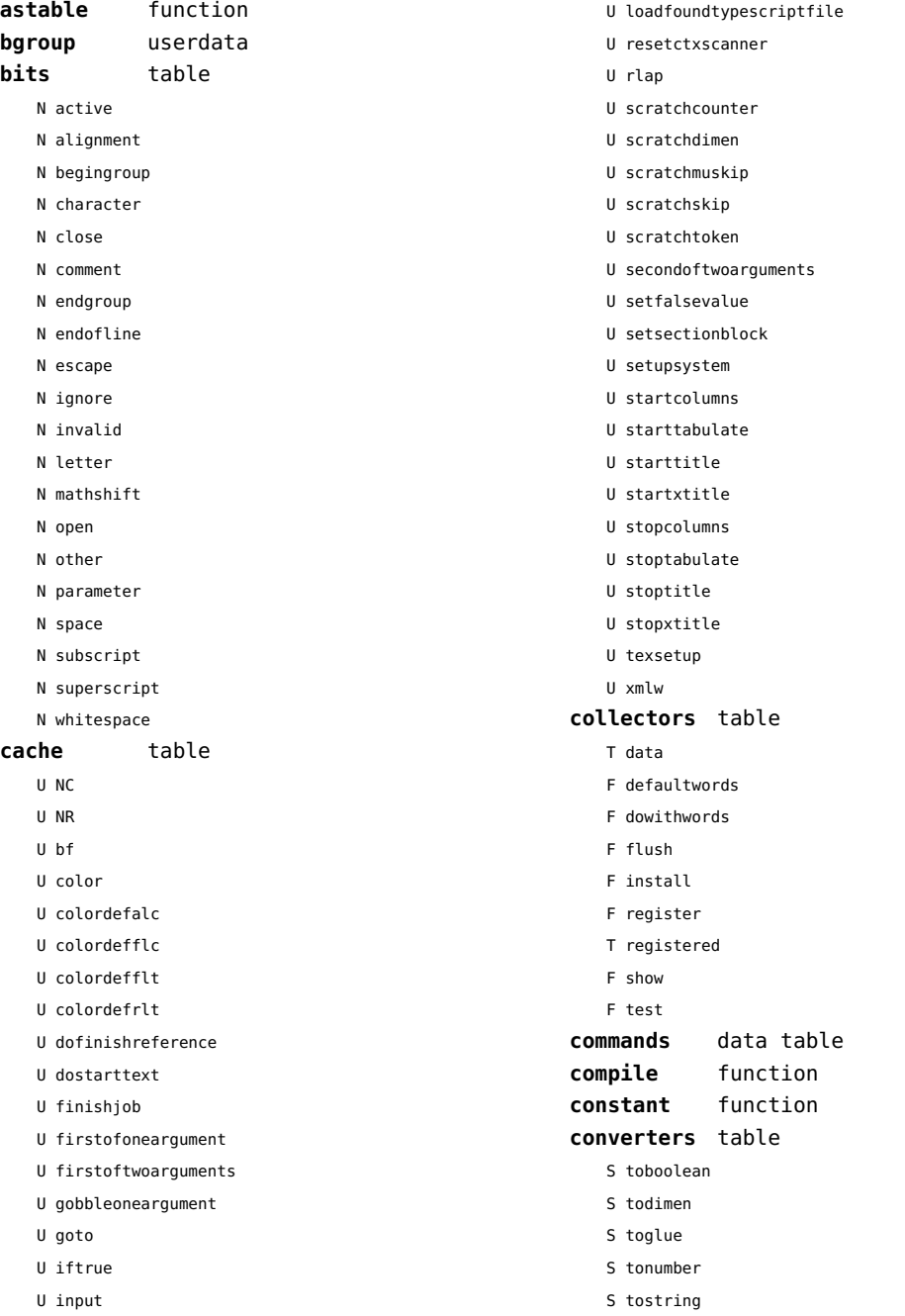

<span id="page-145-0"></span>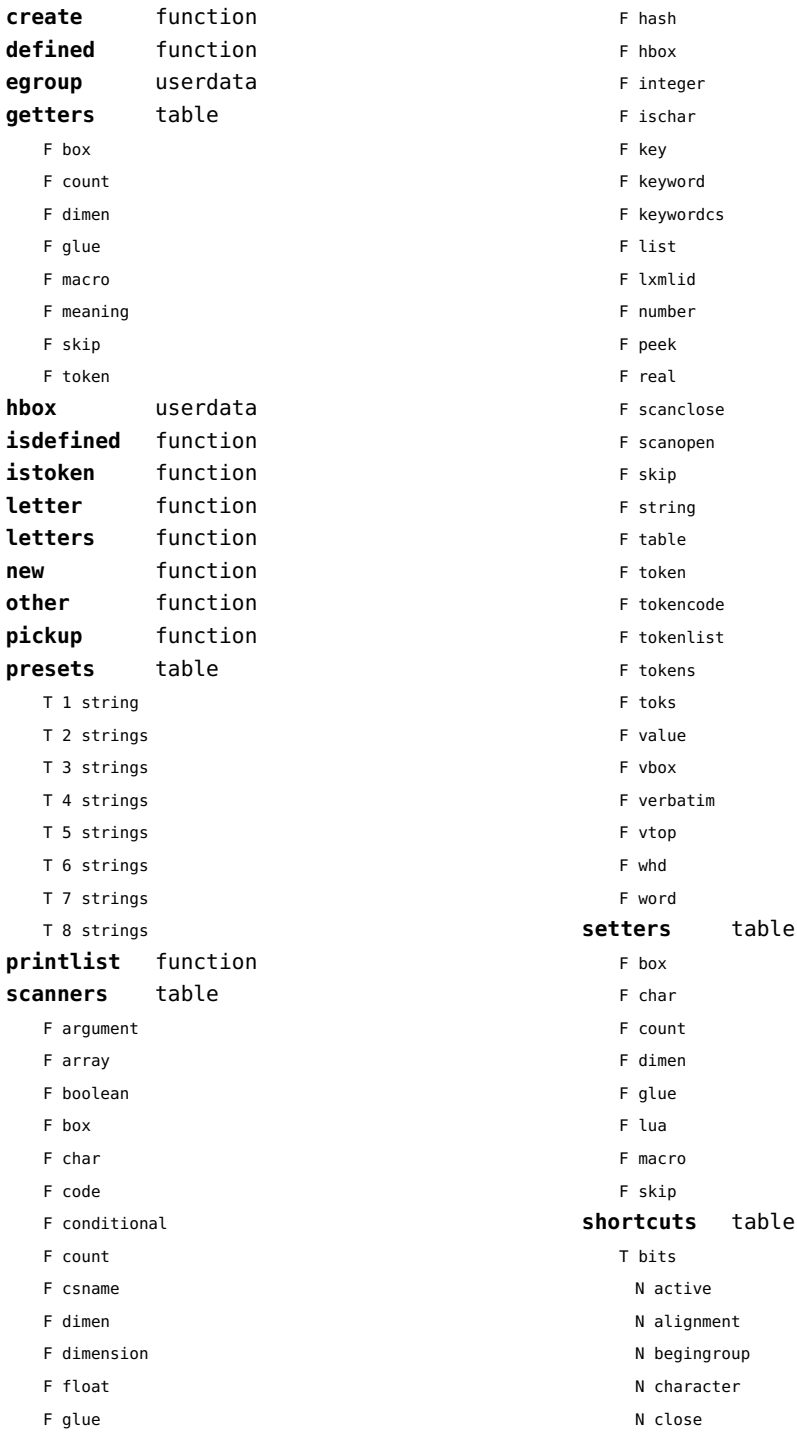

- <span id="page-146-0"></span>N comment
- N endgroup
- N endofline
- N escape
- N ignore
- N invalid
- N letter
- N mathshift
- N open
- N other
- N parameter
- N space
- N subscript
- N superscript
- N whitespace
- N close
- F inspect
- N open
- F report
- F scanargument
- F scanarray
- F scanboolean
- F scanbox
- F scanclose
- F scancode
- F scanconditional
- F scancsname
- F scandimen
- F scandimension
- F scanhash
- F scanhbox
- F scaninteger
- F scankeyword
- F scankeywordcs
- F scanlist
- T scanners
	- F argument
	- F array
	- F boolean
	- F box
	- F char
	- F code
	- F conditional
	- F count
- F csname
- F dimen
- F dimension
- F float
- F glue
- F hash
- F hbox
- F integer
- F ischar
- F key
- F keyword
- F keywordcs
- F list
- F lxmlid
- F number
- F peek
- F real
- F scanclose
- F scanopen
- F skip
- F string
- F table
- F token
- F tokencode
- F tokenlist
- F tokens
- F toks
- F value
- F vbox
- F verbatim
- F vtop
- F whd
- F word
- F scannumber
- F scanopen
- F scanstring
- F scantable
- F scantokenlist
- F scanvbox
- F scanverbatim
- F scanvtop
- F scanword
- F toboolean
- F todimen

<span id="page-147-0"></span>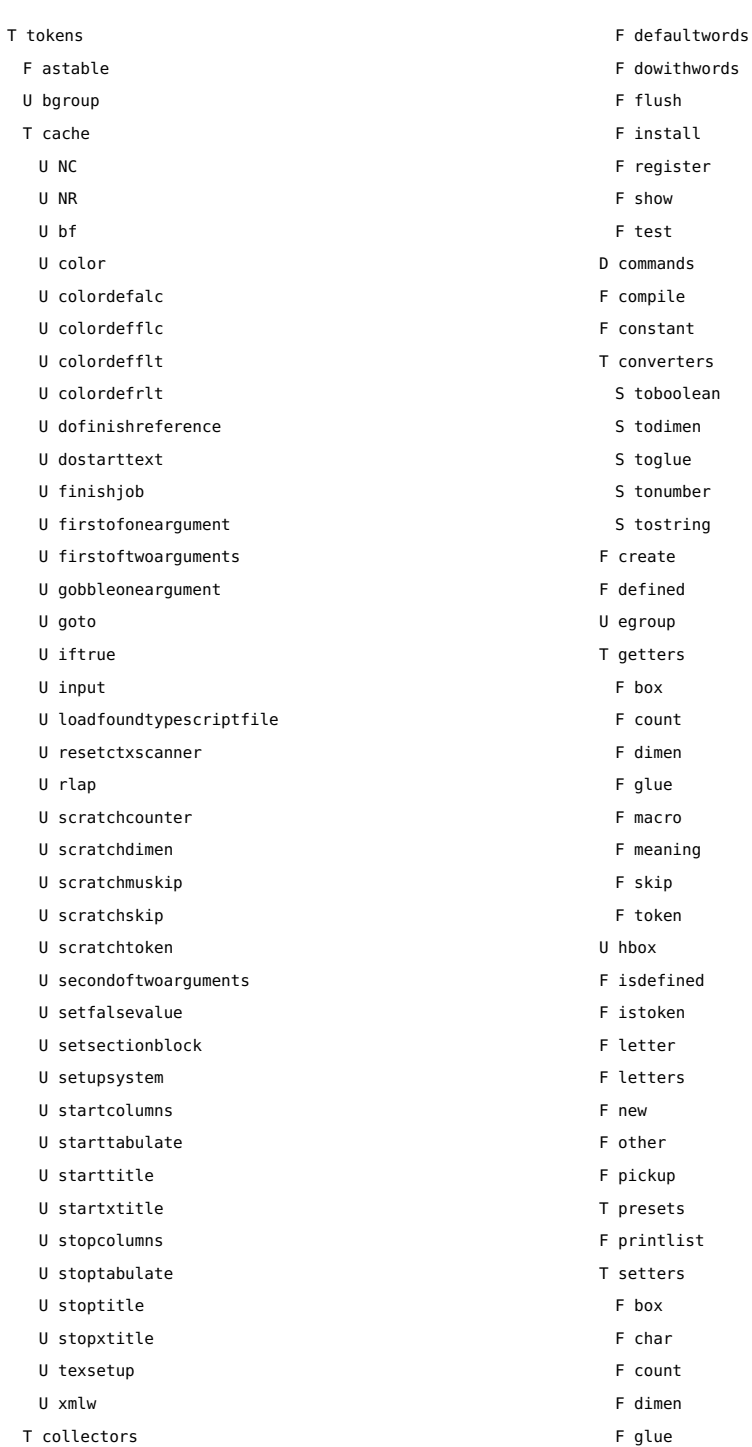

<span id="page-148-0"></span>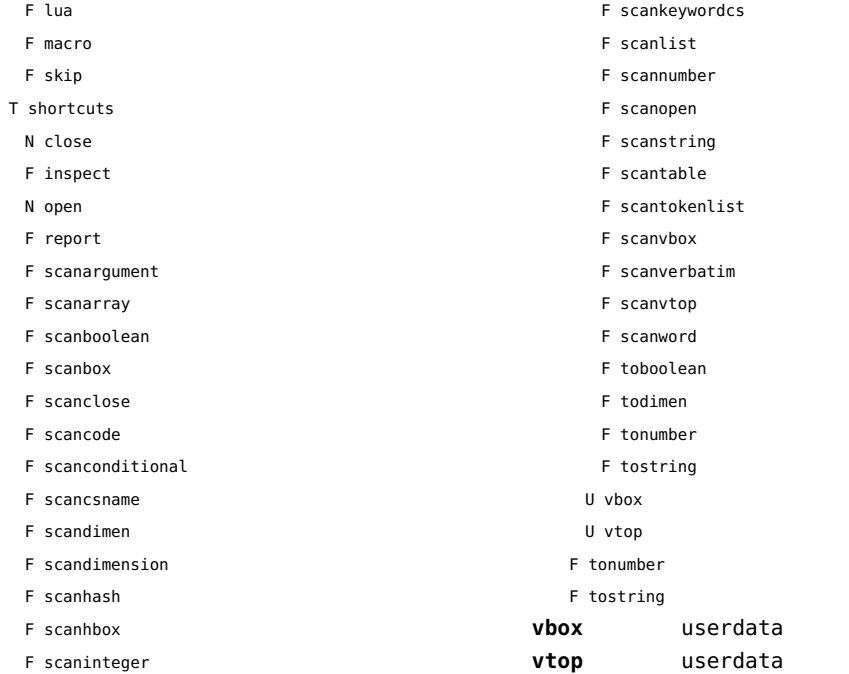

F scankeyword

#### <span id="page-149-0"></span>tracers (context)

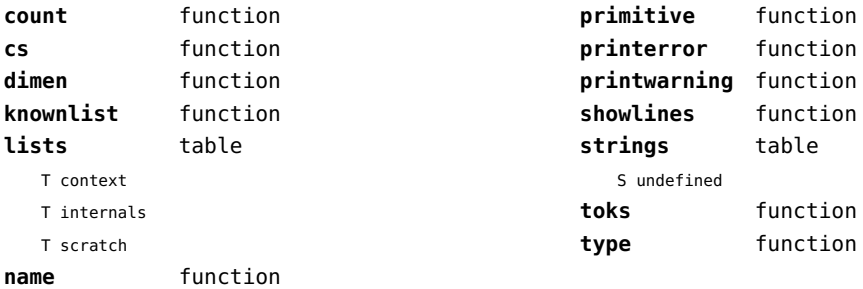

### <span id="page-150-0"></span>trackers (context)

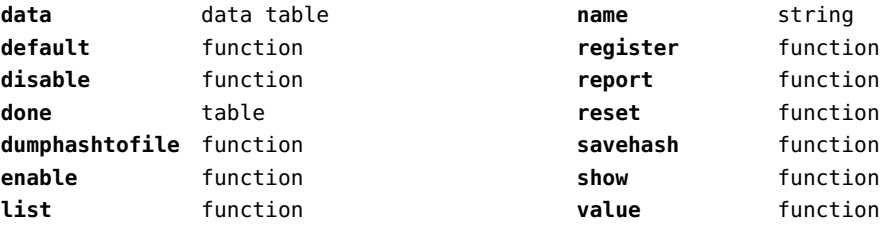

# <span id="page-151-0"></span>typesetters (context)

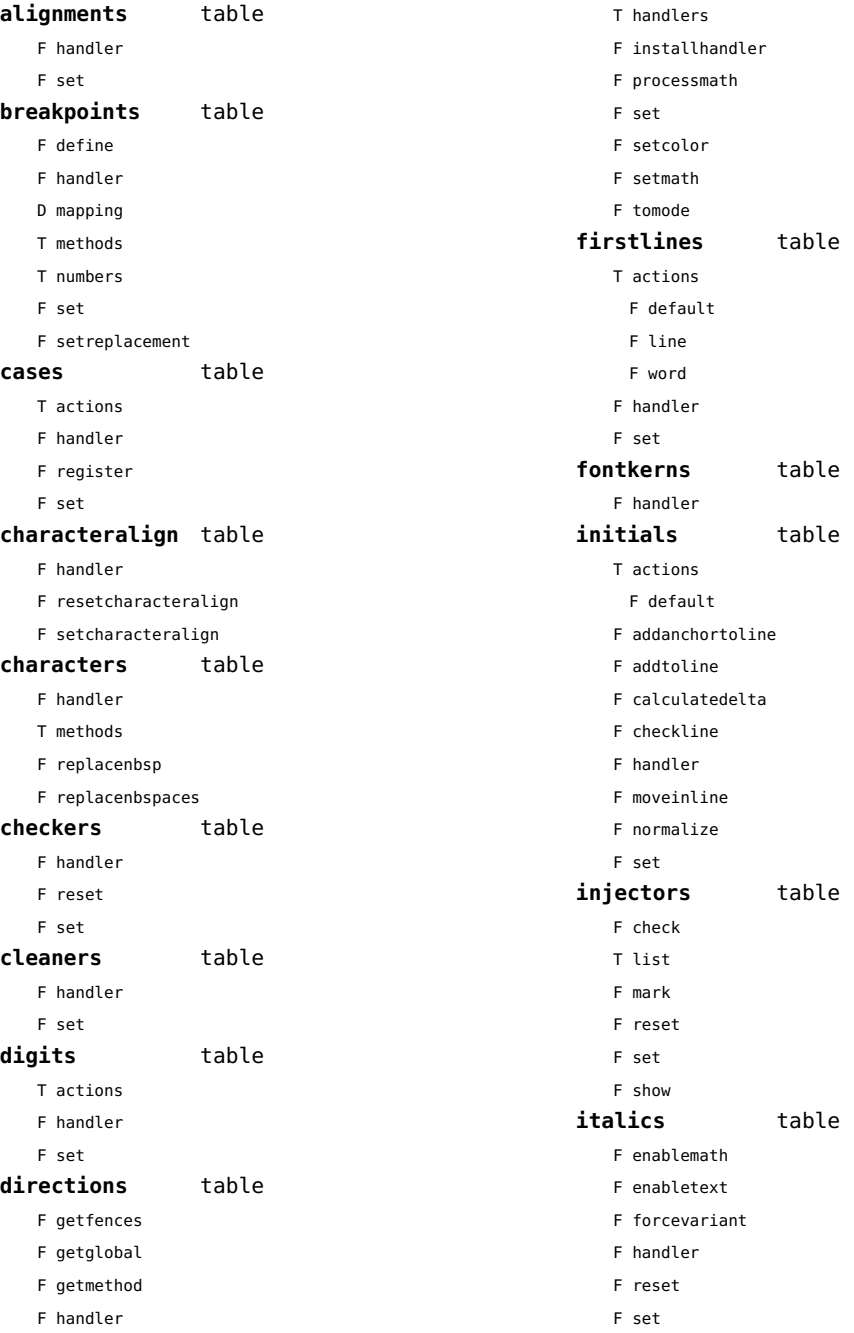

<span id="page-152-0"></span>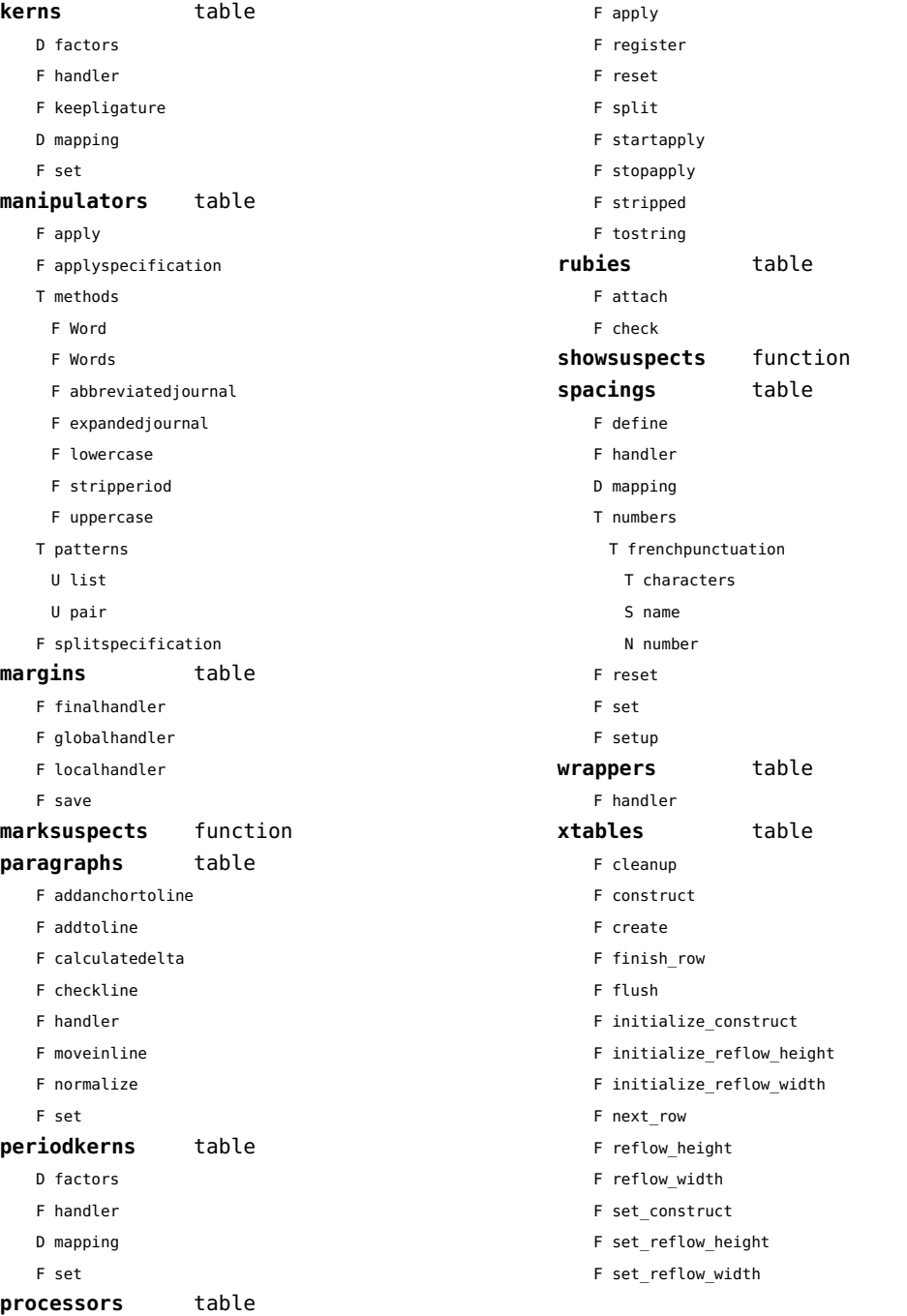

### <span id="page-153-0"></span>updaters (context)

**apply** function **register** function

# <span id="page-154-0"></span>url (context)

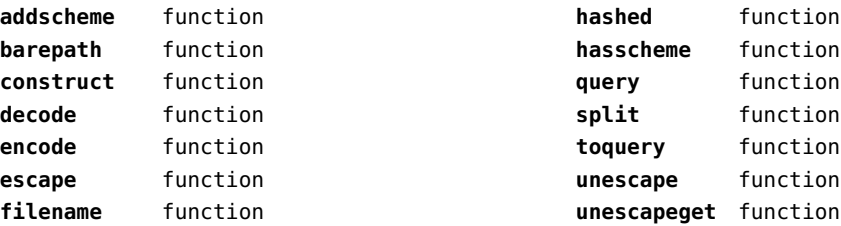

# <span id="page-155-0"></span>utf8 (basic lua)

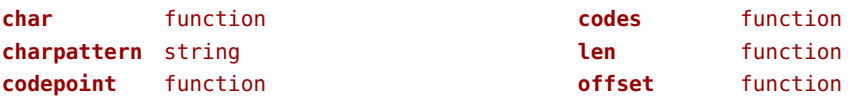

### <span id="page-156-0"></span>utilities (context)

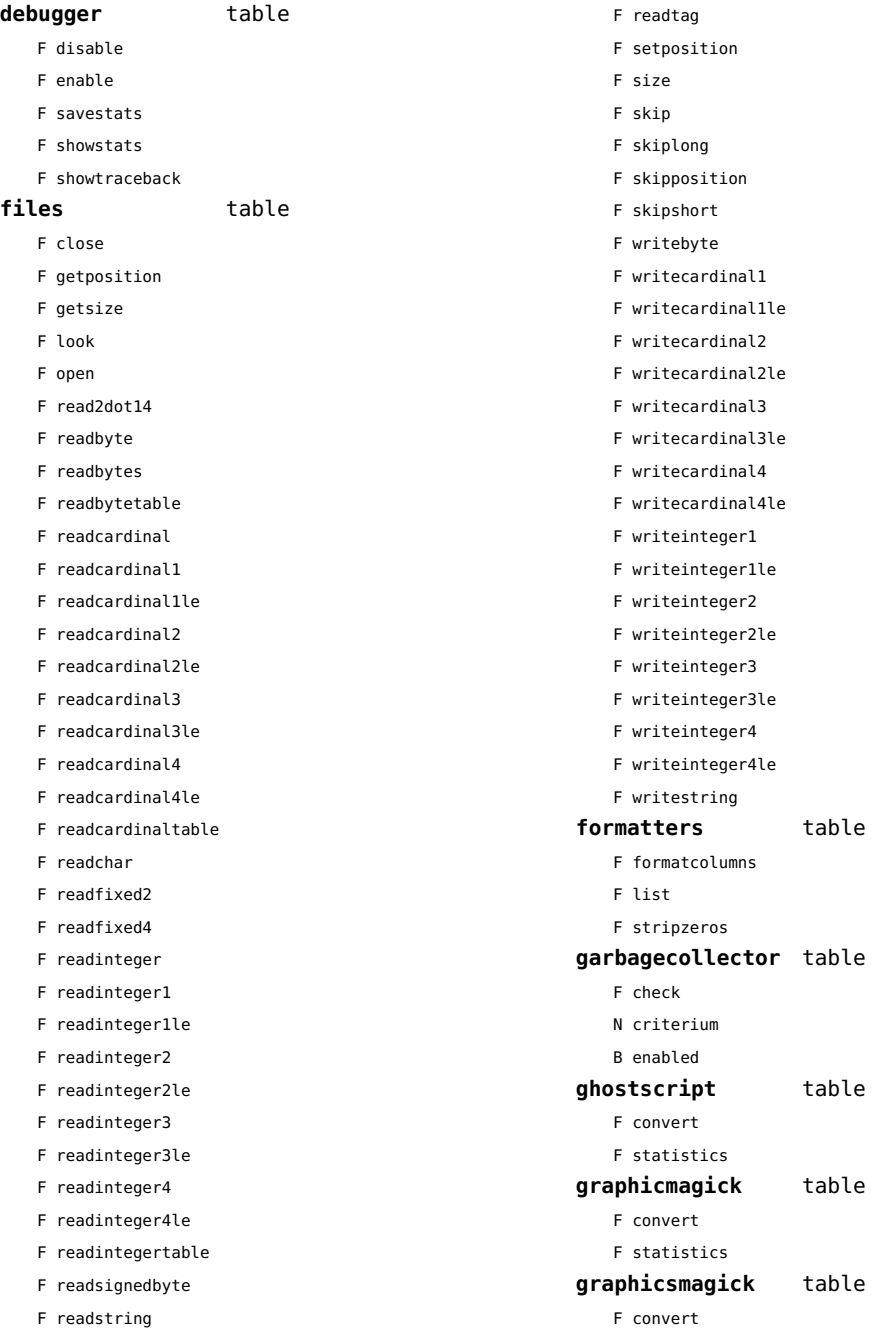

<span id="page-157-0"></span>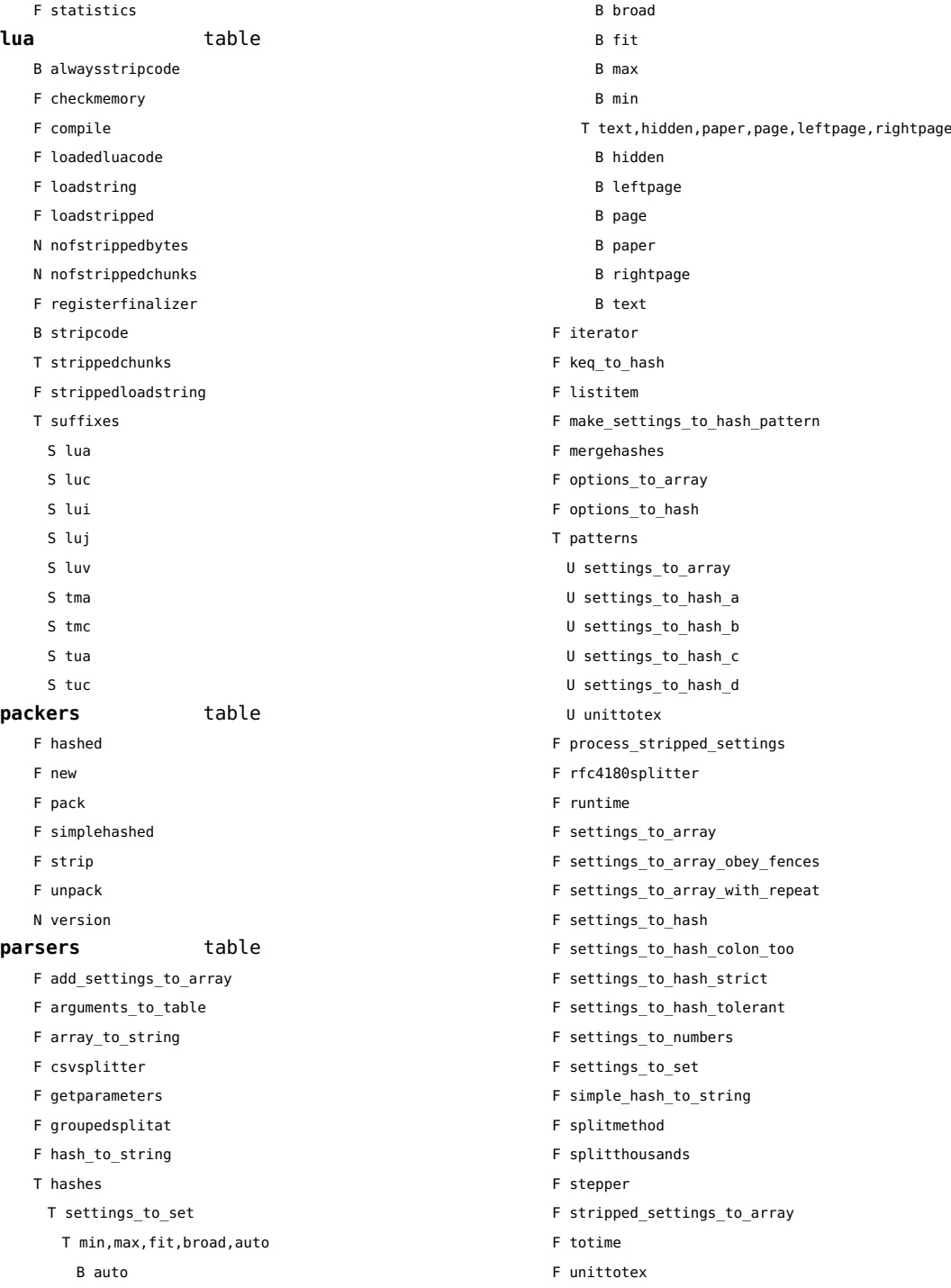

<span id="page-158-0"></span>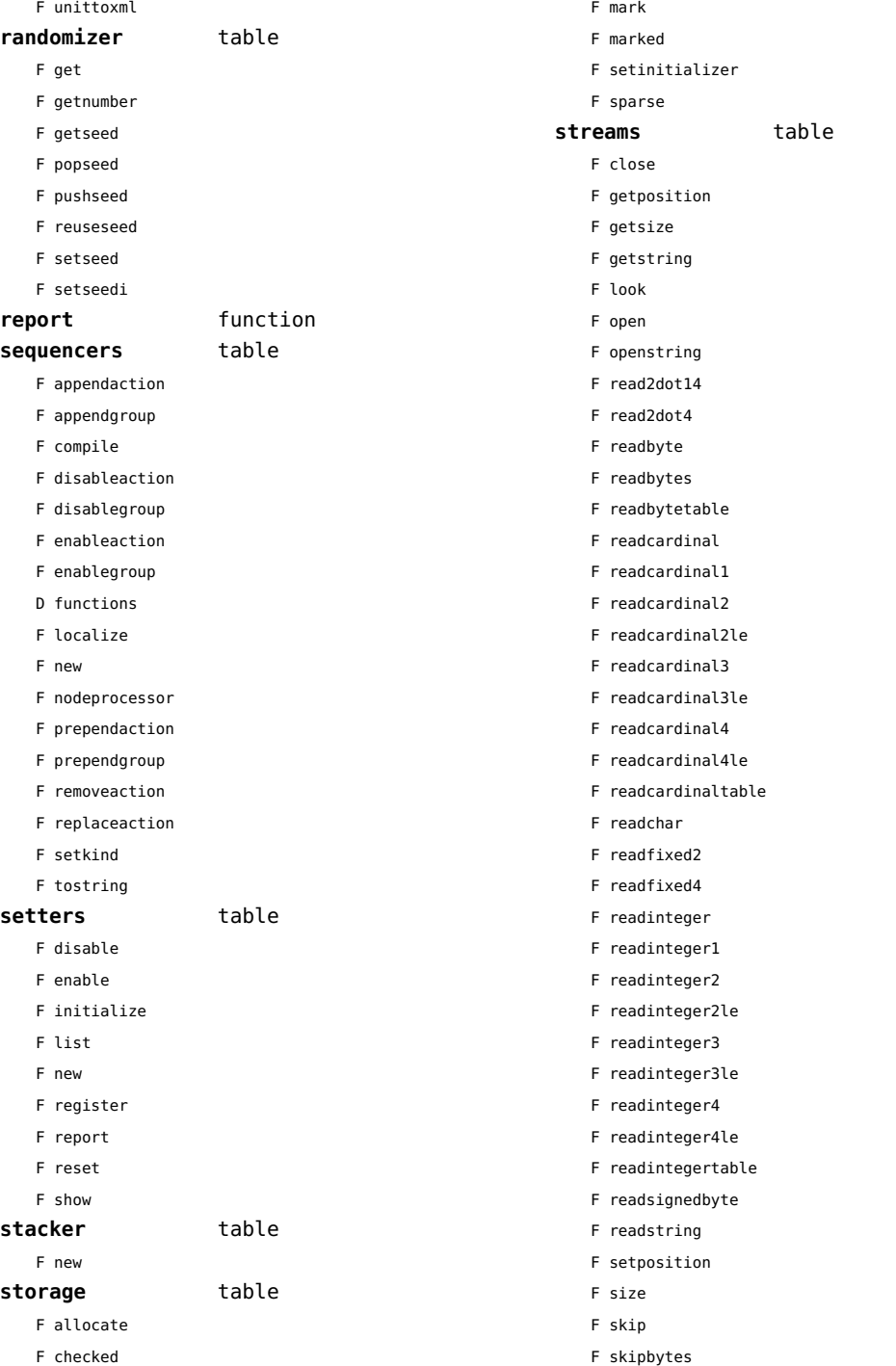

<span id="page-159-0"></span>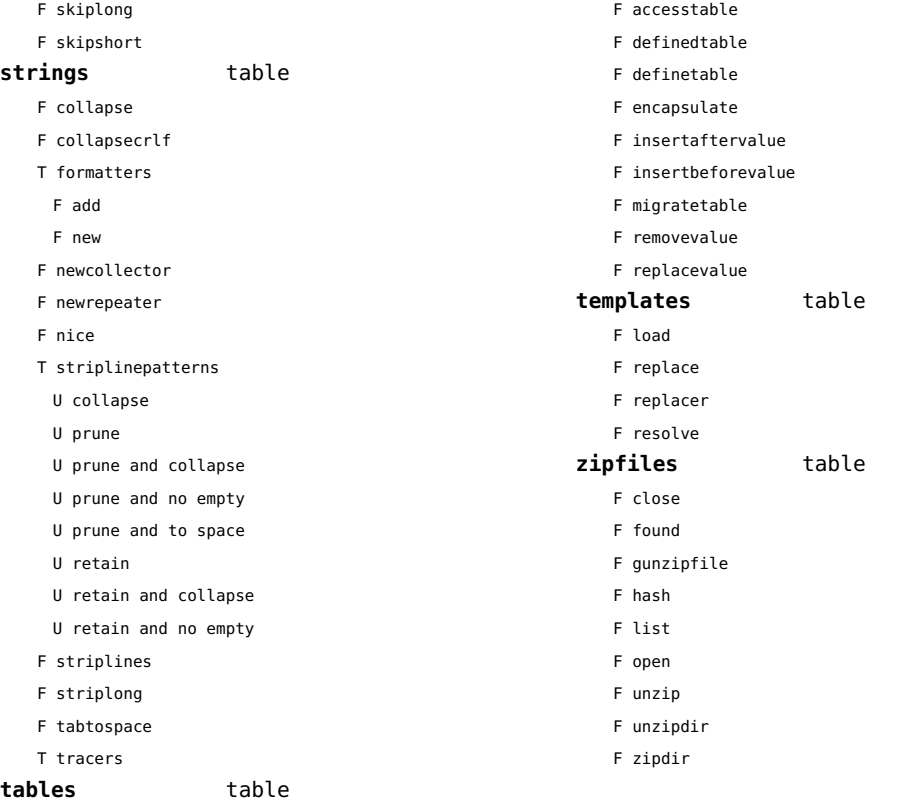

### <span id="page-160-0"></span>visualizers (context)

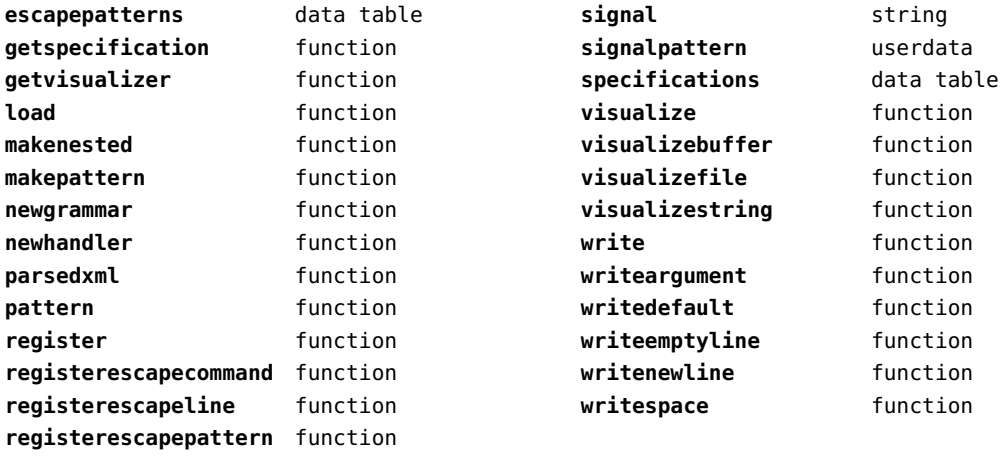

# <span id="page-161-0"></span>xcomplex (extra lua)

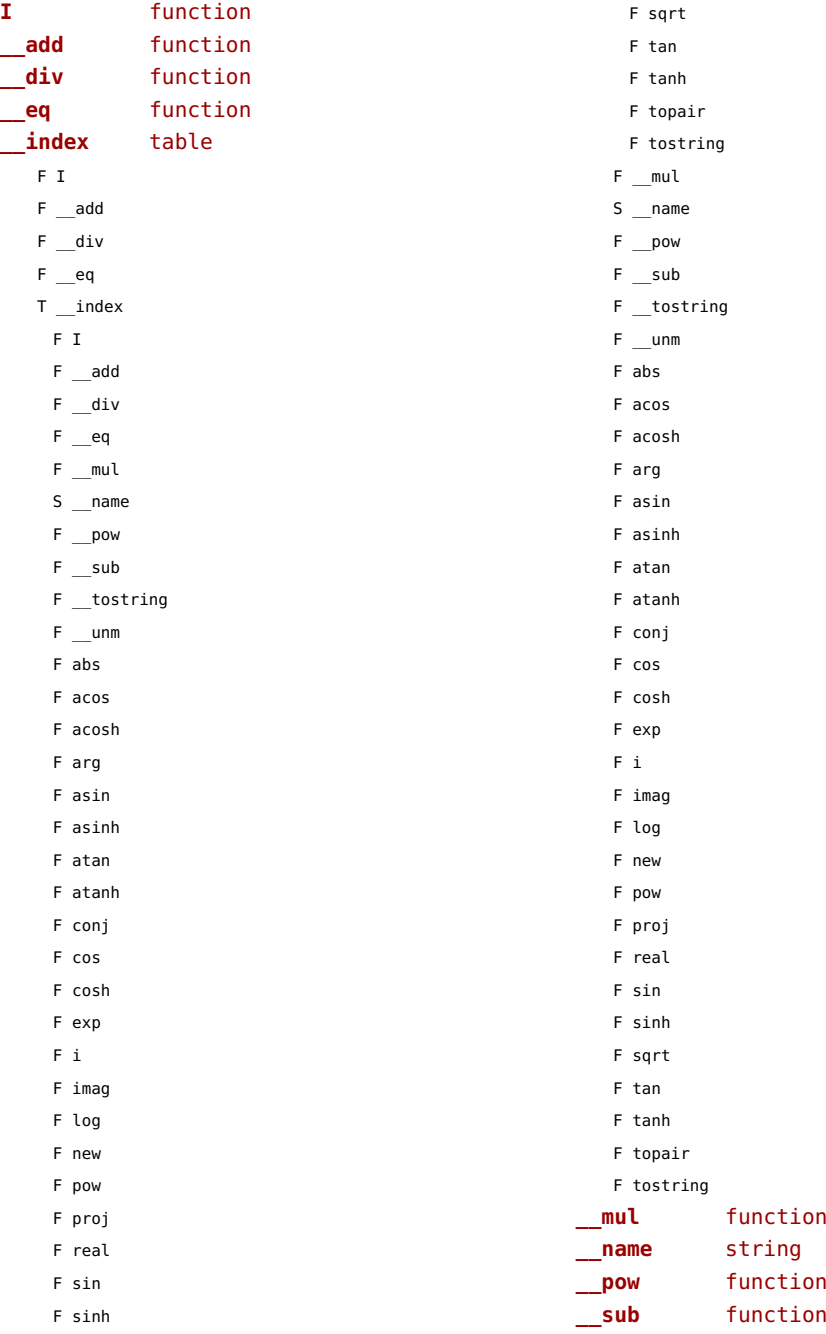

<span id="page-162-0"></span>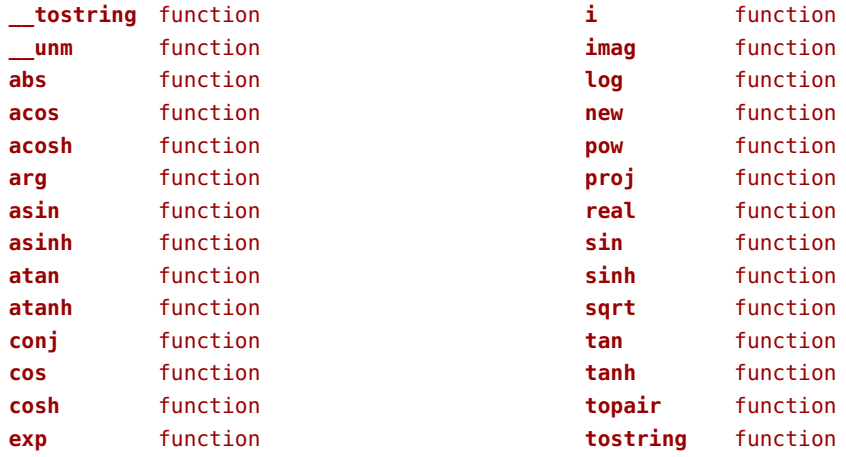

# <span id="page-163-0"></span>xdecimal (context)

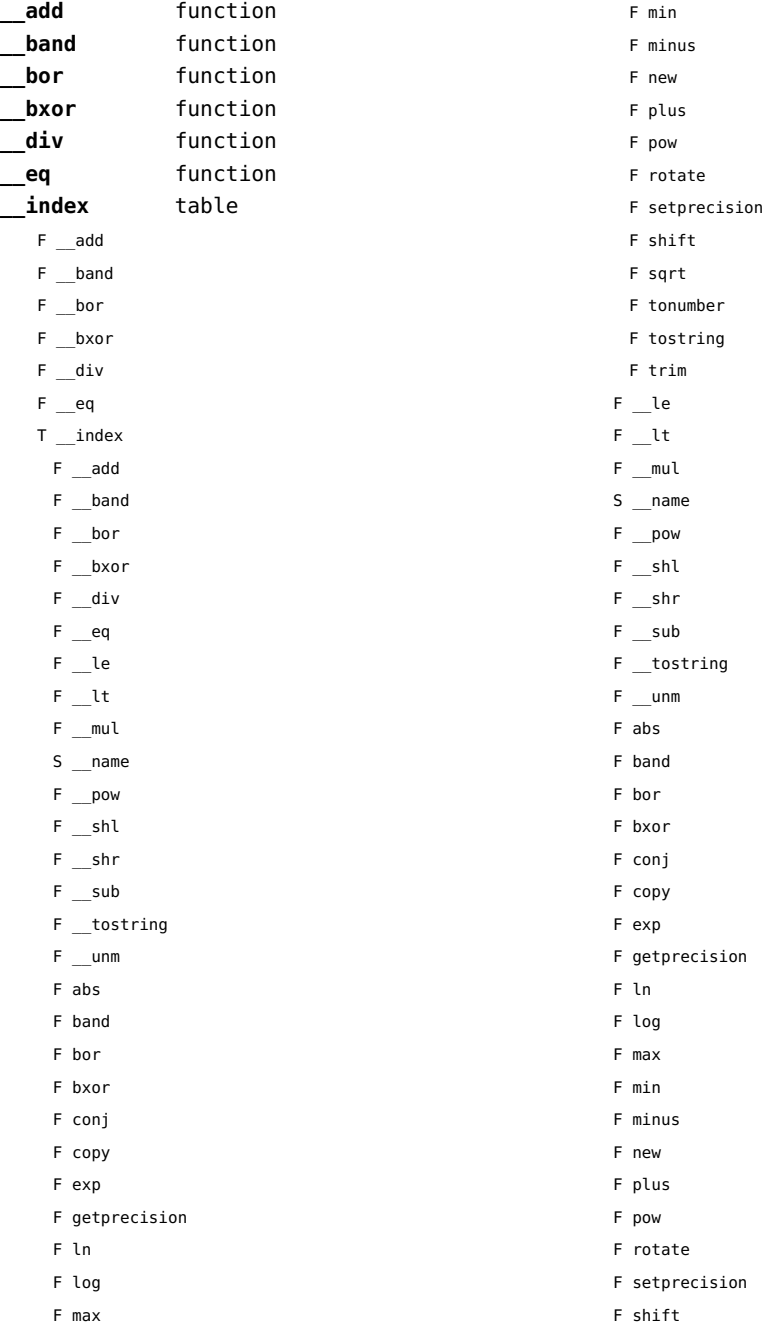

<span id="page-164-0"></span>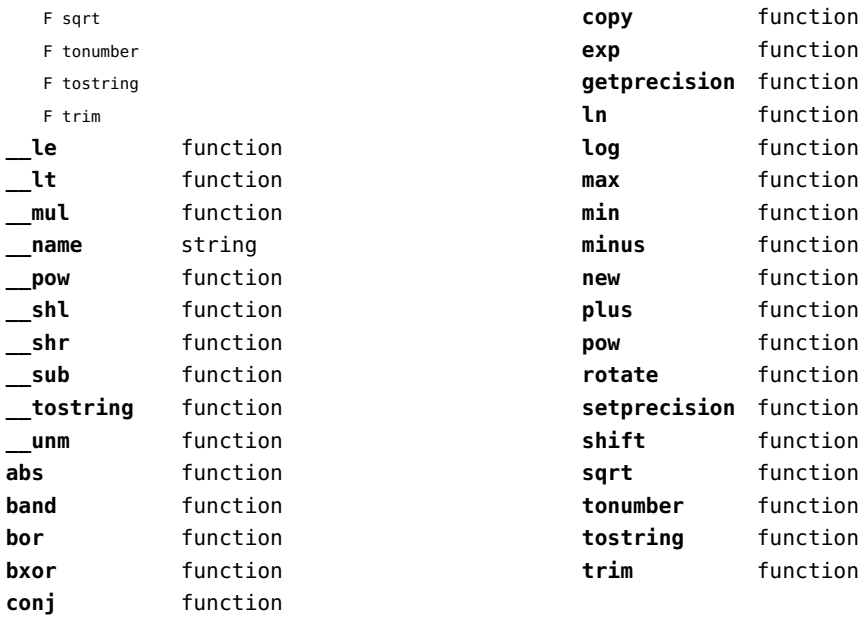

### <span id="page-165-0"></span>xmath (extra lua)

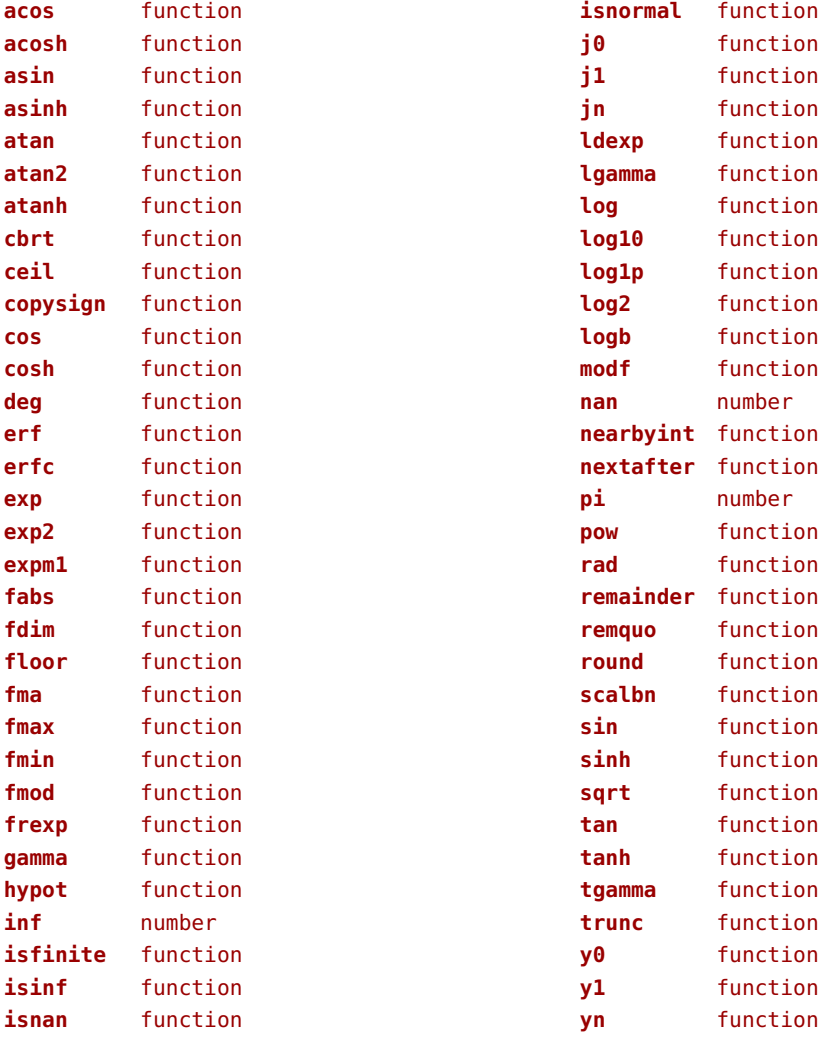

### <span id="page-166-0"></span>xml (context)

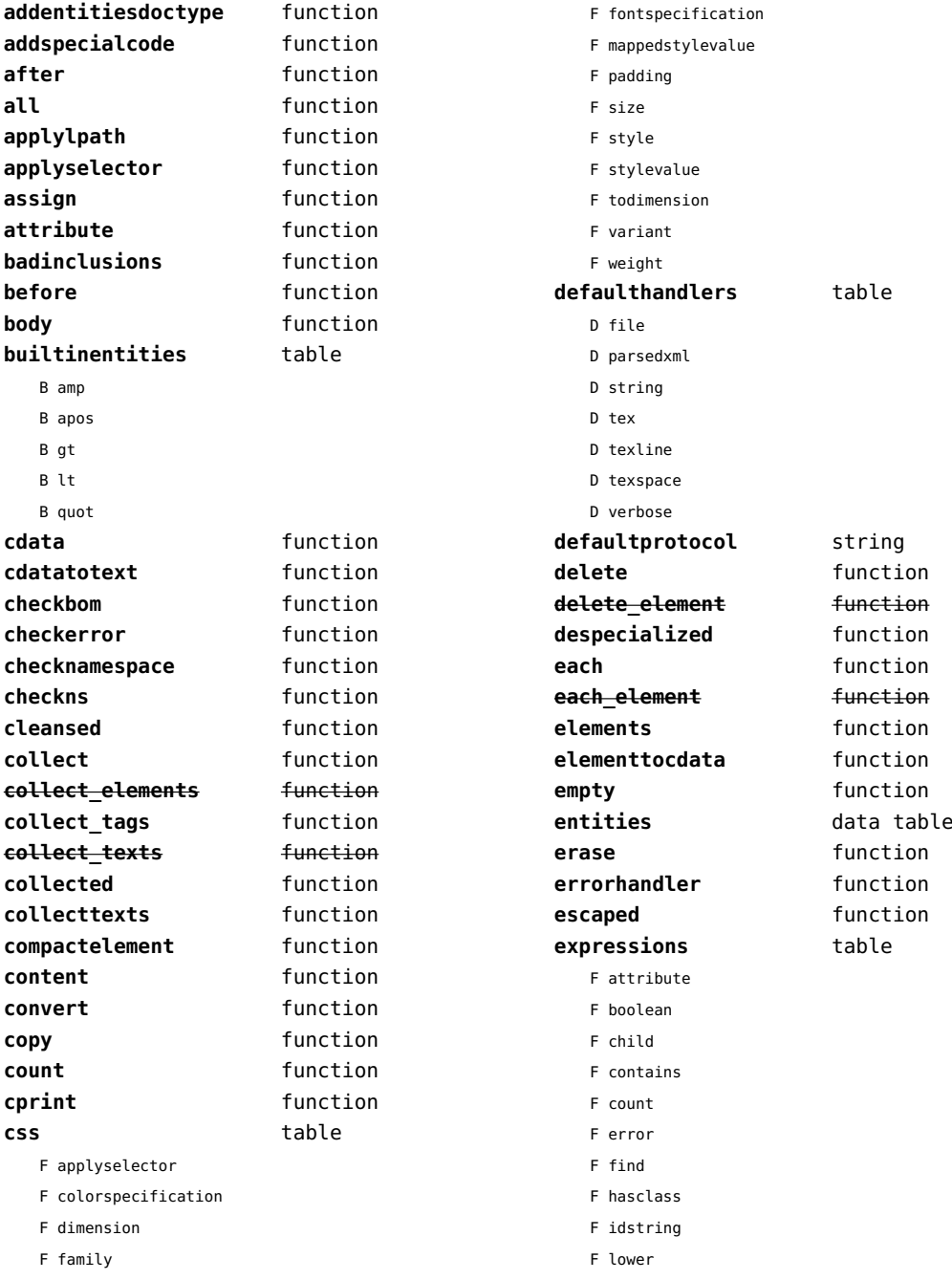

<span id="page-167-0"></span>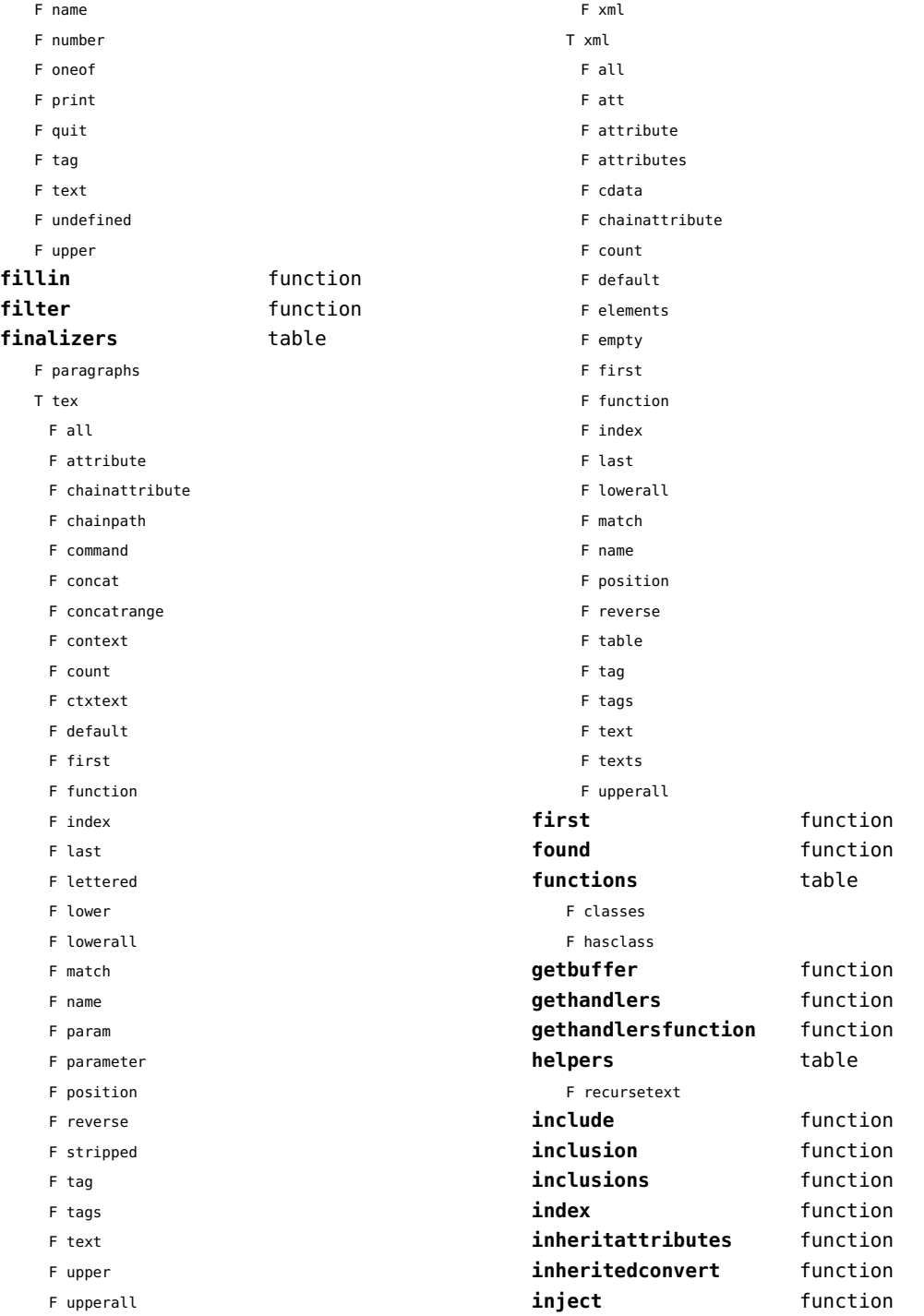

<span id="page-168-0"></span>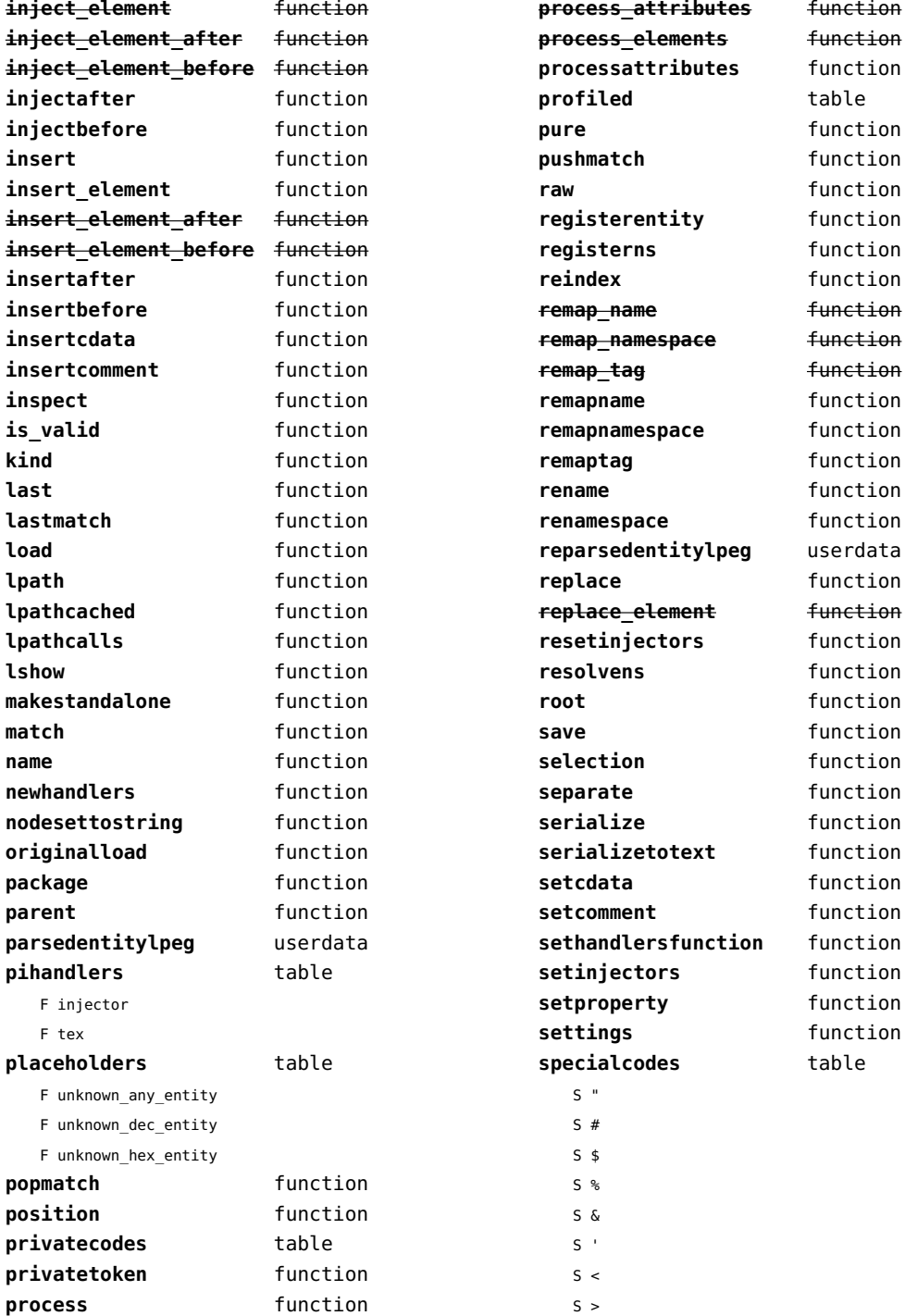

<span id="page-169-0"></span>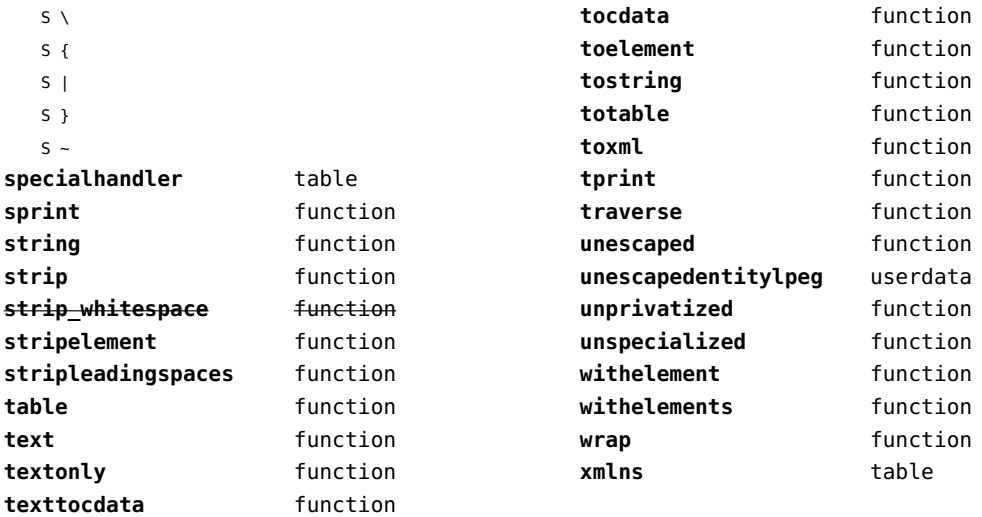

# <span id="page-170-0"></span>xzip (extra lua)

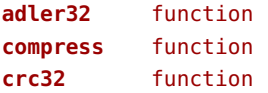

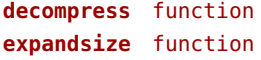

#### <span id="page-171-0"></span>zip (extra lua)

**archives** table **closearchive** function **openarchive** function **registeredfiles** table

# <span id="page-172-0"></span>zlib (extra lua)

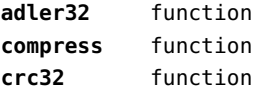

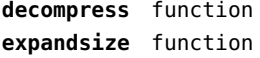